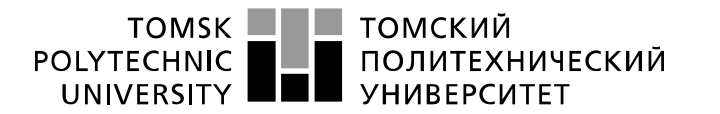

Министерство науки и высшего образования Российской Федерации регистрационное государственное автономное<br>образовательное государственное автономное<br>образовательное учреждение высшего образования «Национальный исследовательский Томский политехнический университет» (ТПУ)

Школа- Инженерная школа информационных технологий и робототехники Направление подготовки – 15.03.04 Автоматизация технологических процессов и производств

Отделение школы – Отделение автоматизации и робототехники

# **БАКАЛАВРСКАЯ РАБОТА**

**Тема работы**

#### **Разработка, исследование и программная реализация регулятора с динамической амплитудной коррекцией**

УДК 004.415.2:681.515.001.2

Студент

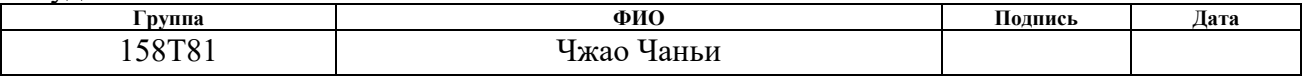

Руководитель ВКР

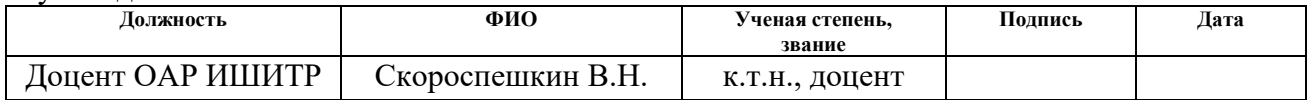

### **КОНСУЛЬТАНТЫ ПО РАЗДЕЛАМ:**

По разделу «Финансовый менеджмент, ресурсоэффективность и ресурсосбережение»

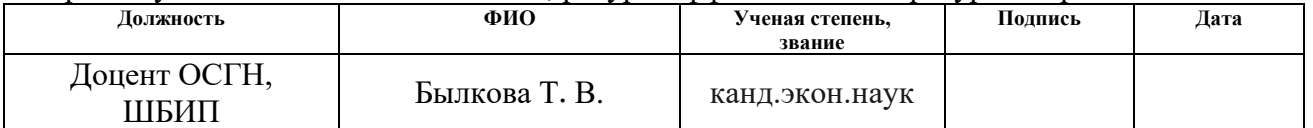

#### По разделу «Социальная ответственность»

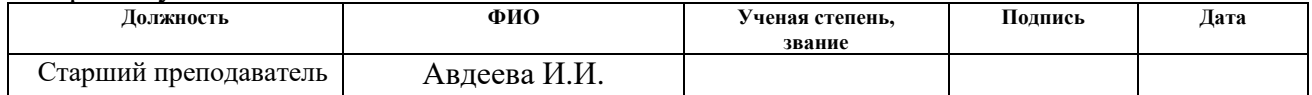

### **ДОПУСТИТЬ К ЗАЩИТЕ**

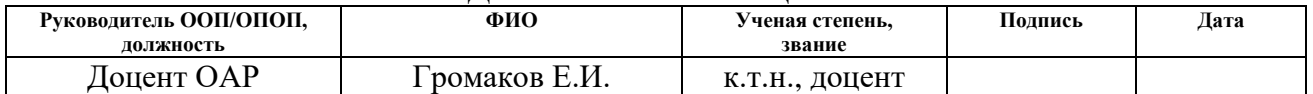

# **ПЛАНИРУЕМЫЕ РЕЗУЛЬТАТЫ ОСВОЕНИЯ ООП**

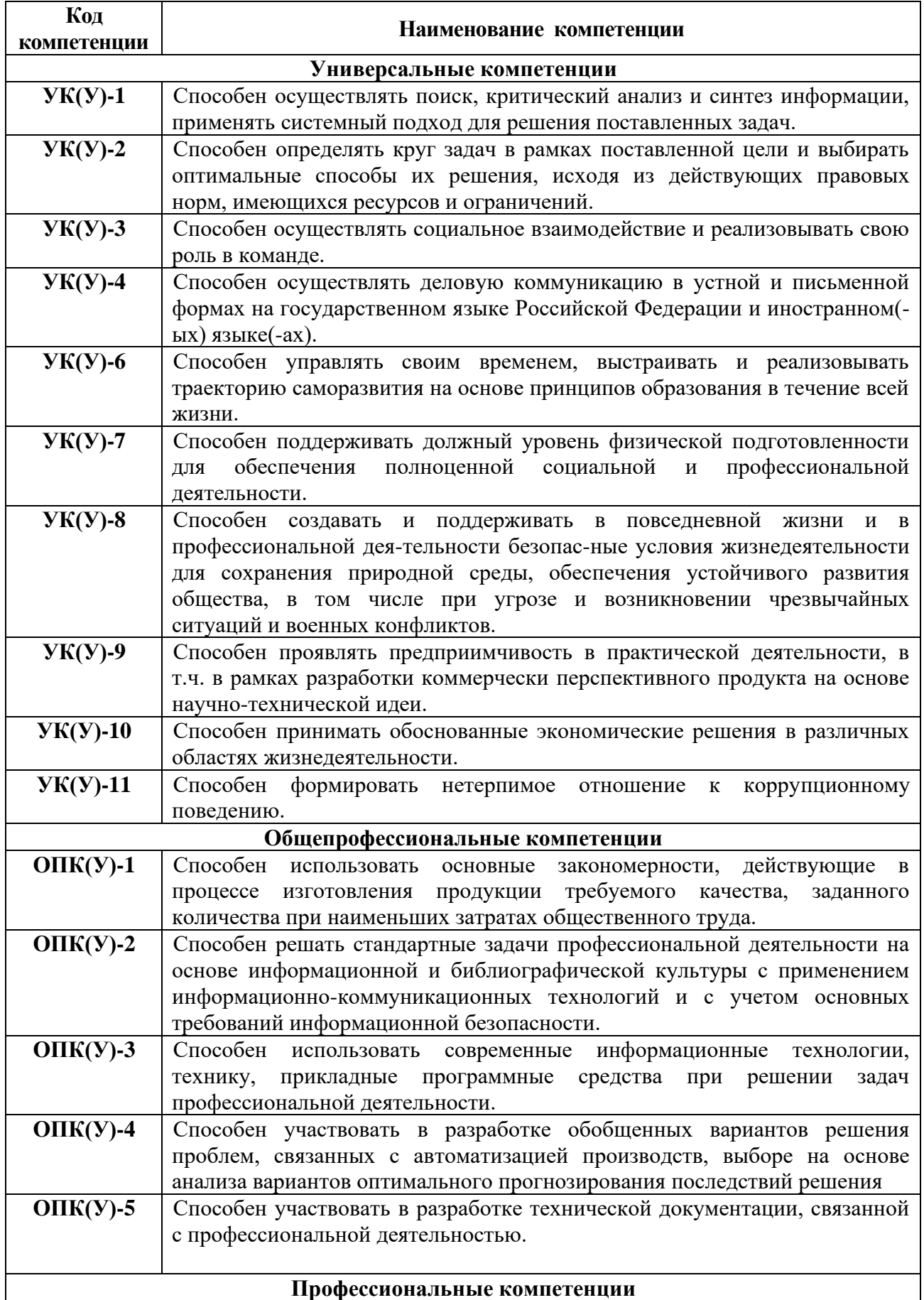

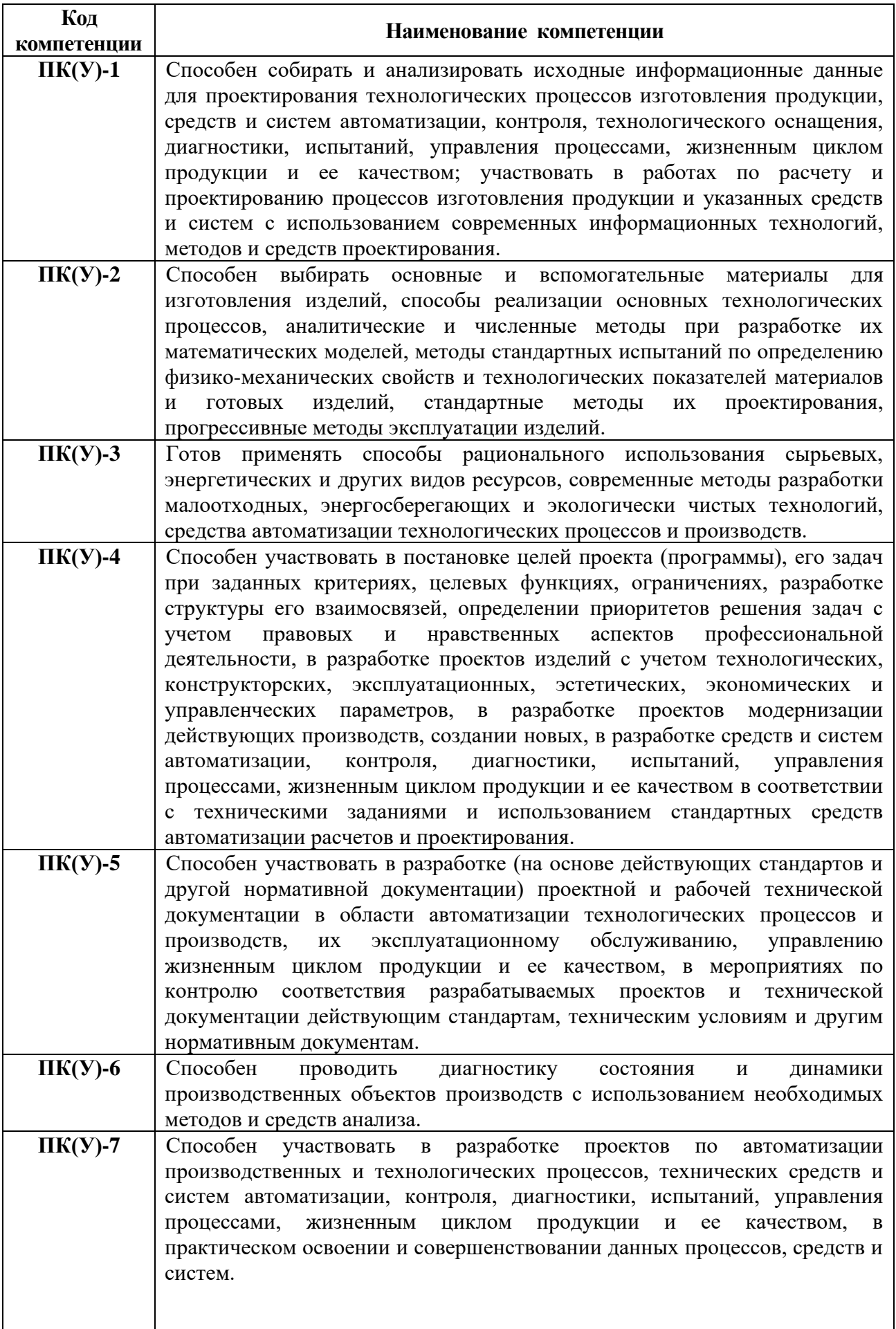

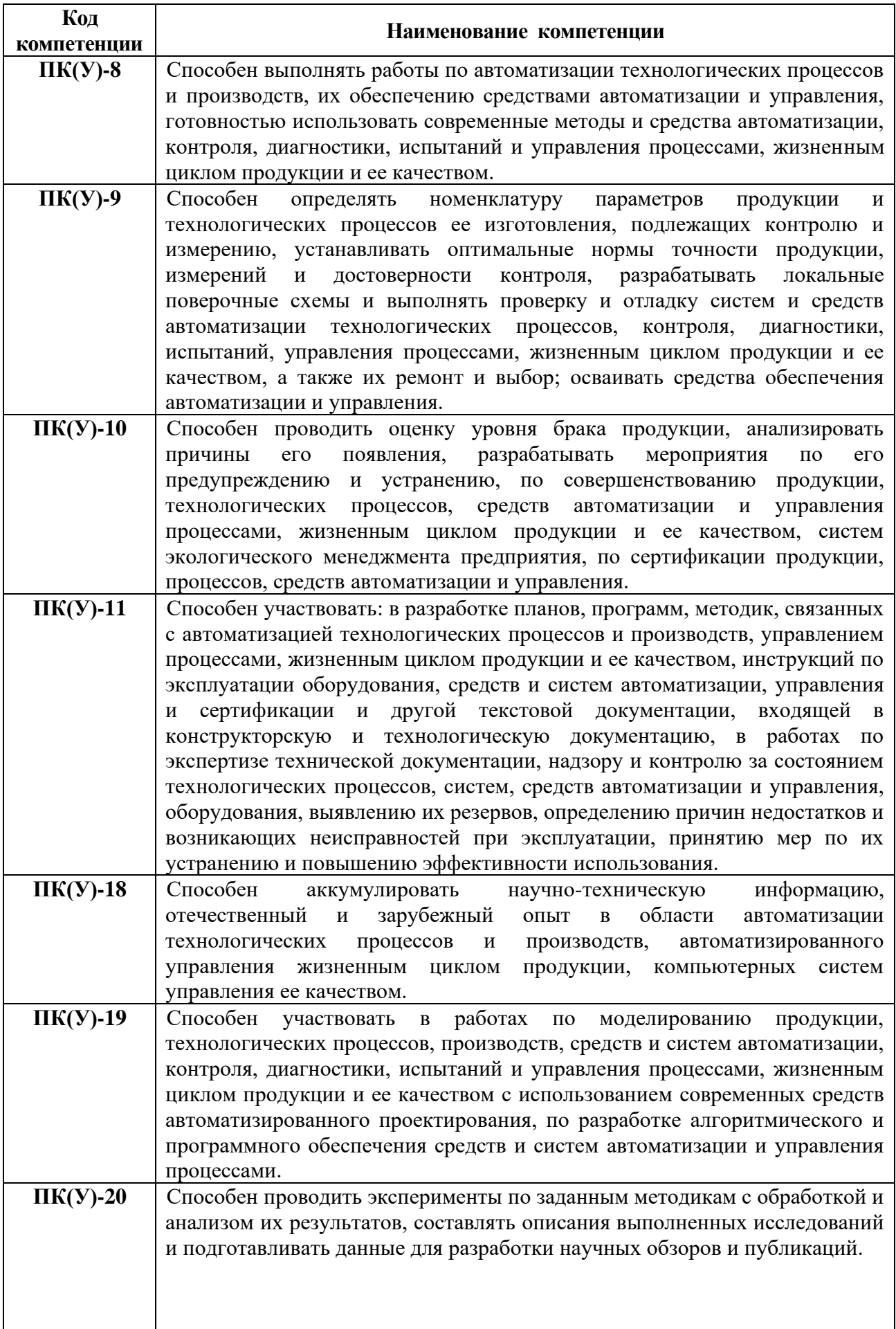

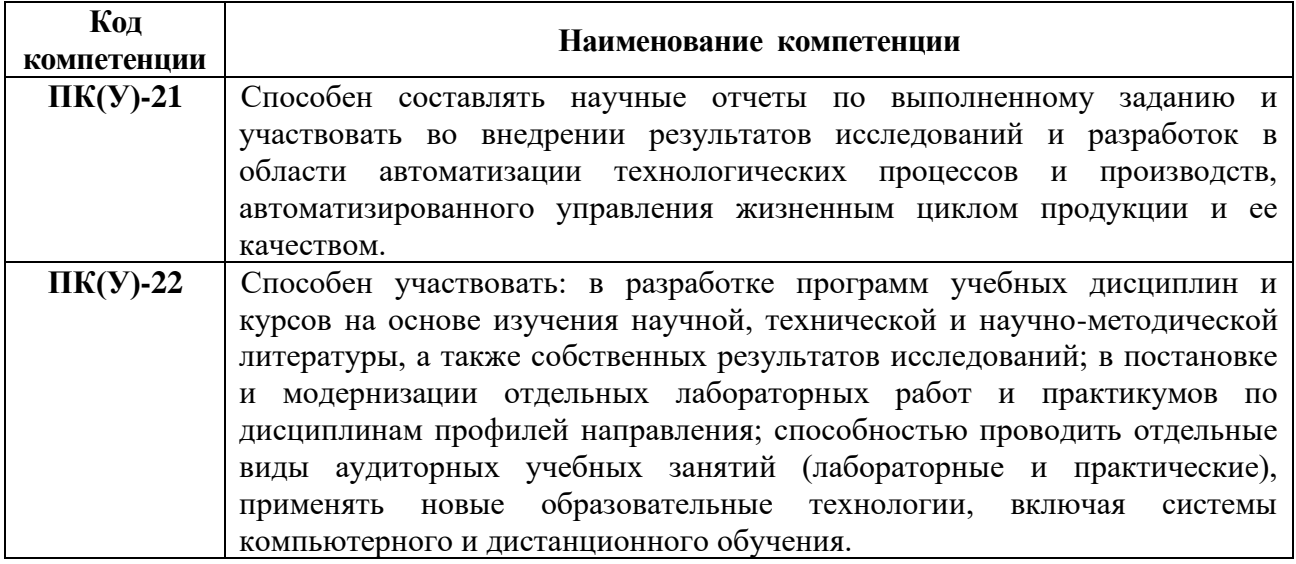

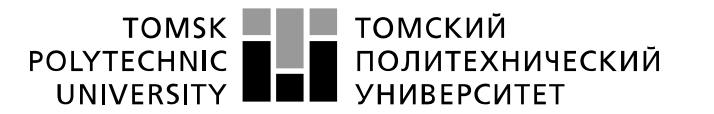

Министерство науки и высшего образования Российской Федерации регистрационное государственное автономное<br>образовательное государственное автономное<br>образовательное учреждение высшего образования «Национальный исследовательский Томский политехнический университет» (ТПУ)

Школа – Инженерная школа информационных технологий и робототехники Направление подготовки – 15.03.04 Автоматизация технологических процессов и производств

Отделение школы (НОЦ) – Отделение автоматизации и робототехники

### УТВЕРЖДАЮ:

Руководитель ООП

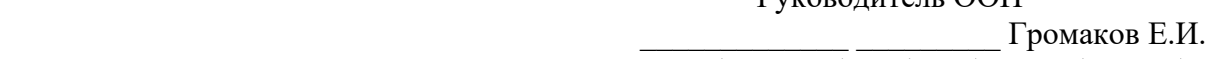

(Подпись) (Дата) (Ф.И.О.)

#### **ЗАДАНИЕ**

#### **на выполнение выпускной квалификационной работы**

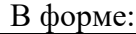

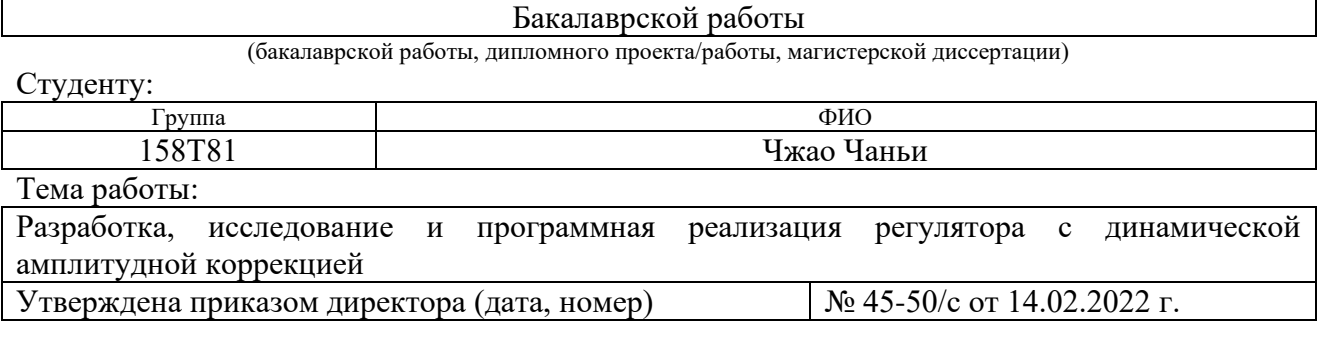

 $\vert$  Срок сдачи студентом выполненной работы:  $\vert$  7.06.2022

### **ТЕХНИЧЕСКОЕ ЗАДАНИЕ:**

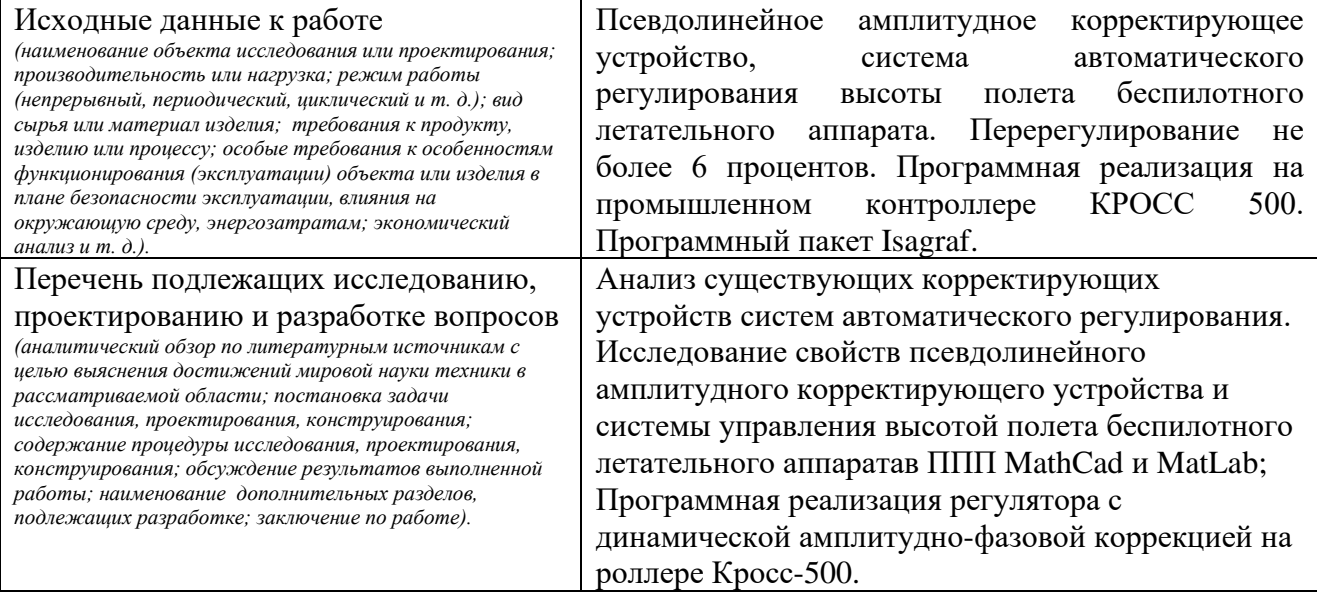

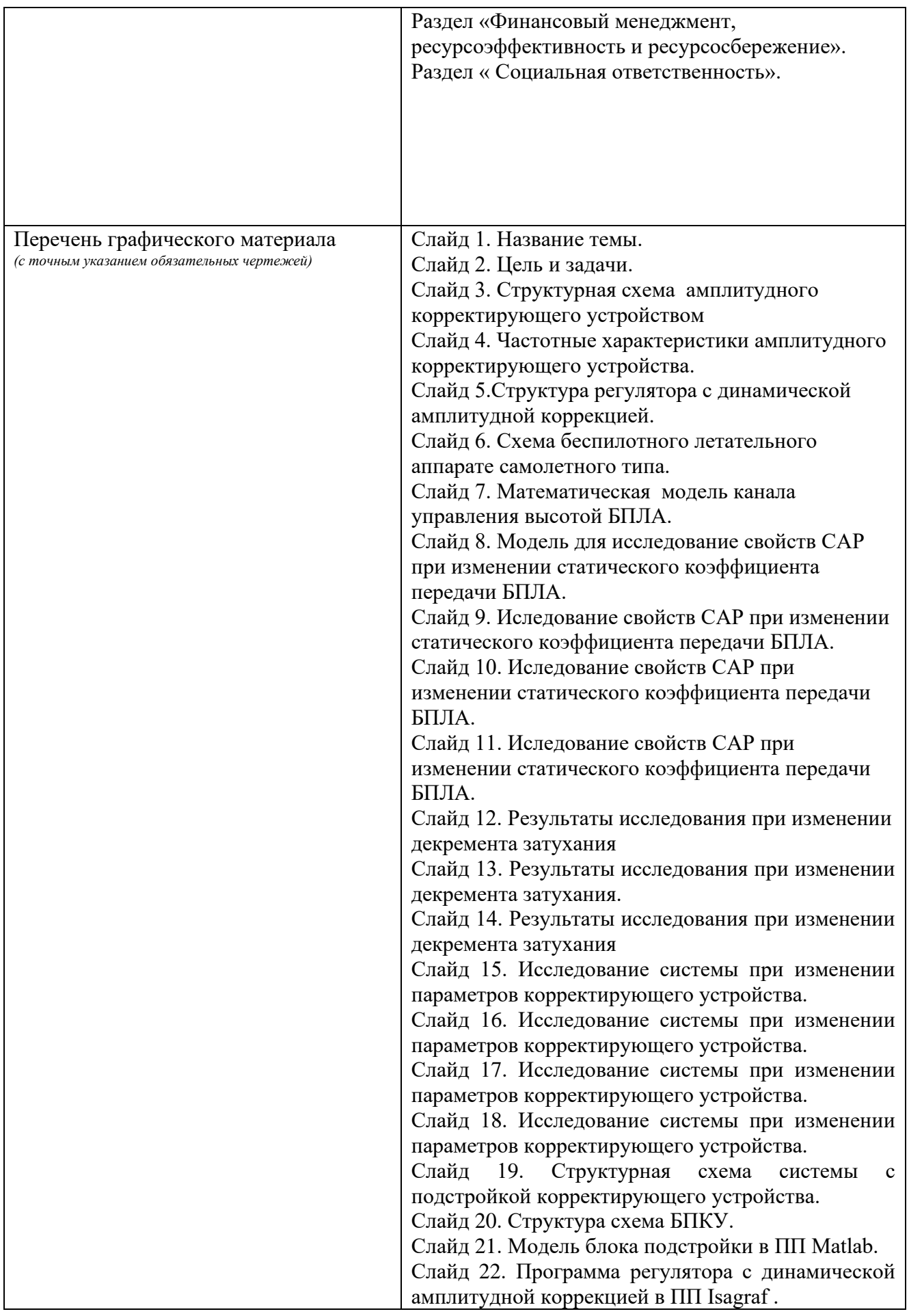

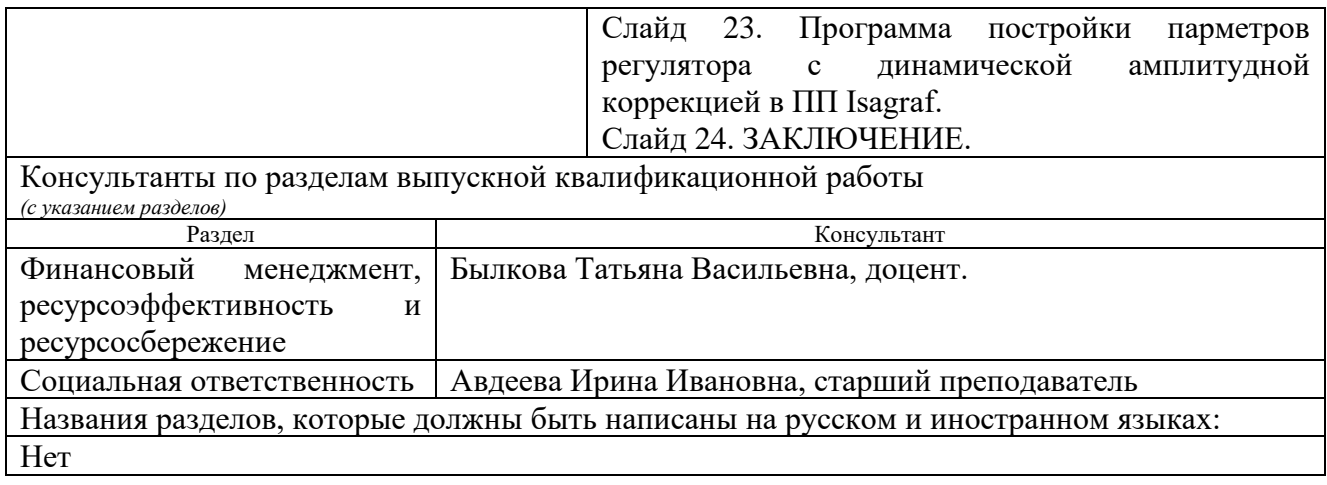

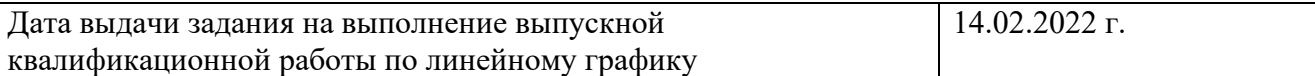

# **Задание выдал руководитель / консультант (при наличии):**

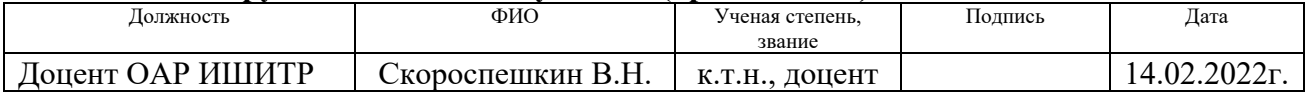

### **Задание принял к исполнению студент:**

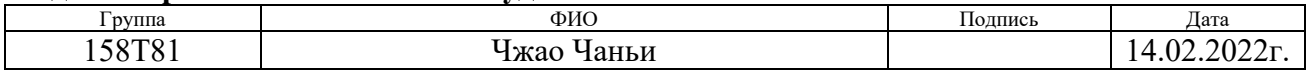

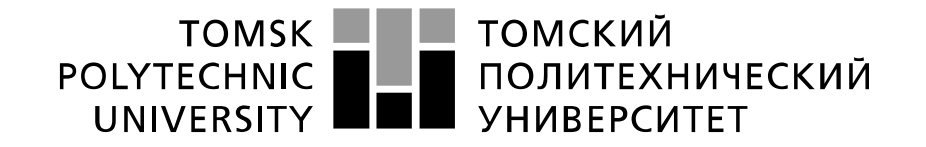

#### Министерство науки и высшего образования Российской Федерации федеральное государственное автономное образовательное учреждение высшего образования «Национальный исследовательский Томский политехнический университет» (ТПУ)

Школа – Инженерная школа информационных технологий и робототехники Направление подготовки – 15.03.04-Автоматизация технологических процессов и производств

Уровень образования – Бакалавриат

Отделение школы (НОЦ) – Отделение автоматизации и робототехники Период выполнения – Весенний семестр 2021 /2022 учебного года

Форма представления работы:

Бакалаврская работа

(бакалаврская работа, дипломный проект/работа, магистерская диссертация)

# **КАЛЕНДАРНЫЙ РЕЙТИНГ-ПЛАН**

#### **выполнения выпускной квалификационной работы**

Срок сдачи студентом выполненной работы: 7.06.2022

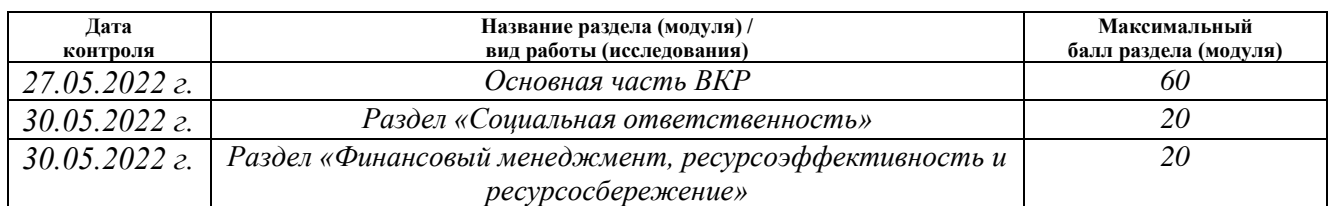

#### **СОСТАВИЛ: Руководитель ВКР**

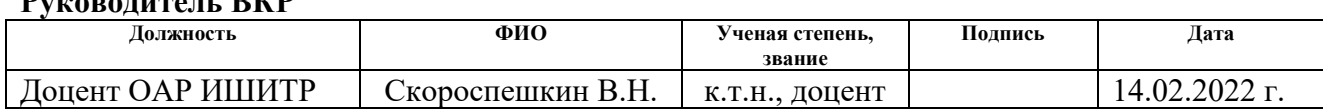

### **СОГЛАСОВАНО:**

#### **Руководитель ООП**

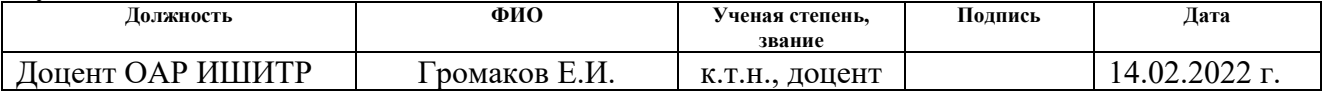

### **Студент**

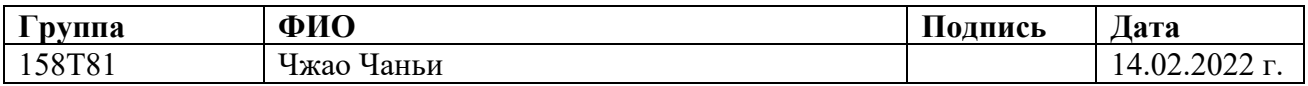

#### **ЗАДАНИЕ ДЛЯ РАЗДЕЛА «ФИНАНСОВЫЙ МЕНЕДЖМЕНТ, РЕСУРСОЭФФЕКТИВНОСТЬ И РЕСУРСОСБЕРЕЖЕНИЕ»**

Студенту:

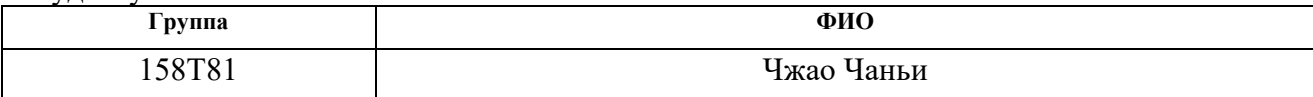

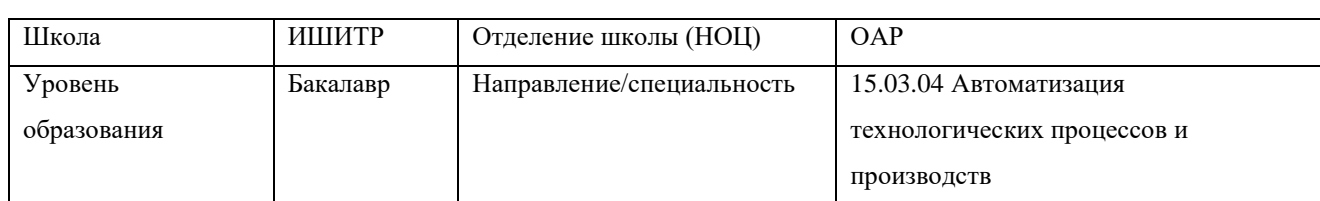

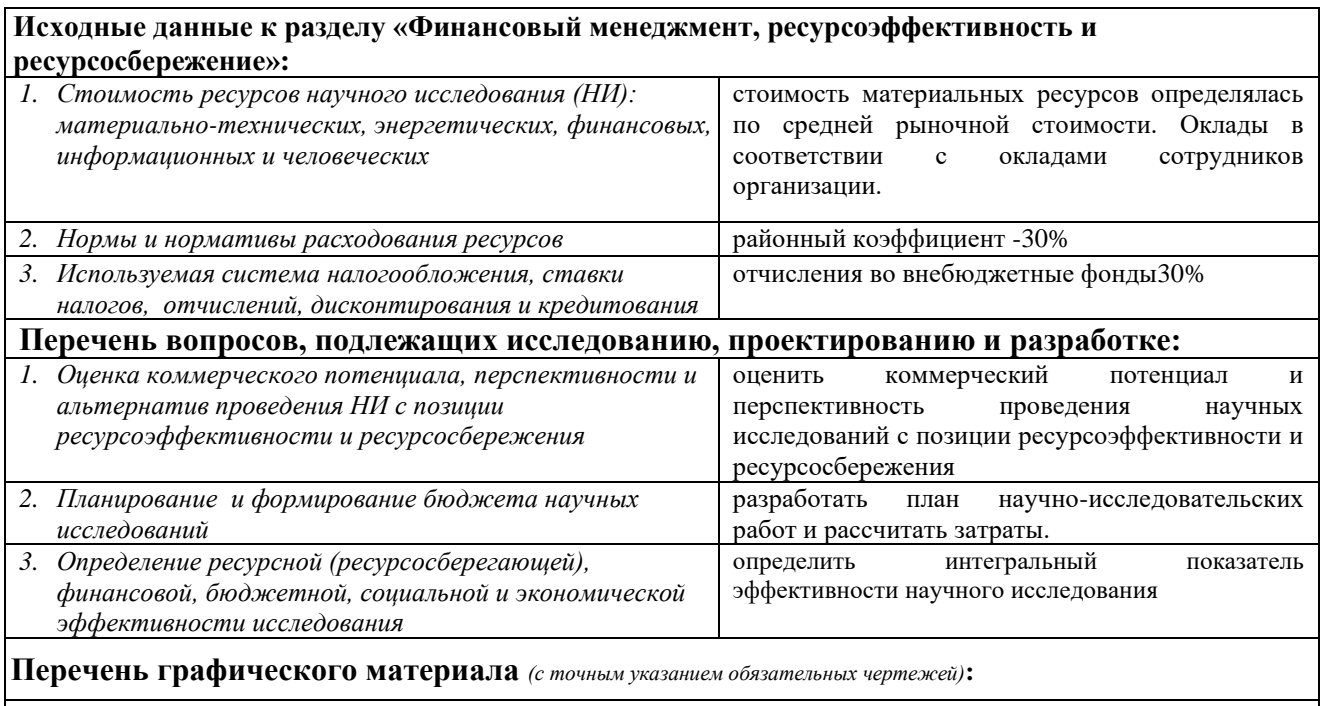

*1. Оценка конкурентоспособности технических решений 2. Матрица SWOT 3. Альтернативы проведения НИ. 4. График проведения и бюджет НИ. 5. Оценка ресурсной, финансовой эффективности НИ*

#### **Дата выдачи задания для раздела по линейному графику**

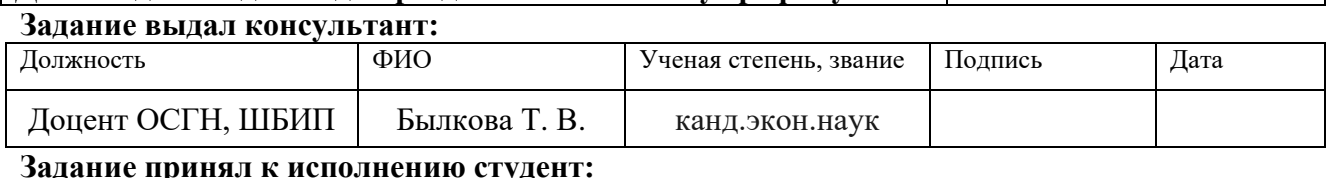

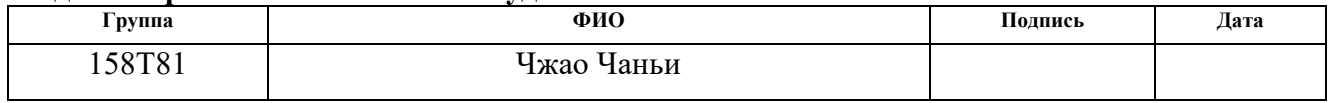

# **ЗАДАНИЕ ДЛЯ РАЗДЕЛА «СОЦИАЛЬНАЯ ОТВЕТСТВЕННОСТЬ»**

Студенту:

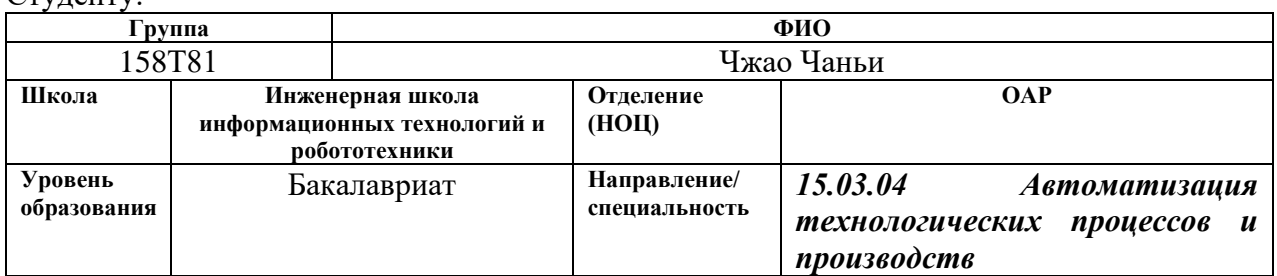

# Тема ВКР:

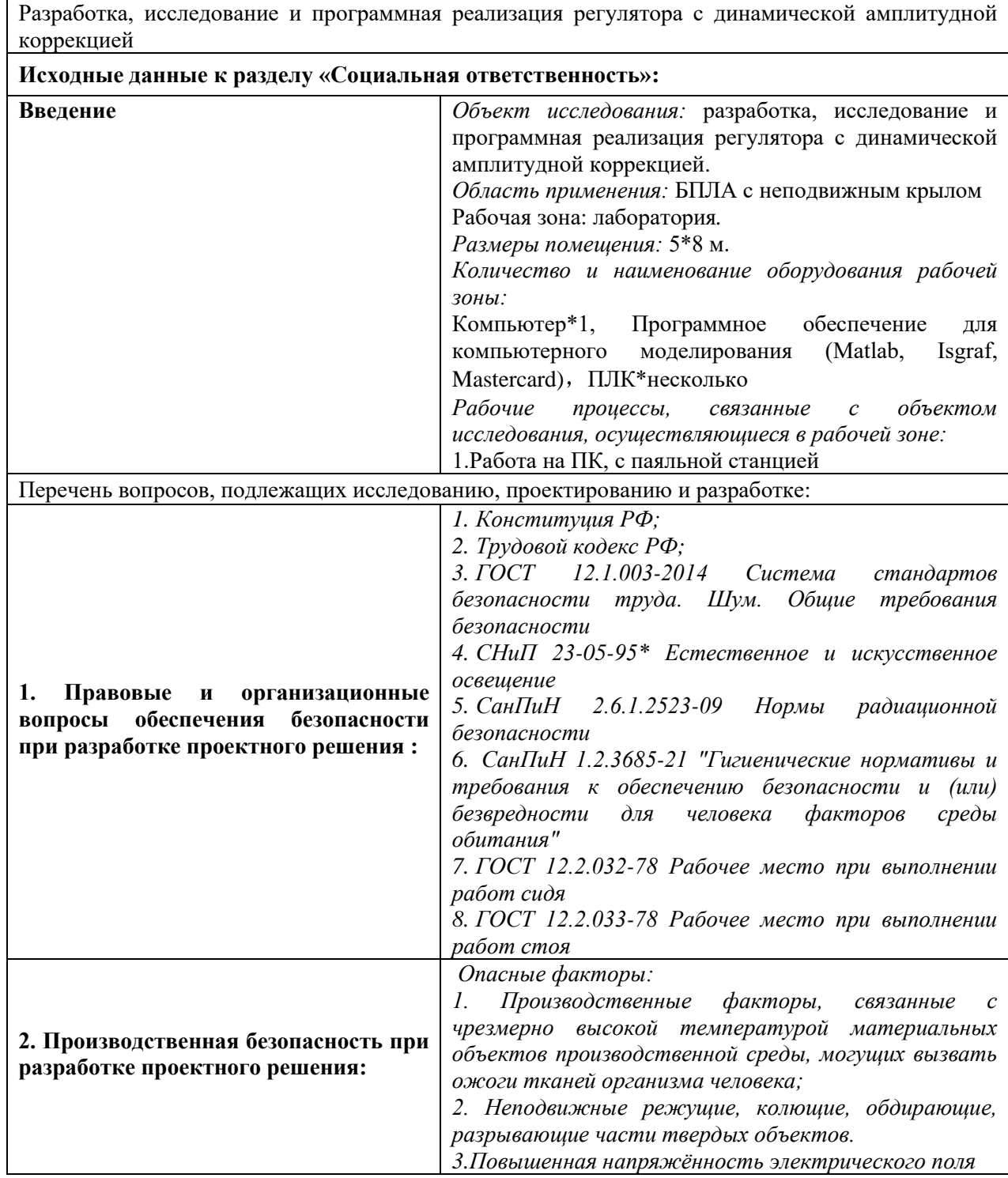

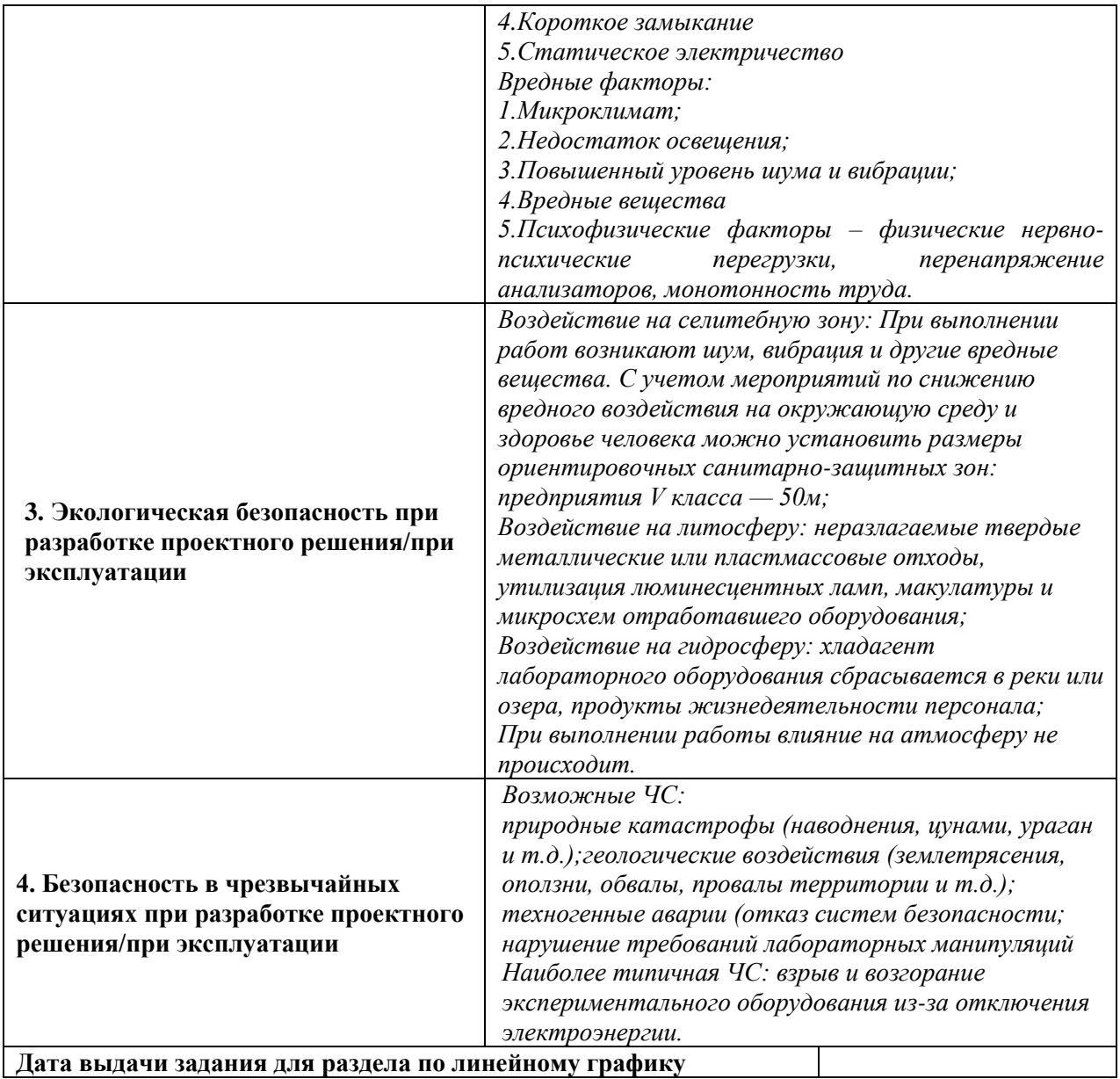

**Дата выдачи задания для раздела по линейному графику Дата выдачи**<br>Эстоние

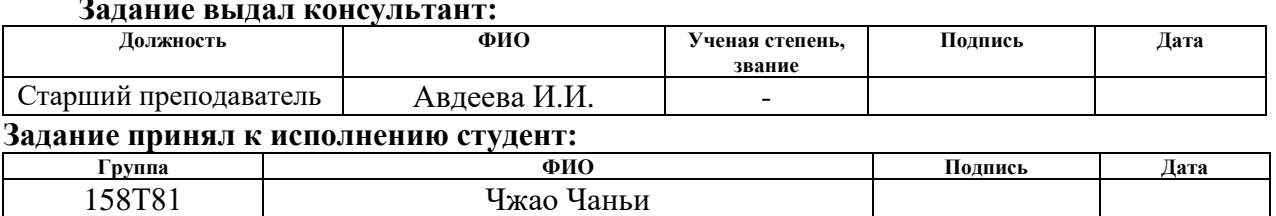

#### **РЕФЕРАТ**

Выпускная квалификационная работа содержит 88 с.,18 табл., 45рис., 22 источников, 1 прил.

Ключевые слова: система автоматического управления высотой полета беспилотного летательного аппарата, псевдолинейные корректирующие устройства, регулятор с динамической амплитудной коррекцией, автоматическая подстройка параметров корректирующего устройства .

Объектом исследования выступает регулятор с подстройкой в процессе работы параметров корректирующего устройства, входящего в состав регулятора.

Цель работы – исследование свойств регулятора с динамической амплитудной коррекцией на примере системы автоматического управления высотой полета беспилотного летательного аппарата и его программная реализация.

В процессе работы проводился анализ свойств амплитудного корректирующего устройства, исследование системы регулирования высотой полета беспилотного летательного аппарата в условиях, когда свойства объекта управления в процессе работы системы менялись.

Результатом работы является регулятор с динамической амплитудной коррекцией, выполненный на базе модифицированного ПИД регулятора и корректирующего устройства с амплитудным подавлением, и его программная реализация в среде Isagraf. Данный регулятор по сравнению с ПИД регулятором обеспечивает лучшее качество регулирования. Проведено исследование свойств данного регулятора и выработаны рекомендации по его применению.

13

## **СОКРАЩЕНИЯ**

БПЛА – беспилотный летательный аппарат;

ВКР – выпускная квалификационная работа;

КУ – корректирующее устройство;

ЛКУ – линейные корректирующие устройства;

ПЛКУ – псевдолинейное корректирующее устройство;

ПИД – регулятор – пропорционально-интегро-дифференциальный

регулятор;

ТАУ – теория автоматического управления

ПД – регулятор пропорционально-дифференциальный регулятор;

САР – система автоматического регулирования;

САУ – система автоматического управления.

# **ОГЛАВЛЕНИЕ**

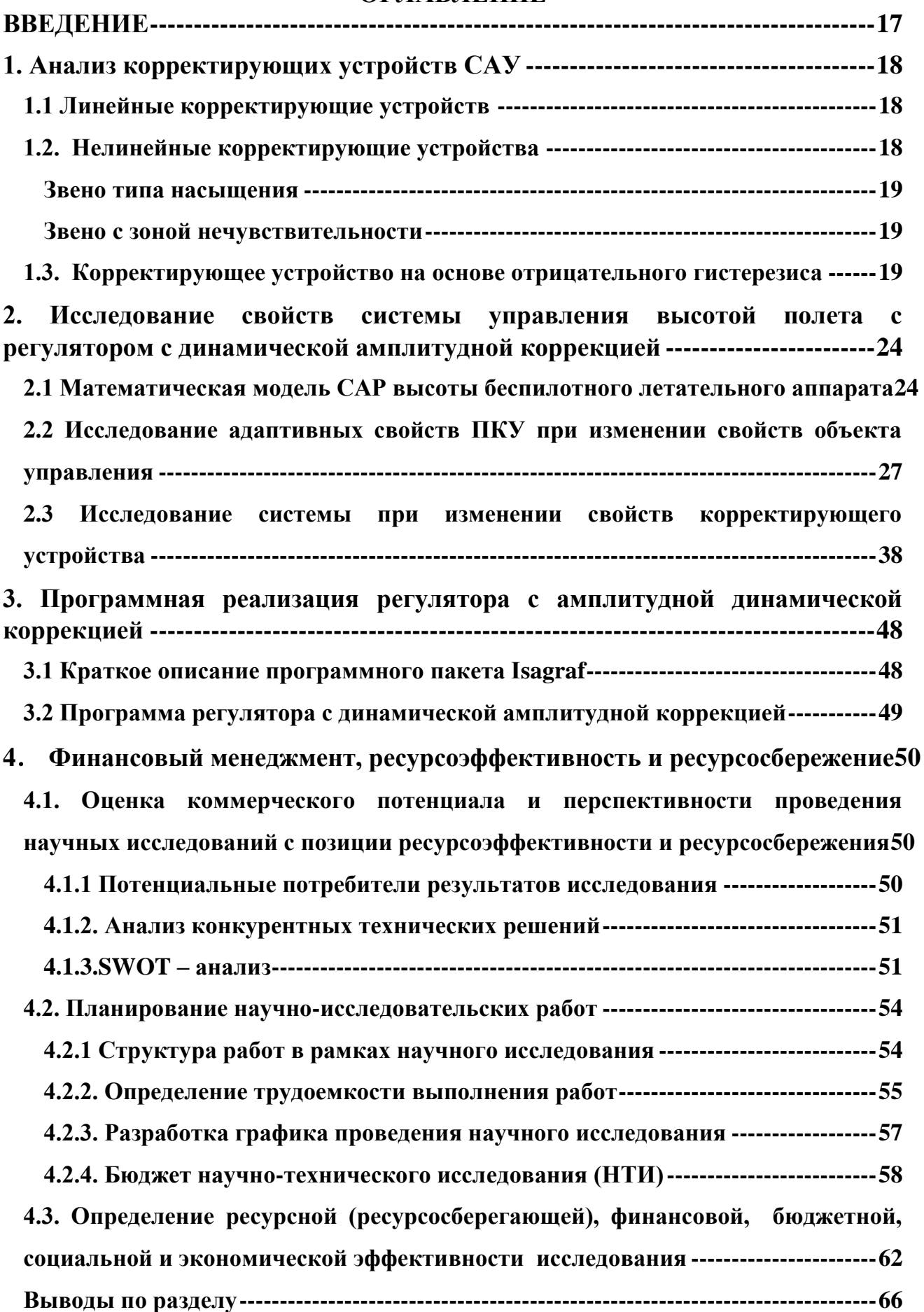

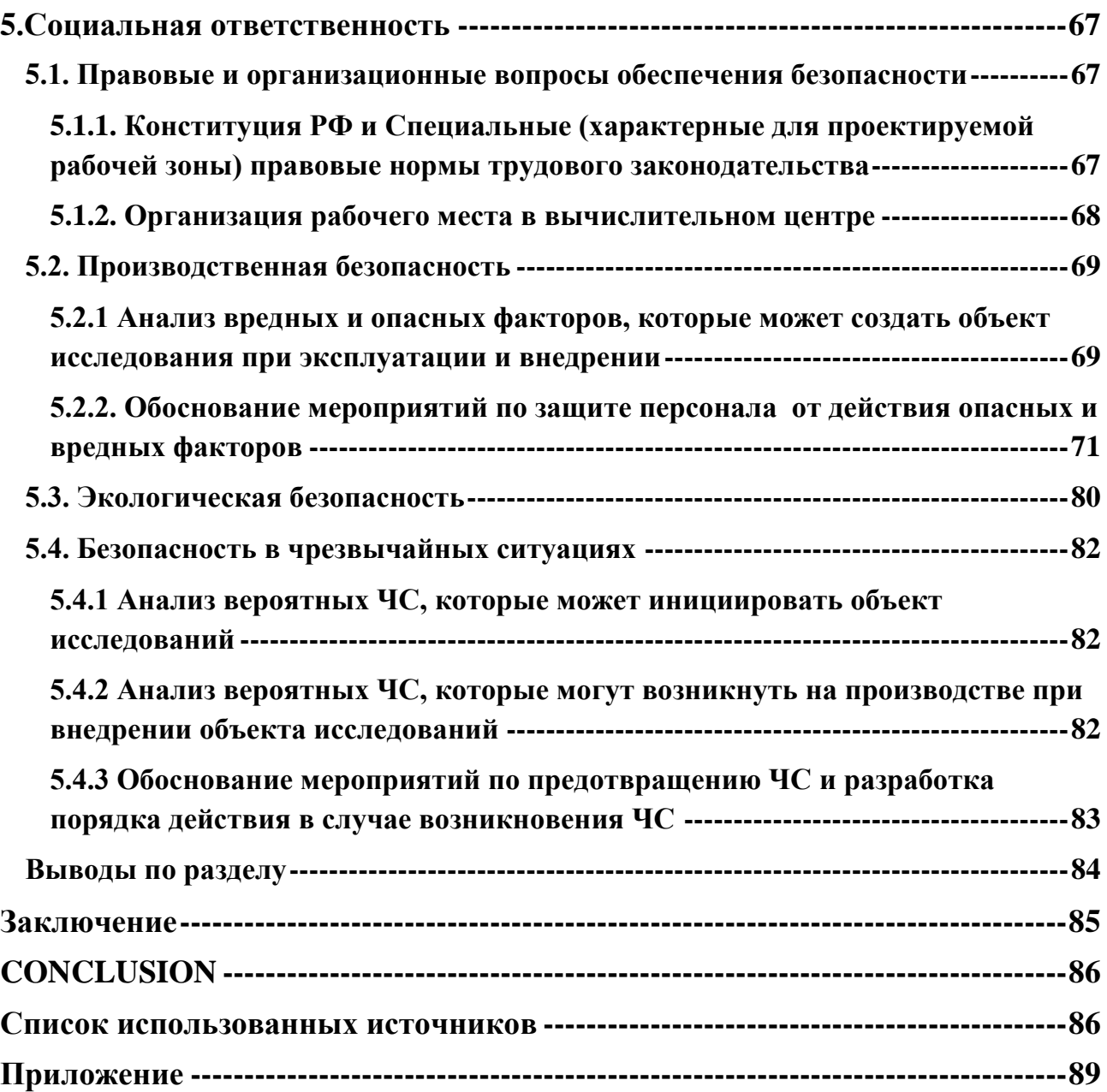

#### **ВВЕДЕНИЕ**

<span id="page-16-0"></span>Большое число объектов управления являются нестационарными. В процессе работы таких объектов изменяются свойства, что сказывается на изменении параметров объекта управления. Следовательно меняется математическая модель, которая использовалась для настройки регулятора, и как следствие этого, меняются показатели качества системы управления.

Таким образом, возникает необходимость корректировки параметров настройки регулятора. Решение задачи можно осуществить с помощью включения в состав САУ псевдолинейных корректирующих устройств.

У псевдолинейных корректирующих устройства-это устройств частотные характеристики не зависят от амплитуды входного сигнала. Амплитудная частотная характеристика и фазочастотная характеристики обладают слабой зависимостью друг от друга при изменении их параметров. Среди псевдолинейных корректирующих устройств широко используются следующие корректирующие устройства:

- фазовое;
- амплитудное;
- с амплитудным подавлением и фазовым опережением.

Они позволяют изменять качество систем автоматического управления и обеспечить требуемый запас устойчивости, требуемое качество переходных процессов и точность. Использование в составе системы автоматического управления данных корректирующих устройств позволяет создавать достаточно простые адаптивные системы.

В ВКР исследована работа регулятора с динамической амплитудной коррекцией, параметры которого подстраиваются в процессе с изменения свойств объекта управления. В качестве исследуемой системы используется система управления высотой полета беспилотного летательного аппарата.

### <span id="page-17-0"></span>**1. Анализ корректирующих устройств САУ**

Включение корректирующих устройств в состав систем автоматического регулирования позволяет повысить качество САР. Корректирующие устройства делятся на линейные и нелинейные [2].

### <span id="page-17-1"></span>**1.1 Линейные корректирующие устройств**

В системах автоматического управления могут использоваться следующие корректирующие устройства:

- интегрирующее звено;
- дифференцирующее звено;
- интегро-дифференцирующее звено;
- апериодическое звено.

Интегрирующие звенья применяются для повышения точности, дифференцирующие звенья применяются для повышения запаса устойчивости по фазе. Апериодическое звено используется в качестве низкочастотного фильтра.

Линейные корректирующие устройства характеризуются тем, что изменение их параметров влияет на одновременно и на ФЧХ и АЧХ. Улучшение одной характеристики может привести к ухудшению другой. Это является недостатком линейных КУ. В связи с этим в настоящее время широко применяются нелинейные КУ.

### <span id="page-17-2"></span>**1.2. Нелинейные корректирующие устройства**

Нелинейные корректирующие устройства имеют свои достоинства и редостатки. Нелинейные КУ уменьшают влияние помех (шумов), действующих на САУ. Недостатком нелинейных корректирующих устройств является необходимость учета зависимости частотных характеристик от амплитуды гармонических колебаний.

Основными нелинейными корректирующими устройствами являются:

• звено типа насыщения;

- звено с зоной нечувствительности;
- корректирующее устройство на основе отрицательного гистерезиса.

### <span id="page-18-0"></span>**Звено типа насыщения**

Характеристика данного звена приведена на рисунке 1.1.

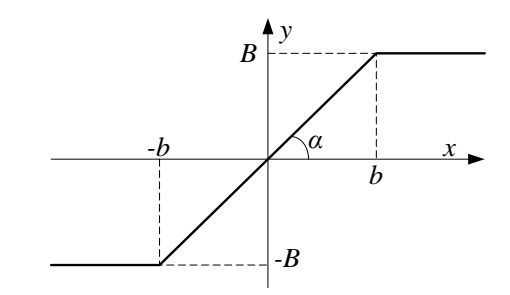

Рисунок 1.1 – Звено типа насыщения

Свойства звена описываются следующими уравнениями:

$$
\begin{cases} y = t g \alpha \cdot x, & |x| \le B \\ y = B, & |x| \le B \end{cases}
$$

.

Данное звено последовательно включается в цепь для ограничения управляющего воздействия.

### <span id="page-18-1"></span>**Звено с зоной нечувствительности**

Характеристика данного звена приведена на рисунке 1.2.

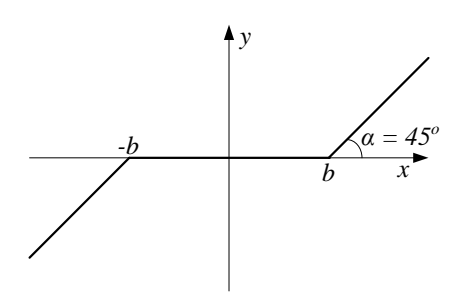

Рисунок 1.2 – Звено с зоной нечувствительности

Свойства звена описываются следующими уравнениями :

$$
\begin{cases} y = t g \alpha \cdot x, & |x| \le b \\ y = 0, & |x| \le b \end{cases}.
$$

Это звено используется для устранения колебаний в системе управления при небольших ошибках.

### <span id="page-18-2"></span>**1.3. Корректирующее устройство на основе отрицательного гистерезиса**

На рисунке 1.3 представлена характеристика звена с отрицательным гистирезисом. Отрицательный гистерезис отличается от классического гистерезиса тем, что отрицательный гистерезис вводит в САР положительный фазовый сдвиг, и тем самым улучшает качество регулирования.

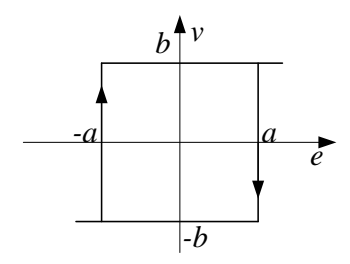

Рисунок 1.3 - Отрицательный гистерезис

Из рисунка 1.3 видно, что изменяя значение *а,* можно изменять момент переключения сигнала, т.е. изменять интервал подачи корректирующего сигнала. Угол  $\gamma$ , определяющий момент переключения сигнала равен  $\gamma = \arctg \omega T$ 

Звено с отрицательным гистерезисом вносит фазовое опережение. Звенья с отрицательным гистерезисом могут использоваться в качестве корректирующего устройства в тех случаях, когда требуется повышение запаса устойчивости по фазе.

Разновидностью нелинейных корректирующих устройств являются псевдолинейные корректирующие устройства. У данных устройств амплитудно-фазовые характеристики не зависят от амплитуды входного сигнала и являются только функциями частоты [2].

В системах автоматического управления наибольшее распространение имеют следующие виды псевдолинейных корректирующих устройств:

• амплитудное;

• с фазовым опережением;

• корректирующее устройство с раздельными каналами для фазы и амплитуды.

В настоящей работе используется корректирующее устройство с амплитудным подавлением. Рассмотрим это устройство подробнее.

20

ПКУ с амплитудным подавлением представляет собой комбинацию последовательно соединенных блоков низкочастотного фильтра, модуля, взятие функции sign x и определения модуля(рисунок 1.4).

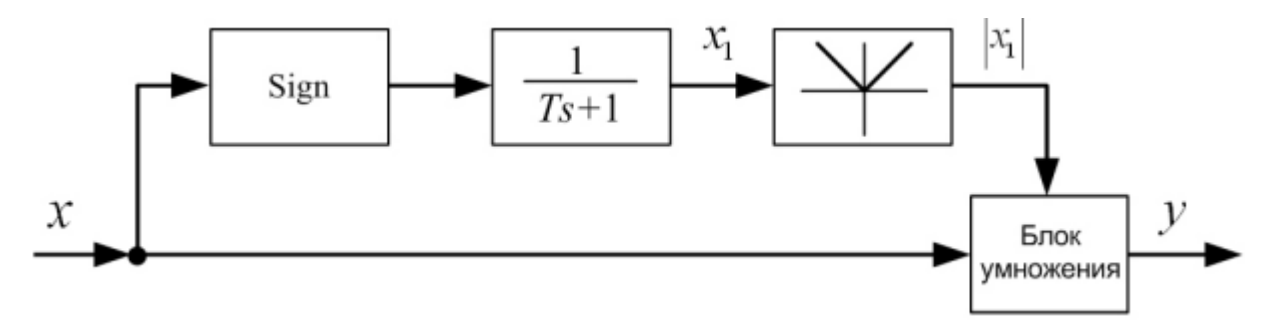

Рисунок 1.4 – Структурная схема ПКУ с амплитудным подавлением Коэффициенты гармонической линеаризации устройства определяются по следующим формулам

$$
a(\omega) = \frac{8}{\pi^2 \sqrt{1 + \omega^2 T^2}} \left( 1 + \frac{1}{3} \cos 2\theta \right),
$$
 (1.1)

$$
b(\omega) = \frac{8}{\pi^2 \sqrt{1 + \omega^2 T^2}} \left(\frac{1}{3} \cos 2\theta\right),\tag{1.2}
$$

где

$$
\theta = -\arctg\omega T.
$$

Амплитудная характеристика может быть построена по формуле

$$
q(\omega) = \sqrt{[a(A, \omega)]^2 + [b(A, \omega)]^2},
$$
 (1.3)

а фазовая характеристика по формуле

$$
\mu(\omega) = \arctg \frac{b(\omega)}{a(\omega)} \,. \tag{1.4}
$$

Частотные характеристики данного устройства представленны на рисунках 1.5 и 1.6 соответственно. Кривые  $1 \div 6$  соответствуют значениям Т, равным 5с, 10с, 20с, 30с, 40с, 50с.

Анализ частотных характеристик показывает, что с увеличением постоянной времени происходит увеличение подавления амплитуды с ростом частоты. Следовательно, путем изменения постоянной времени корректирующего устройства можно изменять в нужном направлении частотных свойств корректирующего устройства.

Использование данного устройства в составе САУ позволяет создавать адаптивные системы.

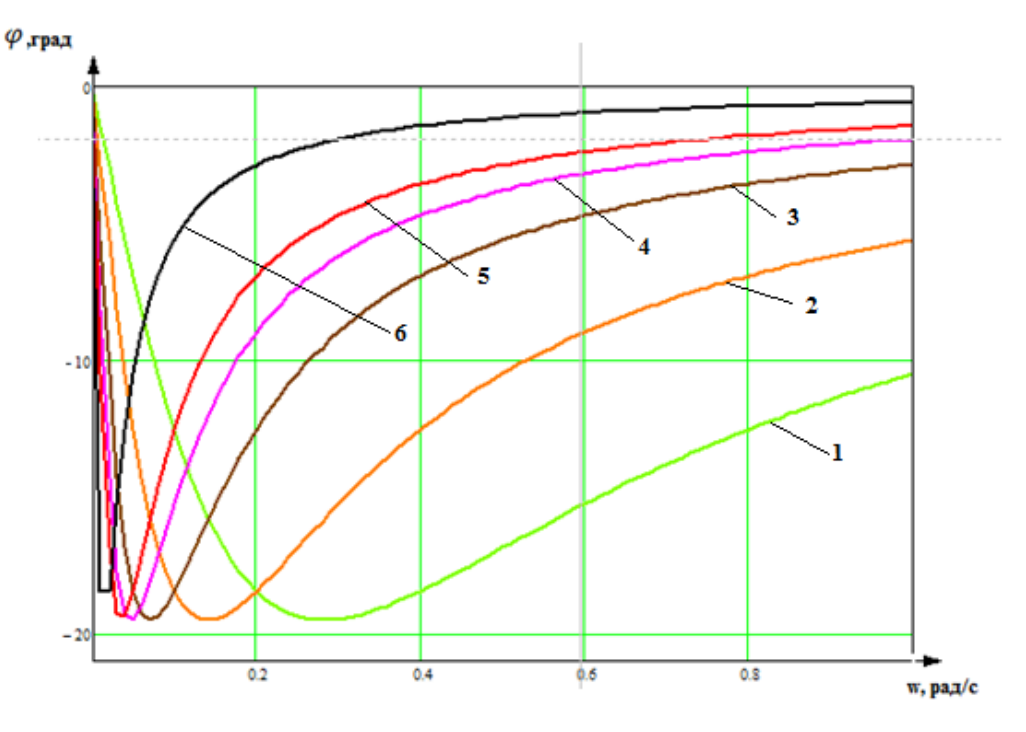

Рисунок 1.5-Фазовые частотные характеристики

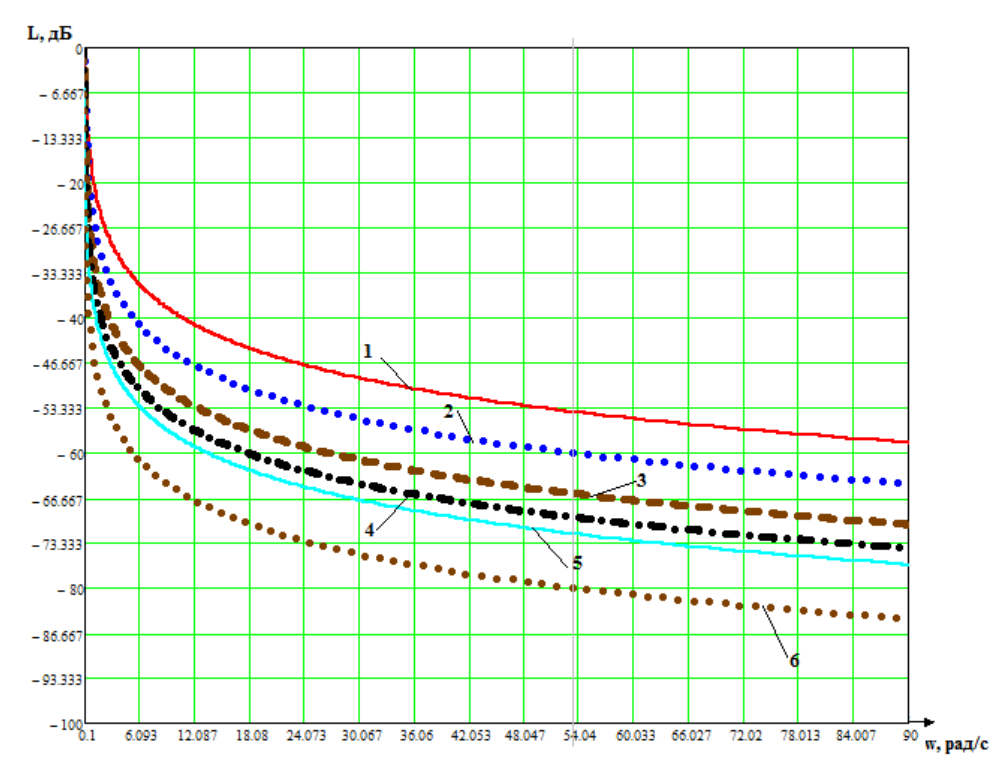

Рисунок 1.6-Амплтудные частотные характеристики

В настоящей работе рассматривается регулятор, в состав которого входит псевдолинейное корректирующее устройство с амплитудным подавлением. Структурная схема системы автоматического регулирования

высоты полета беспилотного летательного аппарата с таким регулятором представлена на рисунке 1.7.

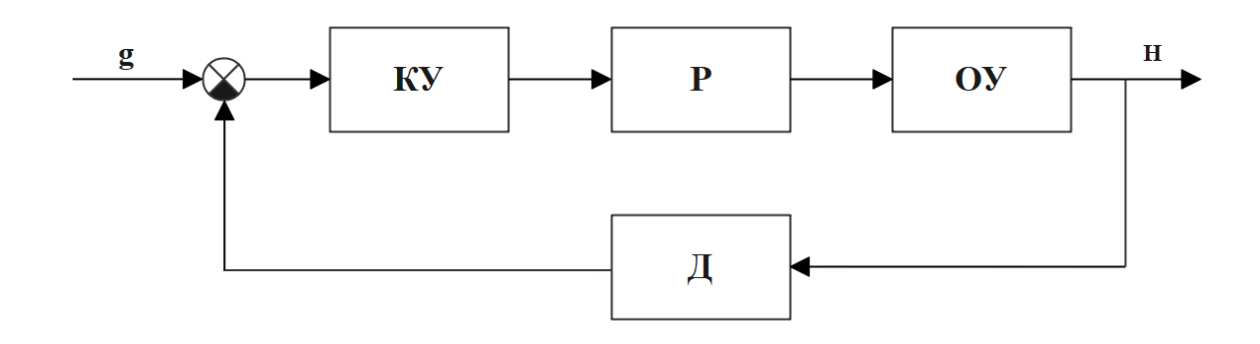

Рисунок 1.7-Структурная схема системы автоматического регулирования

На рисунке использованы следующие обозначения:

КУ-корректирующее устройство с амплитудным подавлением;

Р-ПИД-регулятор;

ОУ-объект управления;

Д-датчик высоты;

Н-высота полета.

# <span id="page-23-0"></span>**2. Исследование свойств системы управления высотой полета с регулятором с динамической амплитудной коррекцией**

В данном разделе описывается математическая модель системы автоматического управления высотой полета беспилотного летательного аппарата, проводится исследование свойств САУ при изменении параметров БПЛА и влияние постоянной времени корректирующего устройства на показатели качества САУ.

# <span id="page-23-1"></span>**2.1 Математическая модель САР высоты беспилотного летательного аппарата**

В данной работе рассматриваются беспилотные летательные аппараты самолетного типа.

На рисунке 2.1 представлена схема беспилотного летательного аппарата самолетного типа. Рассмотрим основные параметры летательного аппарата [15].

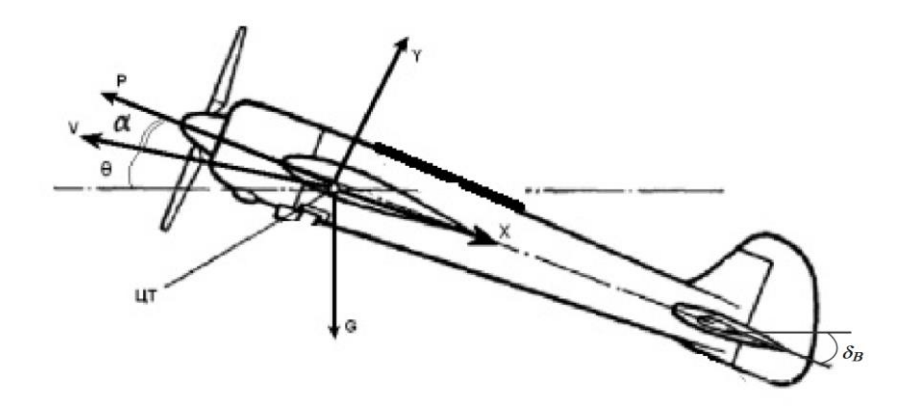

Рисунок 2.1 – Схема беспилотного летательного аппарате самолетного типа

Рассмотрим полет летательного аппарата в вертикальной плоскости, и плоскость симметрии аппарата совпадает с плоскостью полета. Такое движение называется продольным. В продольном движении изменяются следующие параметры - V, Θ, α, θ, ωz, X, Y, P, H, $\delta$ ,  $\delta_{\rm B}$ .

Здесь V – скорость движения ЛА в связанной системе координат;  $\Theta$  – угол наклона траектории;  $\theta$  – угол тангажа;  $\omega$ z – угловая скорость;  $X$  – лобовое сопротивление воздуха; Y – подъемная сила; P – сила тяги двигателя; H –

высота полета;  $\delta$  – отклонение управляющей поверхности по крену.  $\delta_{\rm B}$  – угол поворота рулей высоты

Система управления беспилотным летательным аппаратом включает в свой состав систему управления высотой полета, систему управления креном, систему управления направлением полета (систему рыскания) и систему управления двигателем.

В настоящей работе рассматривается система управления высотой полета. Управление высотой осуществляется с помощью рулей высоты.

В открытых литературных источниках для исследования САР высоты полета беспилотных летательных аппаратов рассматривается передаточная функция, устанавливающая связь между преобразованиями Лапласа высоты и угла отклонения рулей высоты четвертого порядка с колебательным и интегрирующими звеньями [5,7]. Математическая модель канала управления высотой БПЛА представлена на рисунке 2.2.

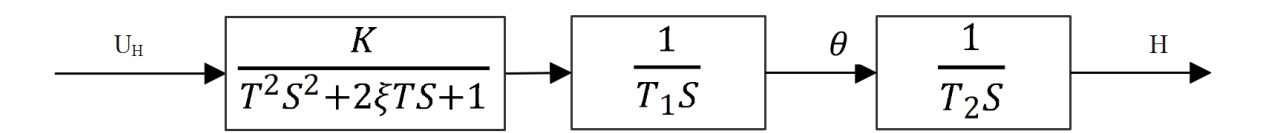

Рисунок 2.2- Математическая модель канала управления высотой БПЛА

На рисунке использованы следующие обозначения: Т-постоянная времени по углу атаки, К-статический коэффициент передачи, Т1, Т2 постоянные времени интегрирующих звеньев.

Структура математической модели состоит из последовательного соединения колебательного звена второго порядка и двух интегрирующих звеньев. На рисунке через  $\theta$  обозначен угол тангажа. Угол тангажа равен сумме углов атаки α и угла наклона траектории Θ. При постоянном угле тангажа происходит подъем БПЛА. При угле, равном нулю, и отсутствии

возмущающих воздействий высота не меняется. Этим и объясняется наличие в модели второго интегрирующего звена.

Через ξ обозначен декремент затухания(коэффициент демпфирования). Декремент затухания для колебательного звена может принимать значения от 0 до 1. Чем меньше декремент затухания тем медленнее происходит затухание переходного процесса.

Передаточная функция, соответствующая структуре, представленной на рисунке 2.2, имеет следующий вид.

$$
W(S) = \frac{k}{(T^2 s^2 + 2\xi T s + 1) T_1 T_2 S^2} \quad . \tag{2.1}
$$

Кроме передаточной функции данного вида в литературных источниках используются и другие виды передаточных функция. Например передаточная функция вида:

$$
w(s) = \frac{K}{(T_1^2 s^2 + T_2 s + 1) T_3 T_4 s^2}
$$
\n(2.2)

При этом для передаточной функции вида (2.2) постоянная времени Т2 должна быть меньше 2Т1

В процессе полета параметры БПЛА могут существенно изменятся. К числу факторов, влияющих на параметры БПЛА относятся:

1. Изменение атмосферного давления (разряжение воздуха), особенно в гористой местности.

2. Турбулентность атмосферы в горных районах.

3. Изменение температуры по высоте.

4. Изменение скорости и направления ветра (ветровая нагрузка).

5. Изменение массы БПЛА, связанное с изменением массы топлива, и как следствие изменение положения центра масс, а также другие факторы.

При исследовании системы управления высотой изменение свойств БПЛА моделировалось изменением статического коэффициента передачи, постоянных времени и изменением декремента затухания.

# <span id="page-26-0"></span>**2.2 Исследование адаптивных свойств ПКУ при изменении свойств объекта управления**

Регулятор с динамической амплитудной коррекцией представляет последовательное соединение корректирующего устройства с амплитудным подавлением и ПИД регулятора. Структурная схема регулятора представлена на рисунке 2.3.

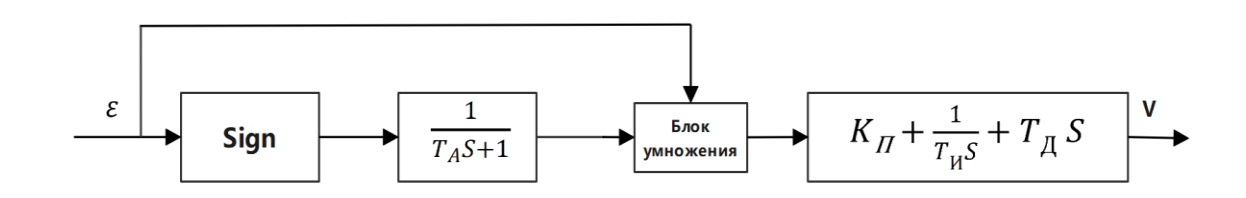

Рисунок 2.3 - Структурная схема регулятора

Регулятор с динамической амплитудной коррекцией представляет последовательное соединение корректирующего устройства и ПИД регулятора. Корректирующее устройство в статическом режиме не оказывает никакого влияние на САУ, в состав которой входит данный регулятор. Частотные характеристики корректирующего устройства представлены в разделе 1 формулами 1.1-1.4. Назначение данного устройсва состоит в увеличении запаса устойчивости.

Структурная схема системы стабилизации высоты полета беспилотного летательного аппарата представлена на рисунке 2.4.

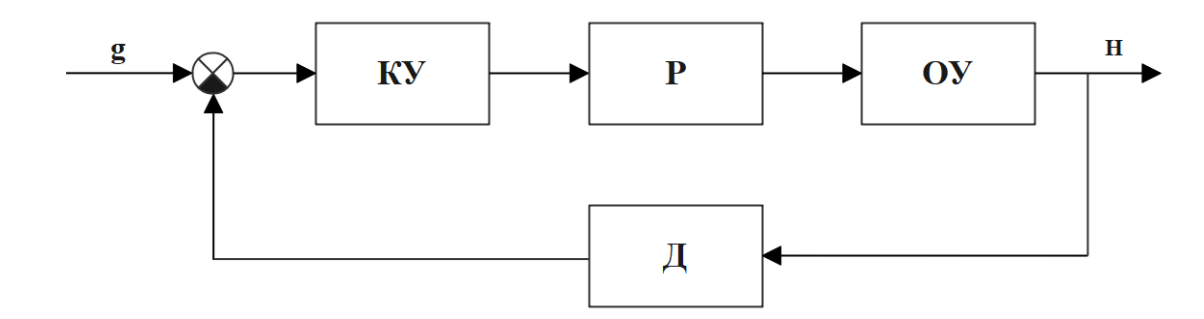

Рисунок 2.4-Структурная схема системы регулирования высоты БПЛА

На рисунке использованы следующие обозначения:

g-задающее значение по высоте;

КУ-корректирующее устройство с амплитудным подавлением;

Р-ПИД регулятор;

ОУ-объект управления;

Д-датчик высоты.

На рисунке 2.4 представлена структурная схема системы без подстройки параметров корректирующего устройства.

Структурная схема системы с подстройкой параметров корректирующего устройства представлена на рисунке 2.5.

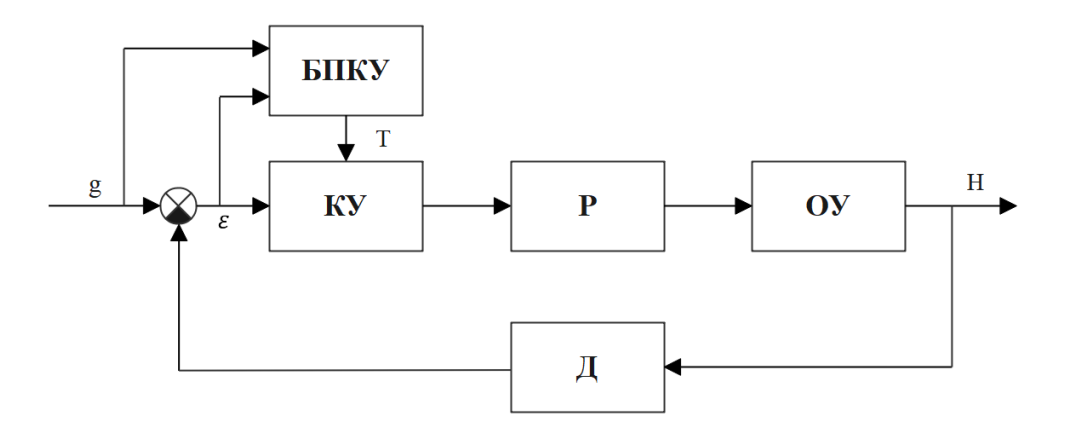

Рисунок 2.5 - Структурная схема системы с подстройкой параметров

корректирующего устройства.

На рисунке через БПКУ обозначен блок подстройки параметров корректирующего устройства. Исследование систем управления высотой полета БПЛА проводилось при следующих параметрах БПЛА и корректирующего устройства:

 $K=1.6$ ; Т=0.67с; ζ=0.52с; Т1=1с; Т2=1с; Та=0.5с.

Исследование проводилось в ПП Matlab с целью определения показателей качества и влияния изменения свойств БПЛА на устойчивость и качество систем управления с классическим ПИД регулятором и регулятором с динамической амплитудной коррекцией**.**

В связи с тем, что БПЛА по каналу высота - угол отклонения руля высоты обладает интегрирующими свойствами (двойное интегрирование) в составе САР высоты используется ПД регулятор. В этом случае система будет астатической, но с меньшим отрицательным фазовым сдвигом. Модель для исследования систем управления с классически ПД регулятором и регулятором с динамической амплитудной коррекцией представлена на рисунке 2.6.

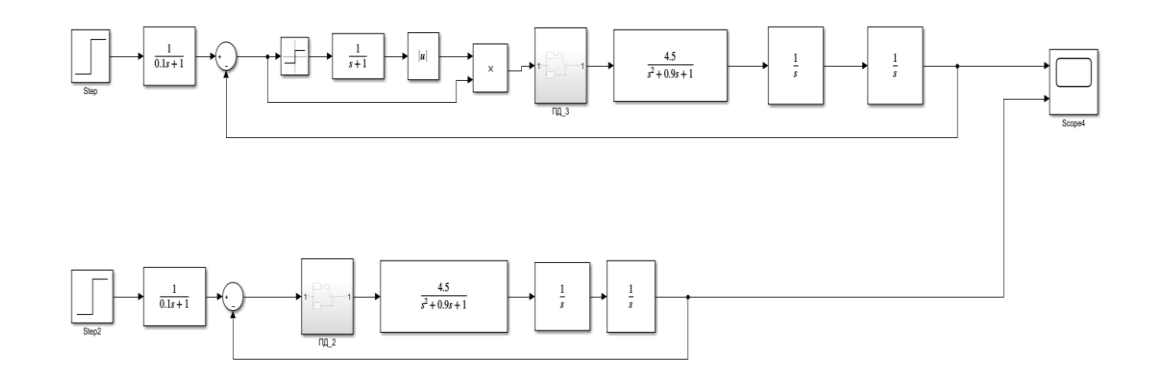

Рисунок 2.6 -Модель для исследования свойств систем управления

Кроме объекта, регулятора и корректирующего устройства в состав системы управления включен фильтр низких частот, установленный после блока ступенчатой функции. Если постоянную времени фильтры задать равной нулю, получим безинерционный блок с коэффициентом, равным единице. Данный блок в этом случае не будет оказывать ни какого влияния на свойства исследуемой системы. Если постоянная времени фильтра будет отличной от нуля, то в таком случае будет использоваться модифицированный ПД регулятор.

Настройка регулятора осуществлялась корневым методом. Для этого получена передаточная функция замкнутой системы с ПД регулятором. Данная передаточная функция имеет вид:

$$
W_{Hg}(s) = \frac{K(K_{\Pi} + T_{\Pi} S)}{T^{2}S^{4} + 2\xi TS^{3} + S^{2} + KT_{\Pi} S + KK_{\Pi}}
$$
\n(2.3)

29

Характеристический полином, соответствующий данной передаточной функции, имеет вид:

$$
D(s) = T^{2}S^{4} + 2\xi TS^{3} + S^{2} + KT_{\pi}S + KK_{\pi}
$$
\n(2.4)

Для определения параметров настройки регулятора определялись корни характеристического уравнения при варьировании Кп и Тд. Параметры передаточной функции были приняты равными: К=1.6; Т=0.67с; ζ=0.52с;  $T1=1c$ ; T2=1c.

В результате решения характеристических уравнений найдены следующие численные значения параметров регулятора: : Кп=0.003; Тд=0.24с. При этом корни характеристического уравнения принимают следующие значения:

 $S_1 = -0.571 + i1.243$ ;  $S_2 = -0.571 - i1.243$ ;  $S_3 = -0.478$ ;  $S_4 = -0.013$ .

Для данных параметров характеристическое уравнение имеет вид:

 $D(s) = 0.41s^4 + 0.67s^3 + s^2 + 0.38s + 0.0048 = 0$  (2.5)

В данной работе рассматривается режим полета БПЛА с огибанием рельефа местности. Существует несколько способов реализации данного режима.

В данной работе рассматривается режим полета БПЛА с огибанием рельефа местности. Существует несколько способов реализации данного режима в зависимости от системы навигации.

В БПЛА могут использоваться следующие системы навигации:

- спутниковая;
- экстремально-корреляционная;
- навигация по радиоканалу;
- платформенные и безплатформенные инерциальные системы.

В большинстве случаев используется не одна, а несколько систем. Инерциальное управление характеризуется малой радиоконтрастностью. Это

связано с тем, что радиоизлучение большой мощности при полете БПЛА не используется. Навигация осуществляется по сигналам, получаемым от датчиков (высоты, датчиков угловых и линейных скоростей, углов траектории полета и др.)[12]. Инерциальная навигация используется в тех случаях, когда происходит обнаружение летательного аппарата и требуется обход мест расположения зенитно-ракетных комплексов.

Уставки регулятора высоты полета могут меняться по различным законам. Законы могут быть линейными, ступенчатыми, либо близкими к ступенчатым и другими.

На рисунке 2.7 представлена траектория облета препятствия с изменением высоты по линейному закону. В этом случае перед облетом препятствия происходит расчет траектории. Движение по такой траектории происходит при изменении уставки САУ по линейному закону.

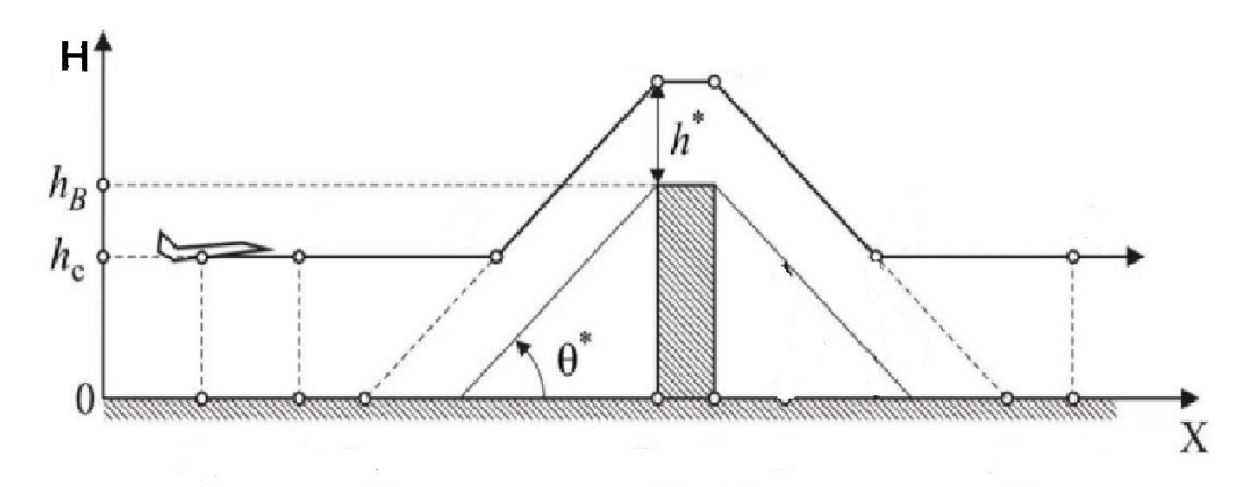

Рисунок 2.7- Траектория облета препятствия БПЛА

В большинстве случаев уставка регулятора меняется ступенчато, и в таких случаях траектория облета препятствия представляет параболу или убывающую экспоненту.

На рисунках 2.9-2.15 представлены кривые переходных процессов для системы регулятором с амплитудной динамической коррекцией и классическим ПИД регулятором. Кривая 1 соответствует системе с КУ, а кривая 2- системе с классическим ПИД регулятором**.**

На рисунке 2.8 представлена модель САУ в ПП Matlab при Та=0.

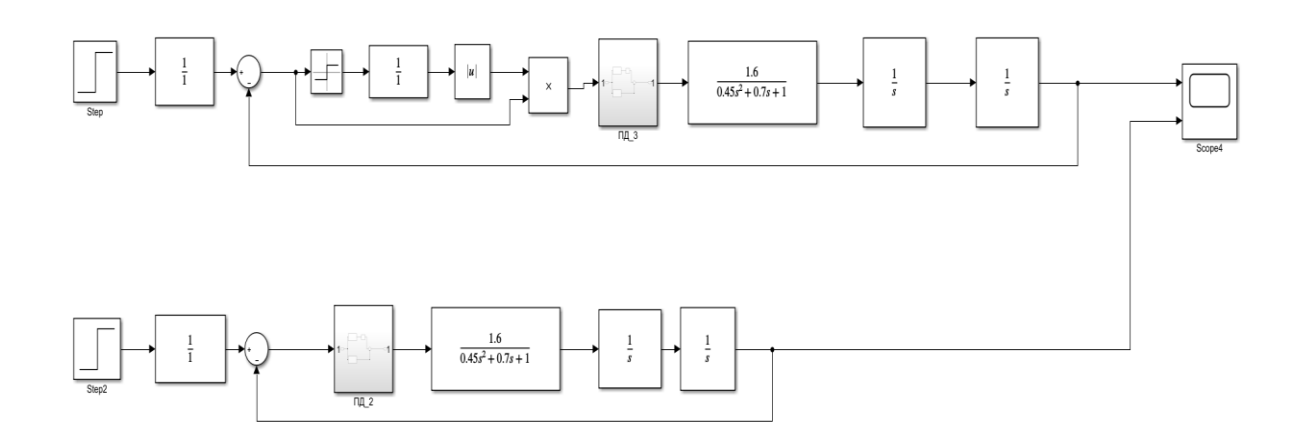

Рисунок 2.8–Модель для исследования системы при Та=0

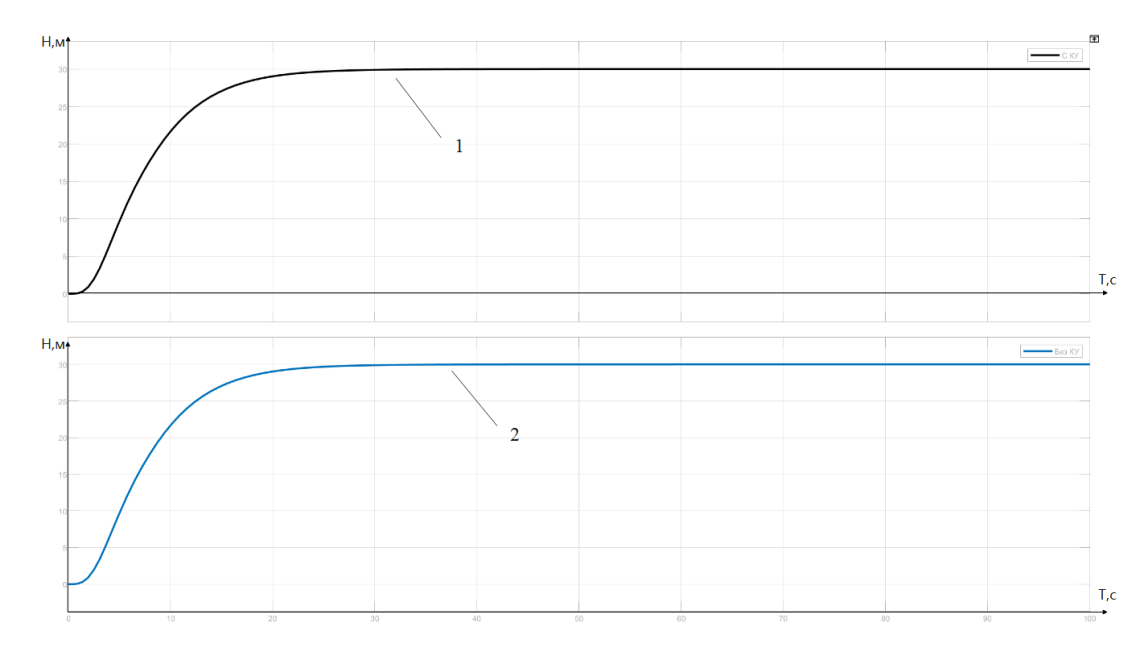

Рисунок2.9 –Кривые переходных процессов при Та=0

На рисунках 2.10-2.15 представлены кривые переходных процессов для различных значений статического коэффициента передачи объекта управления. Кривые переходных процессов получены для объекта с параметрами Т=1.3с.; ζ=1; Т1=1с; Т2=1с; Кп=0.003; Тд=0.24с. Статический коэффициент передачи изменялся в диапазоне от 1.6 до 5.2.

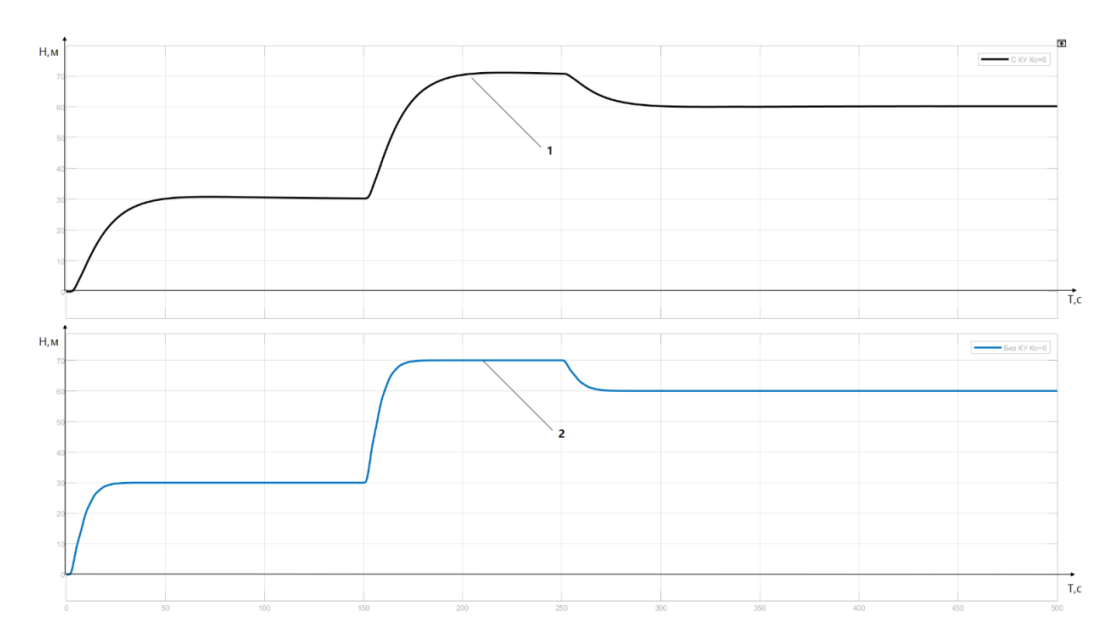

Рисунок 2.10- Кривые переходных процессов системы стабилизации высоты  $E\Box J$ А при  $K=1.6$ 

Кривые переходного процесса имеют три участка, соответствующие заданным высотам: 30, 70 и 60 метрам.

Анализ кривых переходных процессов показывает, что они являются монотонными, статическая ошибка обоих систем равна нулю. Данные системы отличаются быстродействием. Система с КУ обладает меньшим быстродействием.

На рисунке 2.11 представлены кривые переходных процессов при К=2.1.

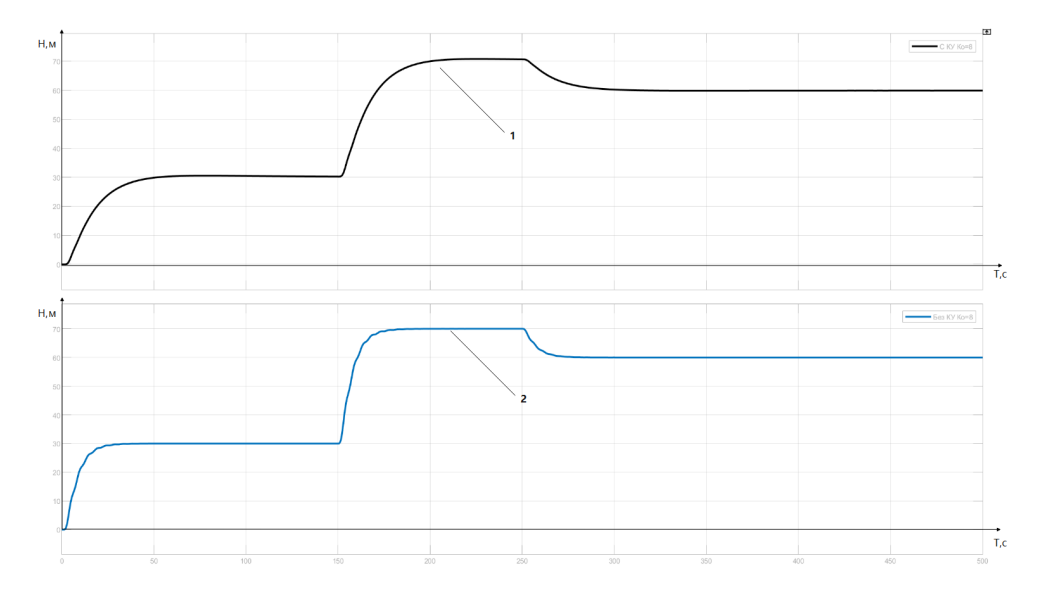

Рисунок 2.11- Кривые переходных процессов системы стабилизации высоты БПЛА при К=2.1

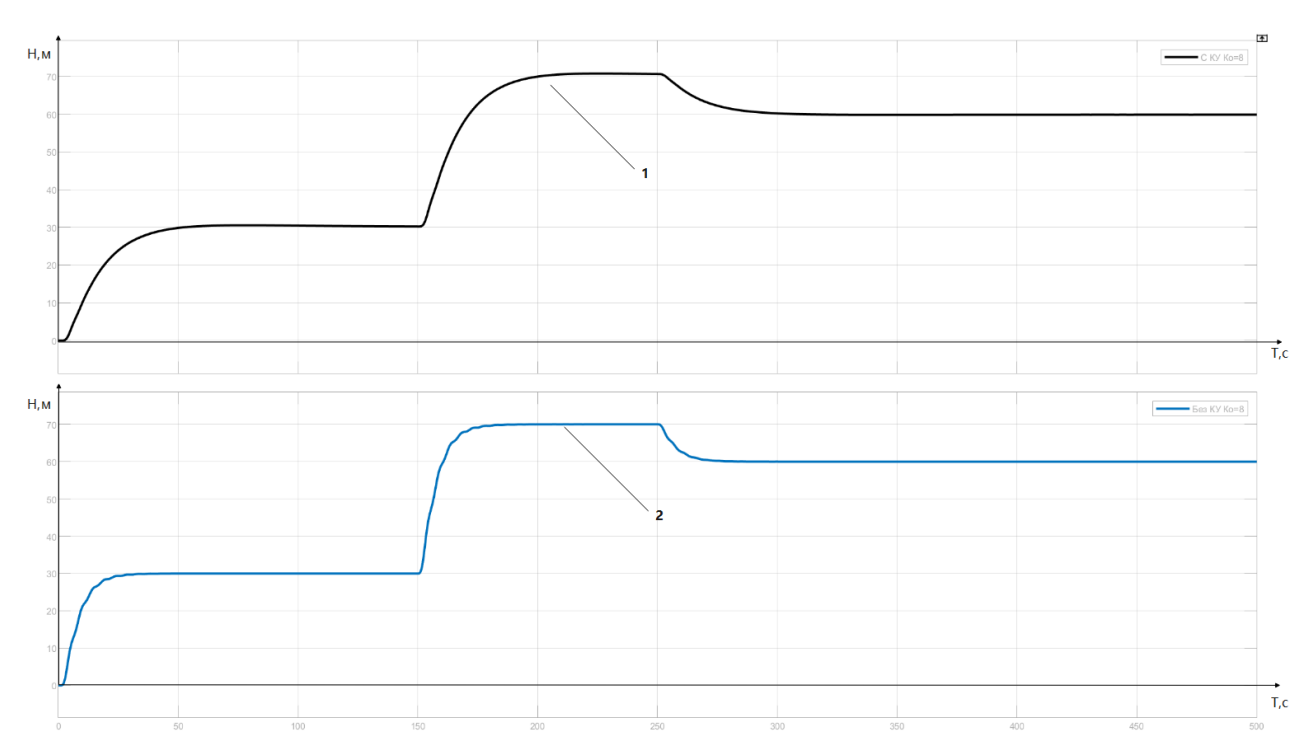

На рисунке 2.12 представлены кривые переходных процессов при К=2.6.

Рисунок 2.13- Кривые переходных процессов системы стабилизации высоты БПЛА при К=2.6

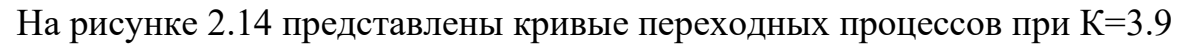

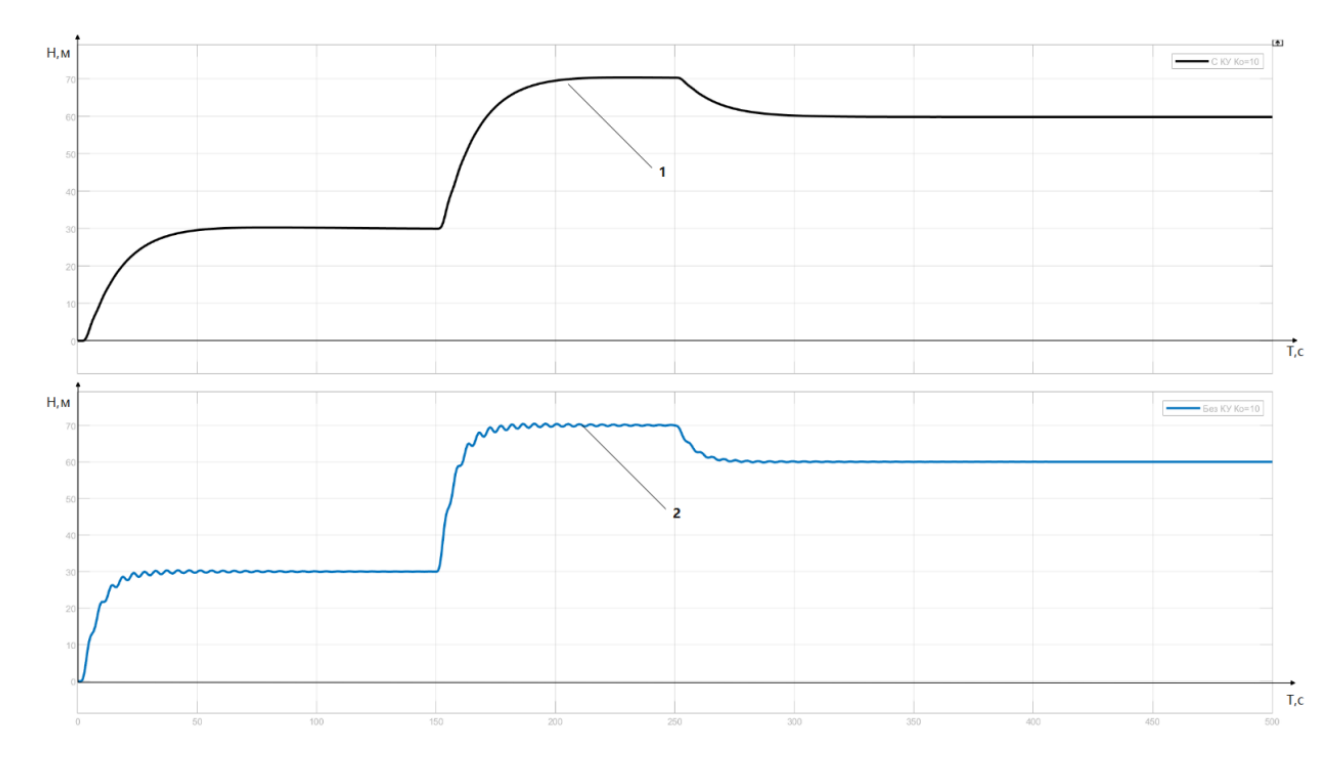

Рисунок 2.14- Кривые переходных процессов системы стабилизации высоты БПЛА при К=3.9

 $H_{\rm c}$ M T,c  $H<sub>2</sub>$ 

На рисунке 2.15 представлены кривые переходных процессов при К=5.2.

Рисунок 2.15 - Кривые переходных процессов системы стабилизации высоты БПЛА при К=5.2

Результаты исследования показывают, что регулятор с динамической амплитудной коррекцией обеспечивает устойчивость и апериодический характер переходных процессов в диапазоне изменения статического коэффициента передачи в существенно большем диапазоне, по сравнению с с системой в которой отсутствует корректирующее устройство.

Кроме исследование работы САУ с регулятором с динамической амплитудной коррекцией при изменении статического коэффициента передачи объекта управления проведено исследование при различных декрементах затухания. Исследования проведены при следующих значениях параметров САУ:

K=1.6; Т=1.3с; Кп=0.003; Тд=0.24с; Тф=0.5с; Т1=1с; Т2=1с.

Декремент затухания изменялся в диапазоне от 0.15 до до 1.0. На рисунках 2.16-2.21 представлены кривые переходных процессов для значений декремента затухания 1, 0.76, 0.5 0.38,0.2; 0.155 соответственно.

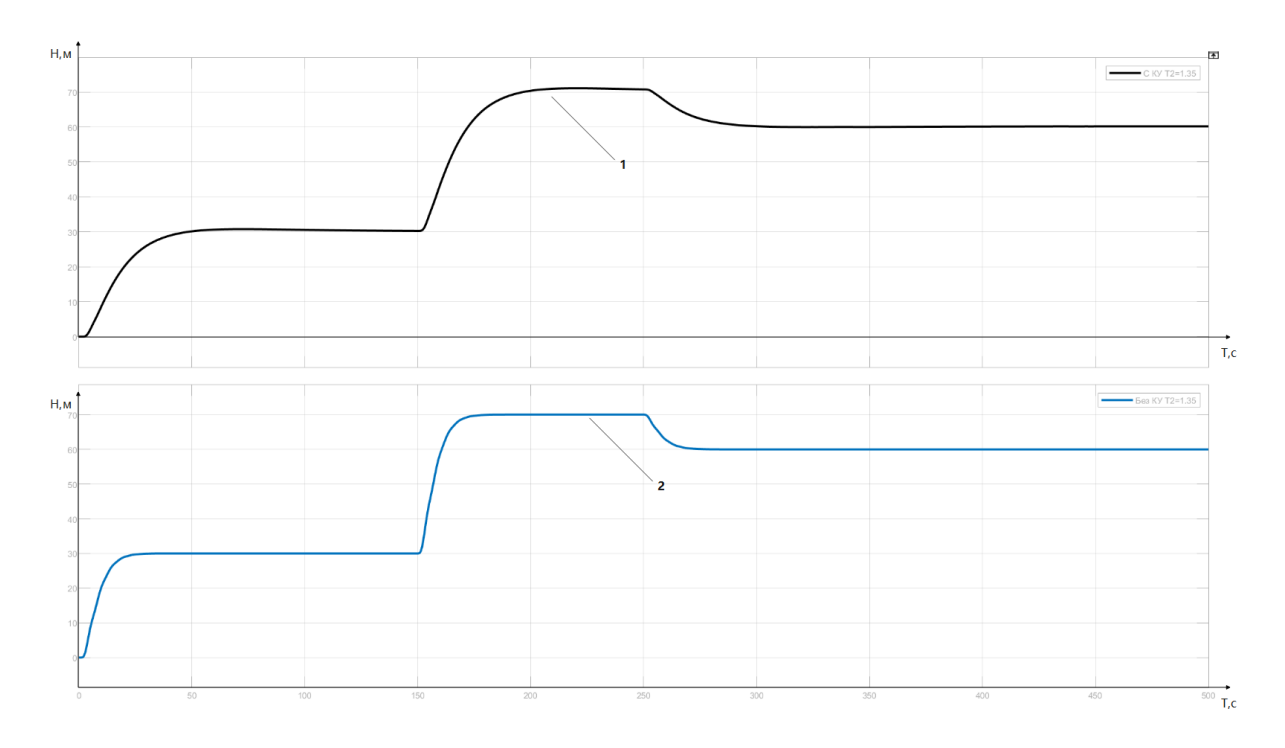

Рисунок 2.16-Кривые переходных процессов при ζ=1

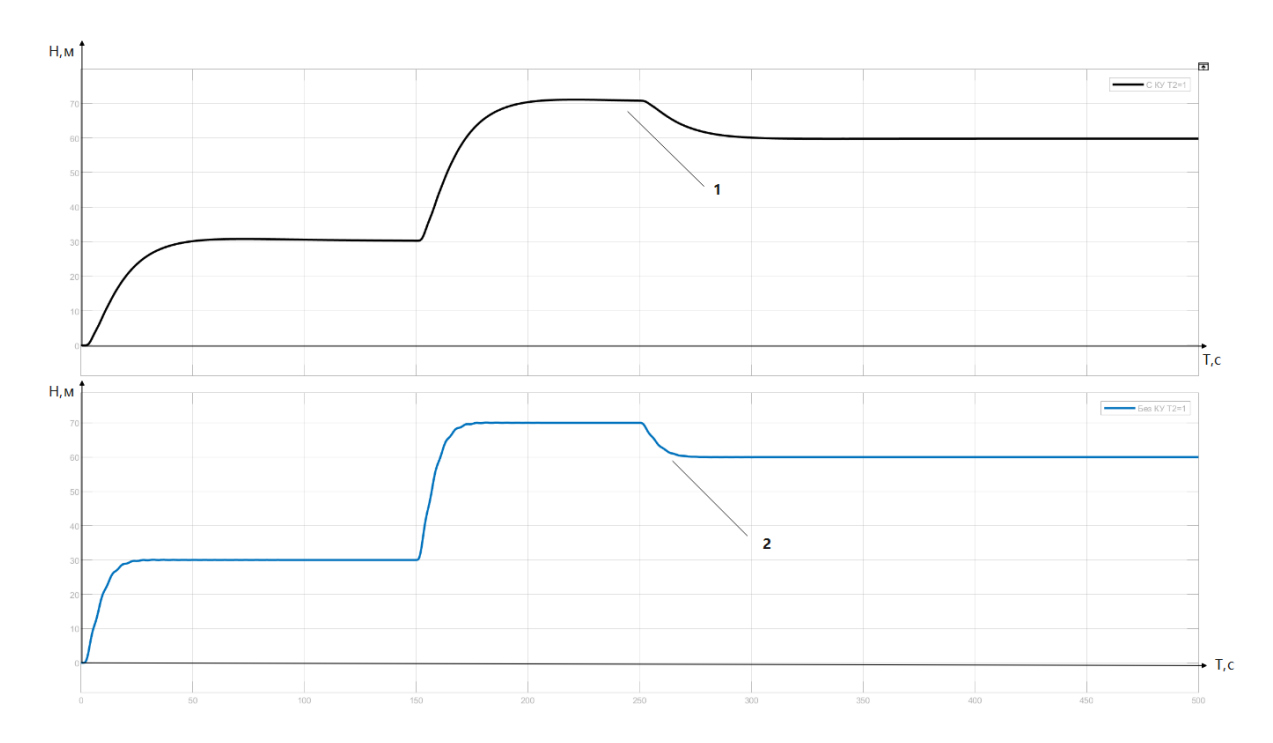

Рисунок 2.17-Кривые переходных процессов при ζ=0.76
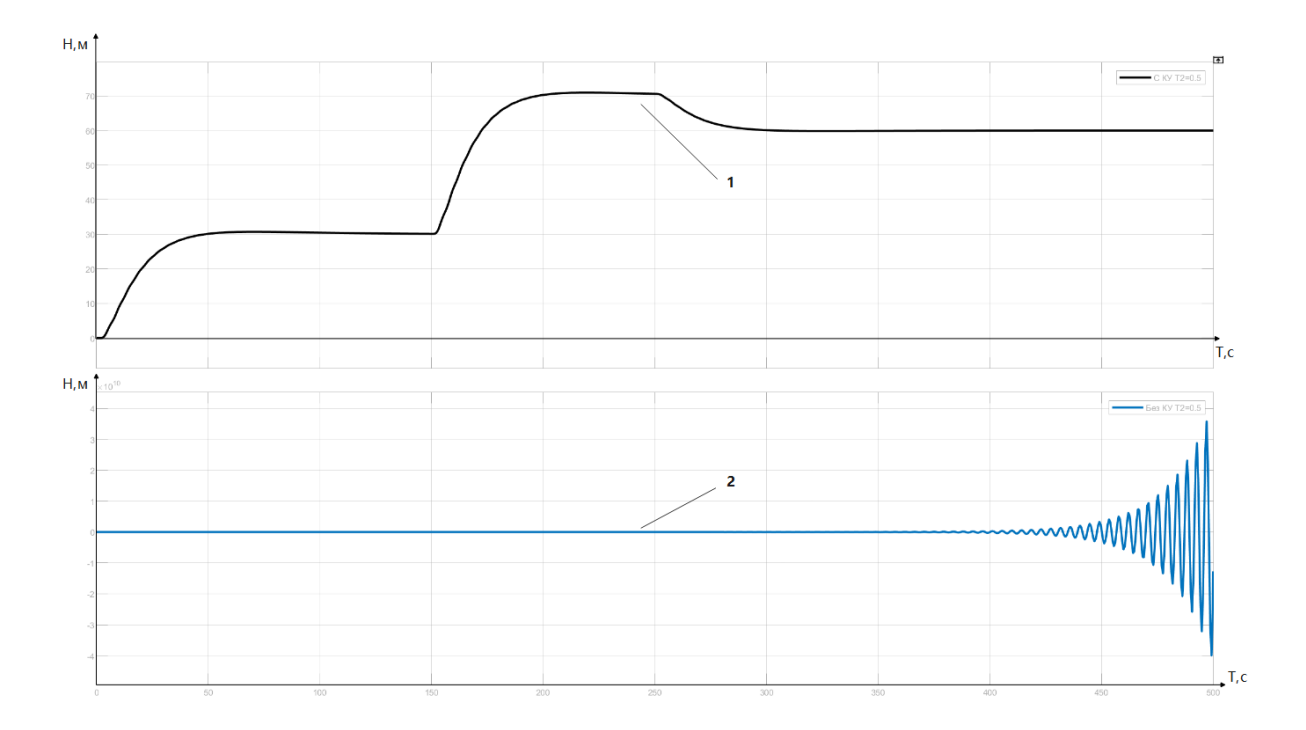

Рисунок 2.18 - Кривые переходных процессов при  $\zeta$ =0.38

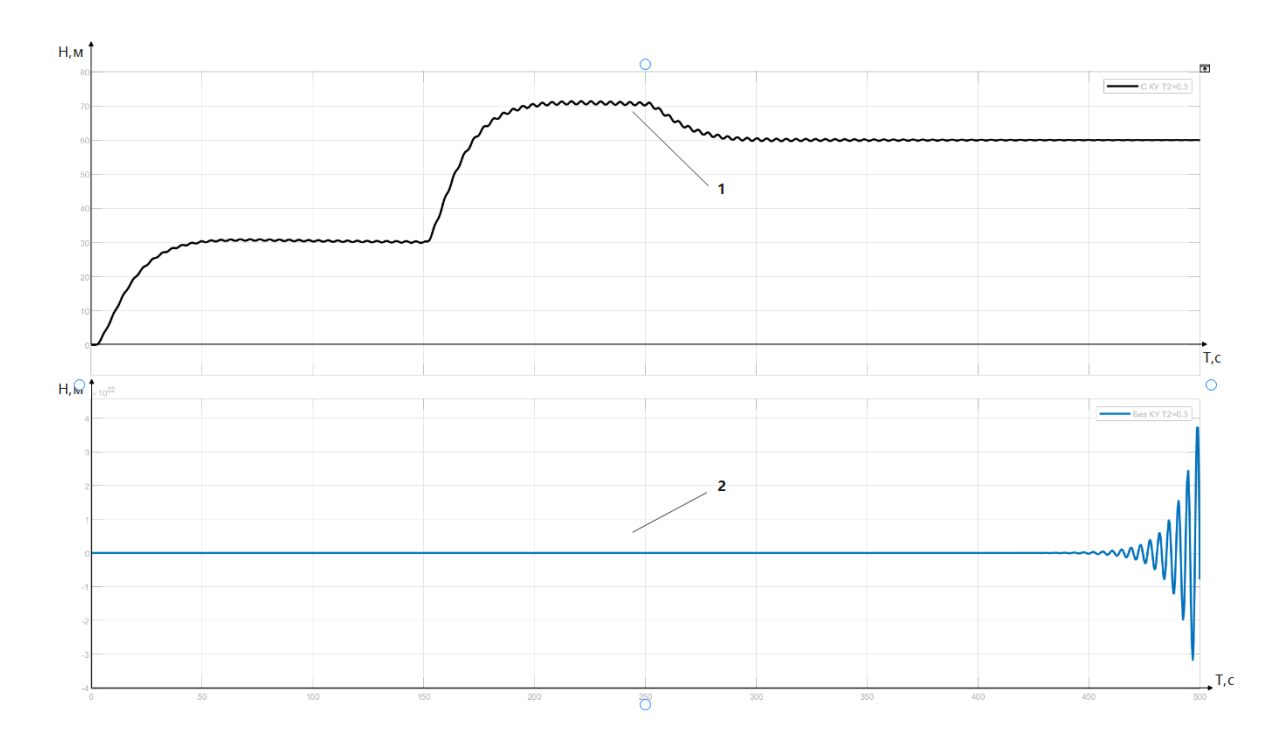

Рисунок 2.19-Кривые переходных процессов при  $\zeta$ =0.2

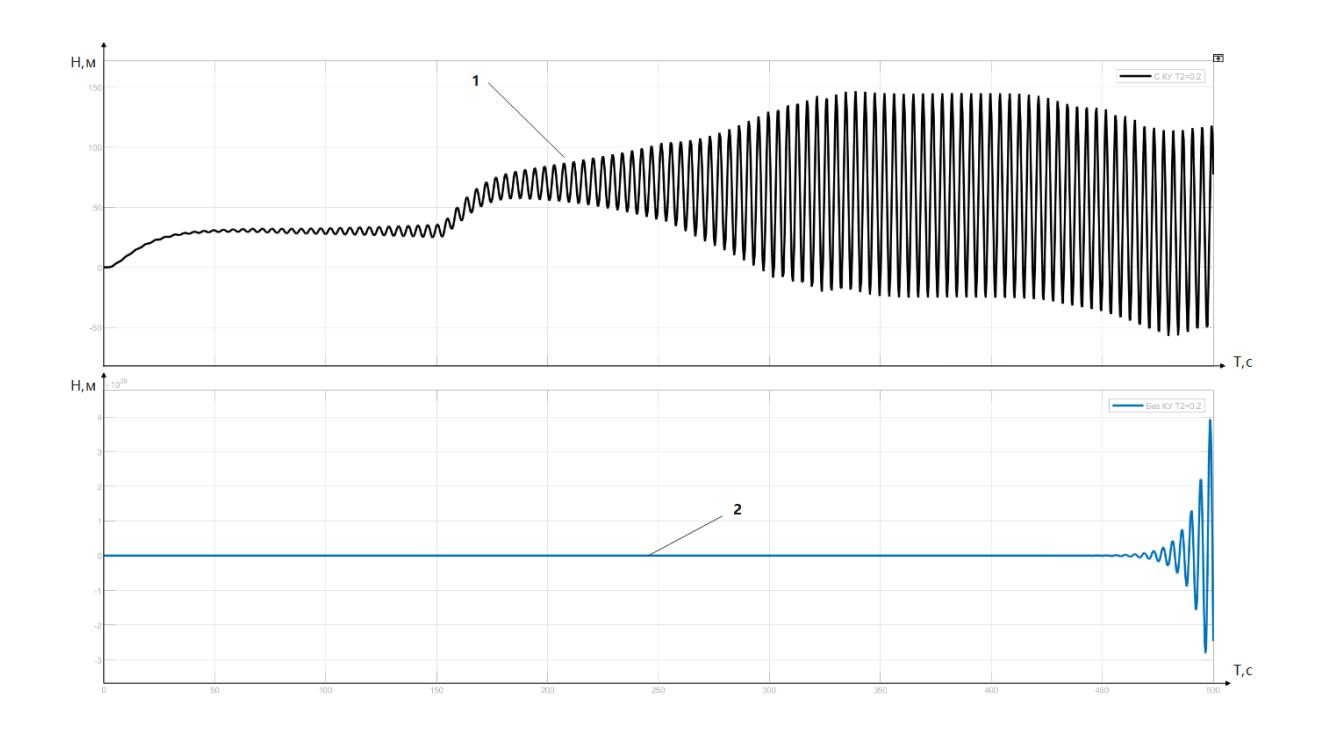

Рисунок 2.20-Кривые переходных процессов при  $\zeta$ =0.15

Результаты исследования показывают, что САУ с регулятором с динамической амплитудной коррекцией обеспечивают монотонные переходные процессы в гораздо большем диапазоне изменения как статического коэффициента объекта управления, так и динамических свойств объекта управления.

# **2.3 Исследование системы при изменении свойств корректирующего устройства**

Проведем исследование свойств системы управления при изменении параметров корректирующего устройства. Модель системы представлена на рисунке 2.21.

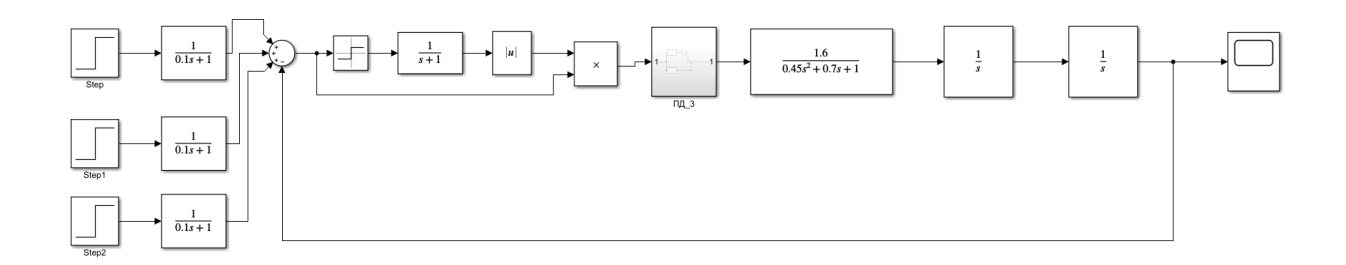

Рисунок 2.21 –Модель САУ для исследования свойств КУ

На рисунке 2.22 представлена кривая переходного процесса для БПЛА с следующими параметрами: К=2; Т=1.3с; Кп=0.003; Тд=0.24с;; Т1=1с; Т2=1с;  $\zeta$ =0.25. Постоянная времени корректирующего устройства менялась в диапазоне от 1с до 20с. На рисунках 2.23-2.25 показаны кривые переходного процесса при различных постоянных времени корректирующего устройства.

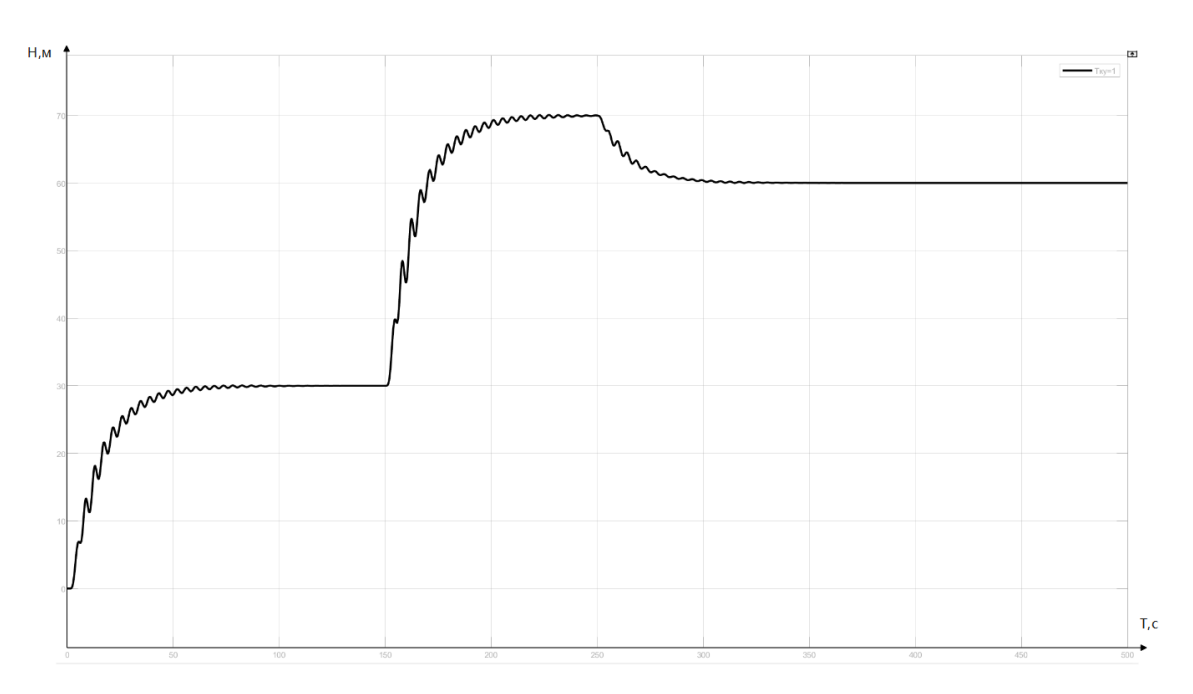

Рисунок 2.22 –Кривая переходного процесса при Та=1с

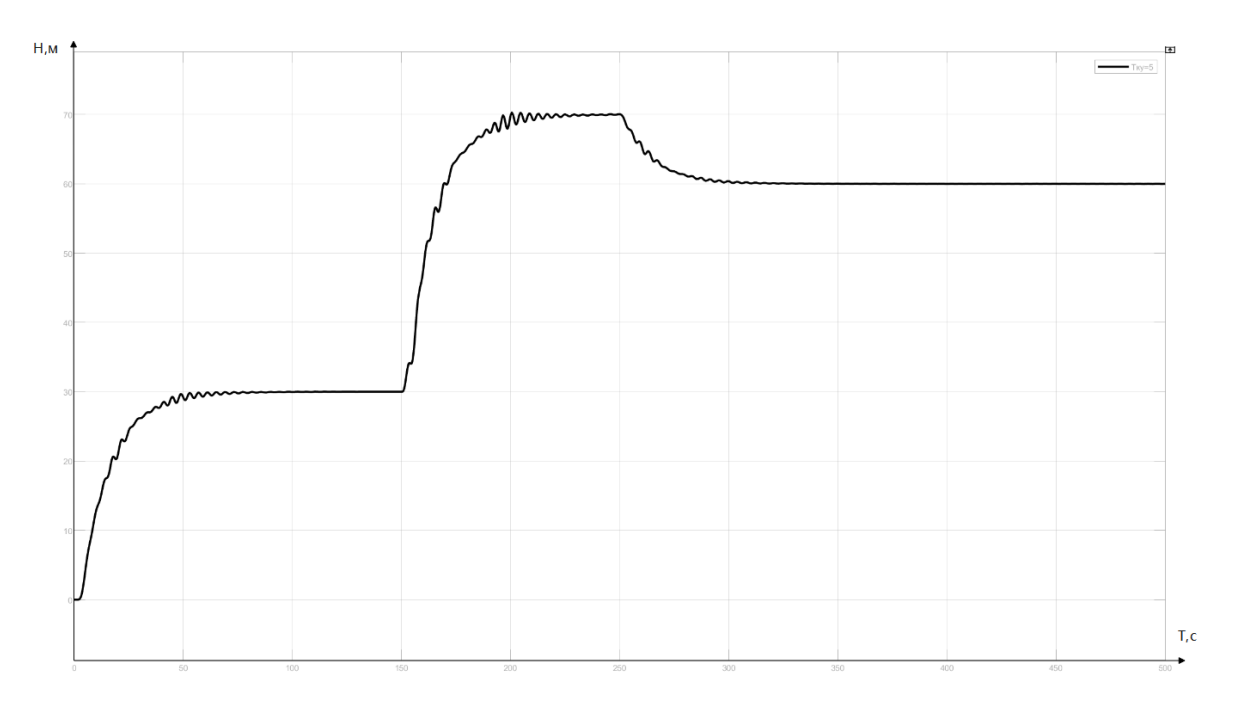

Рисунок 2.23 –Кривая переходного процесса при Та=5с

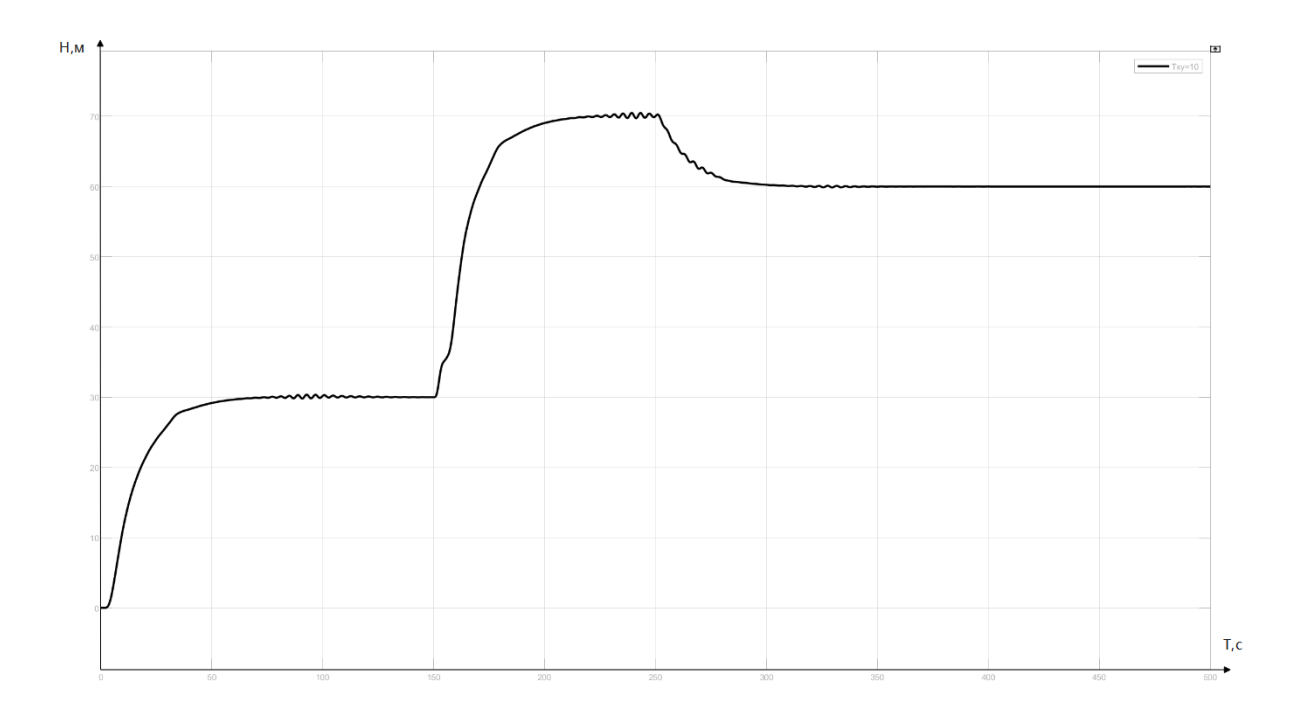

Рисунок 2.24 –Кривая переходного процесса при Та=10с

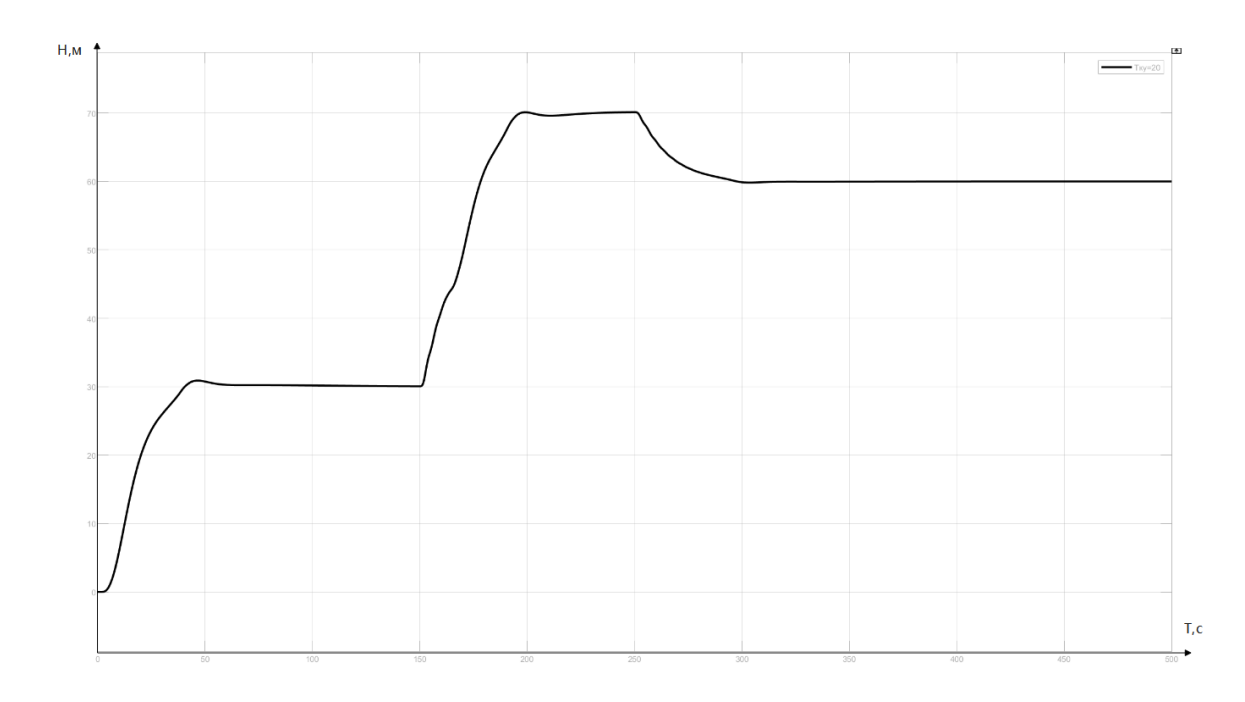

Рисунок 2.25 –Кривая переходного процесса при Та=20с

Результаты исследования показывают, что с увеличением постоянной времени корректирующего устройства качество переходного процесса улучшается. Колебательность уменьшается, но при этом время переходного процесса увеличивается. Вторая особенность влияния Та на свойства САУ состоит в том, что при больших постоянных времени увеличивается

перерегулирование. Уменьшить перерегулирование можно путем использования фильтра в цепи задающего воздействия и включением фильтра в нижнюю ветвь корректирующего устройства.

Структура САУ с фильтром, включенным в цепь задающего воздействия, представлена на рисунке 2.26. Кривая переходного процесса системы с фильтром представлена на рисунке 2.27.

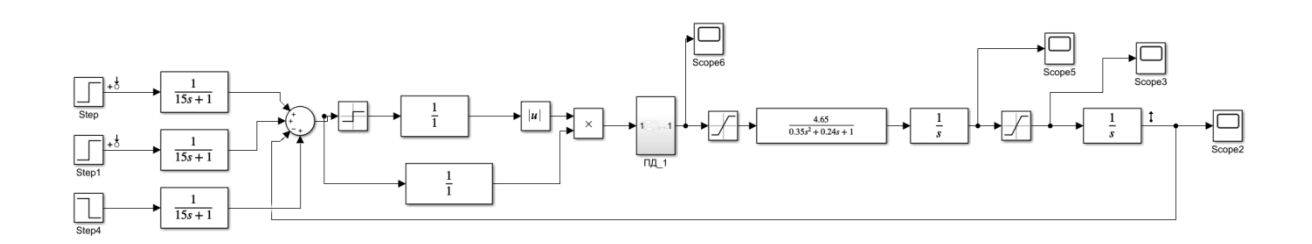

Рисунок 2.26- Структура САУ с фильтром, включенным в цепь задающего воздействия

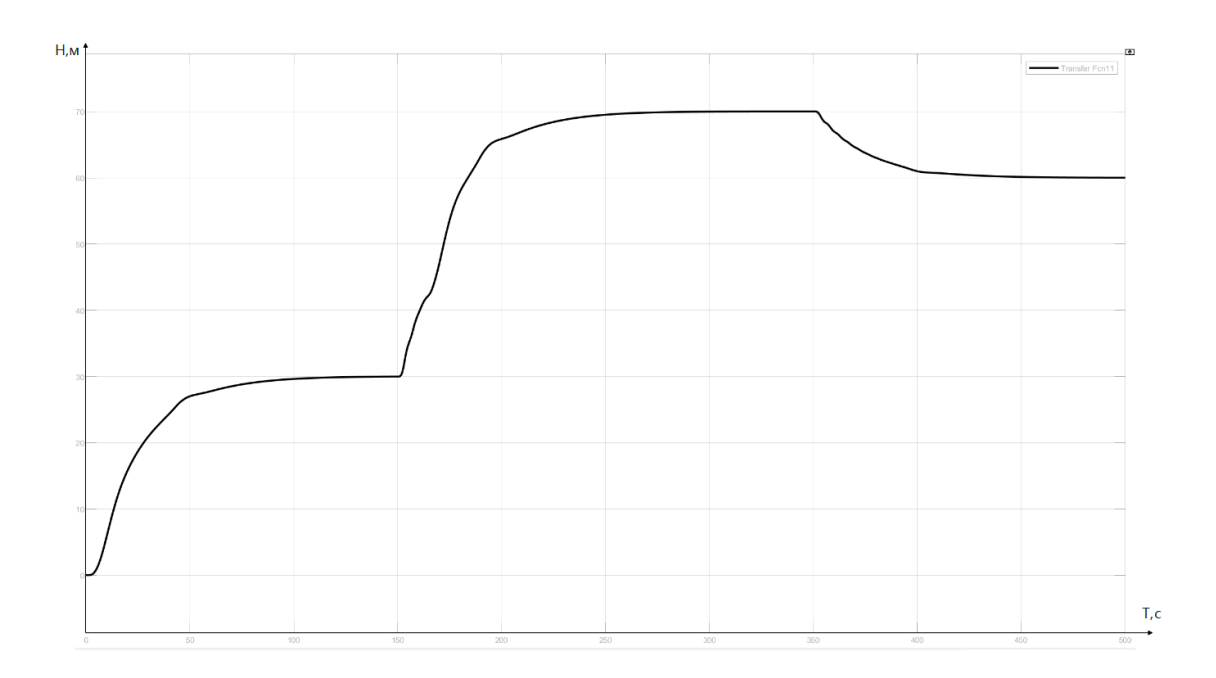

Рисунок 2.27- Кривая переходного процесса системы с фильтром

Структура регулятора с фильтром в нижней цепи корректирующего устройства представлена на рисунке 2.28.

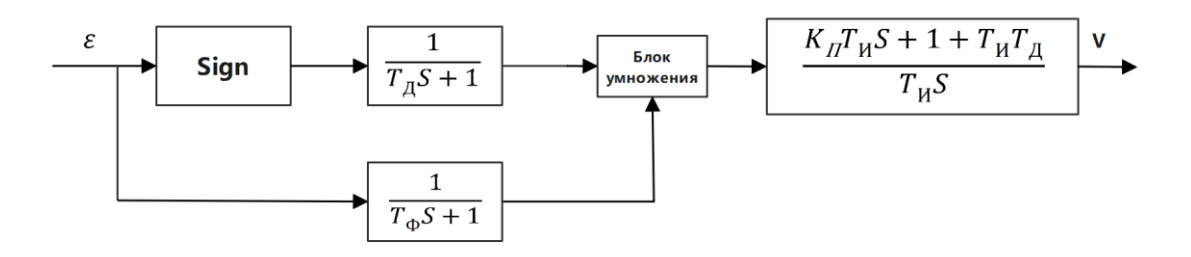

Рисунок 2.28 - Структура САУ с фильтром в нижней цепи корректирующего устройства

Таким образом, применение регулятора с динамической амплитудной коррекцией позволяет в процессе полета БПЛА осуществлять подстройку корректирующего устройства с целью обеспечения требуемого качества системы.

Структурная схема системы с таким устройством представлена на рисунке 2.29.

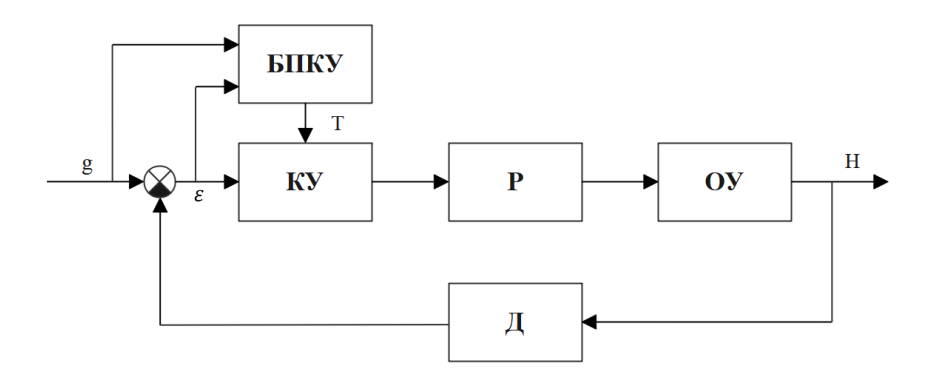

Рисунок 2.29**–**Структурная схема системы с блоком подстройки корректирующего устройства

Блок подстройки корректирующего устройства на основании информации о текущем значении уставки и ошибки переходного процесса производит определение постоянной времени корректирующего устройства.

На рисунке 2.30 представлена структурная схема блока подстройки корректирующего устройства.

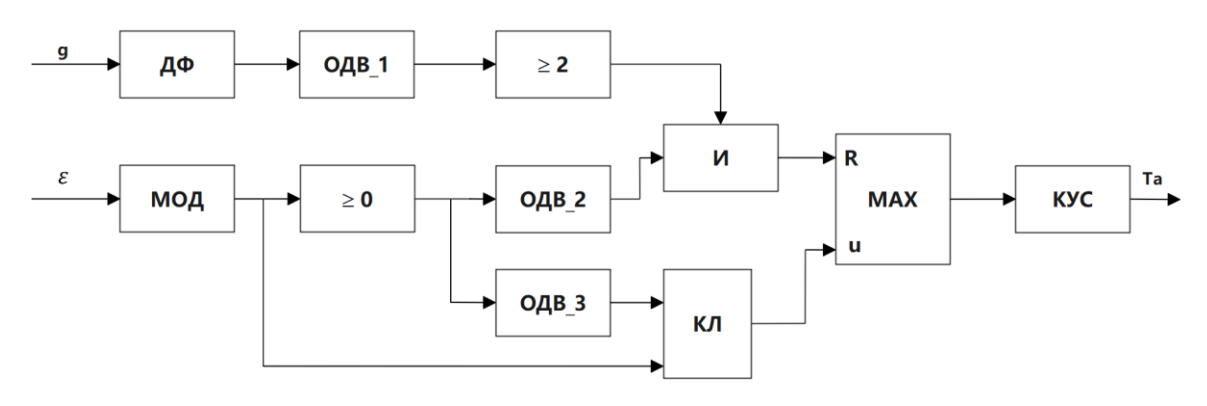

Рисунок 2.30- Структурная схема блока подстройки постоянной времени

корректирующего устройства

На схеме использованы следующие обозначения:

МОД - блок выделения модуля;

ДФ- дифференцирующее устройство;

И - логическое И;

MAX - блок определения максимума;

КУС - кусочно-линейная функция;

ОДВ - одновибраторы;

КЛ – управляемый ключ.

Работа блока подстройки осуществляется следующим образом. При изменении уставки по высоте полета на выходе дифференцирующего устройства формируется сигнал. Данный сигнал используется для запуска одновибратора ОДВ1. Данный сигнал сравнивается с пороговым значением и подается на блок логического И. На данный блок подается также сигнал, с выхода одновибратора ОДВ2, формируемый в момент, когда модуль ошибки равен нулю.

При наличии на выходе блока И логического сигнала, равного 1, происходит сброс модуля поиска максимального значения сигнала ошибки. Одновременно с запуском одновибратора ОДВ2 осуществляется запуск одновибратора ОДВ3. Сигнал с выхода ОДВ3 поступает на управляющий вход ключа.

По значению модуля максимальной ошибки системы управления высотой полета в блоке КУС осуществляется определение постоянной времени корректирующего устройства с амплитудным подавлением.

В таблице 2.1 представлены данные для реализации кусочно-линейной функции по амплитудному каналу.

Таблица 2.1- Базовые точки для задания кусочно-линейной функции по амплитудному каналу.

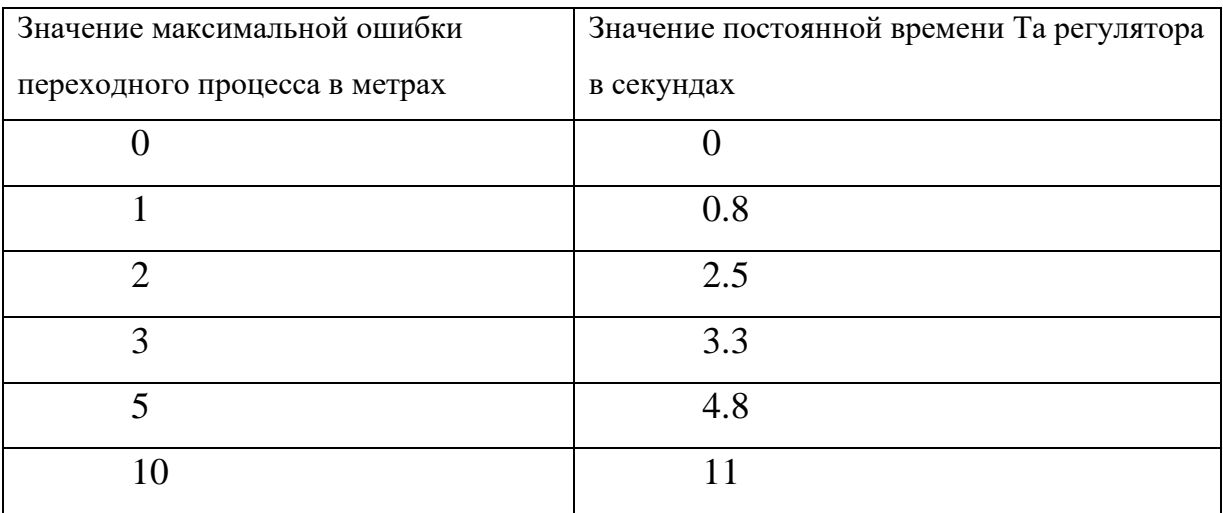

Базовые точки получены при следующих параметрах объекта управления: К=1.6; Т=1 . Затухание ζ менялось в диапазоне 0.2-0.7, при этом значение ошибки менялось в диапазоне 1-10 метров.

На рисунке 2.31 представлена программа подстройки постоянной времени корректирующего устройства ПП Matlab.

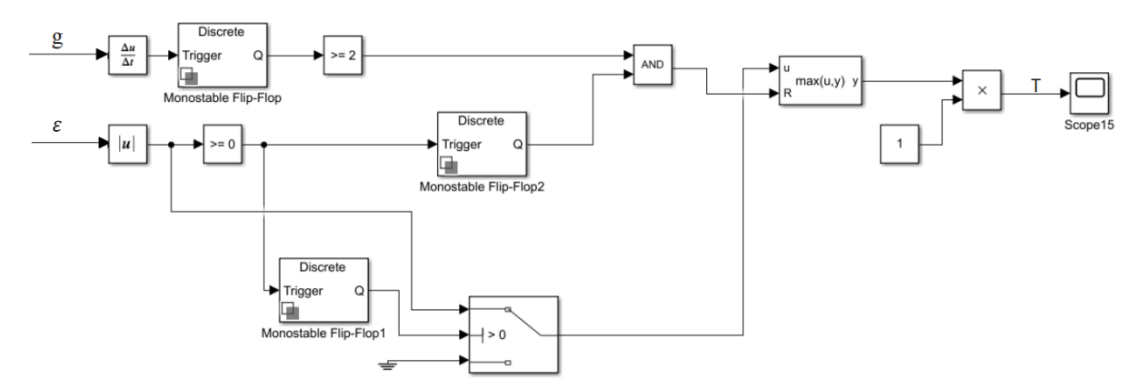

Рисунок 2.31-Программа подстройки постоянной времени корректирующего

устройства

На рисунке 2.32 формирование импульсов заданной длительности осуществляется с помощь блоков Trigger. Поиск максимального значения ошибки осуществляется с помощью блока MAX. На рисунке 2.33 представлены кривые переходных процессов по высоте, ошибки и модулю ошибки, иллюстрирующие процедуру определения модуля максимальной ошибки.

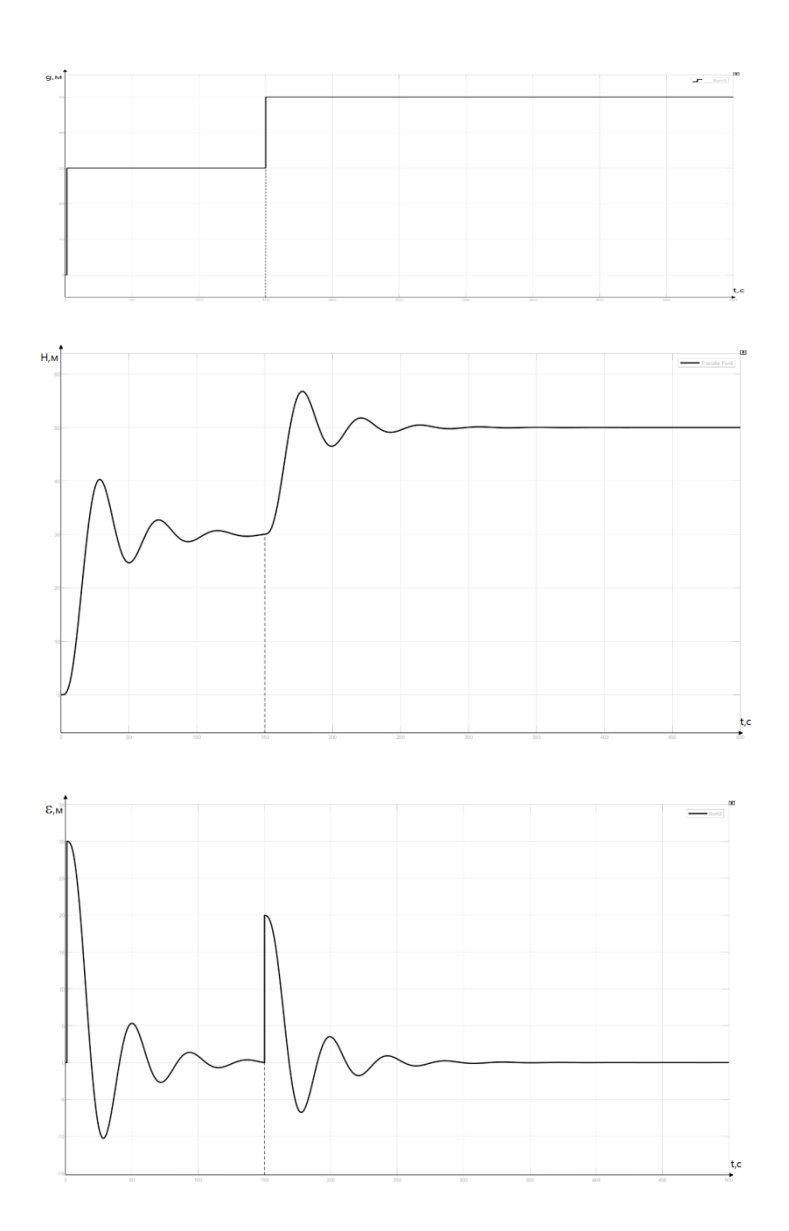

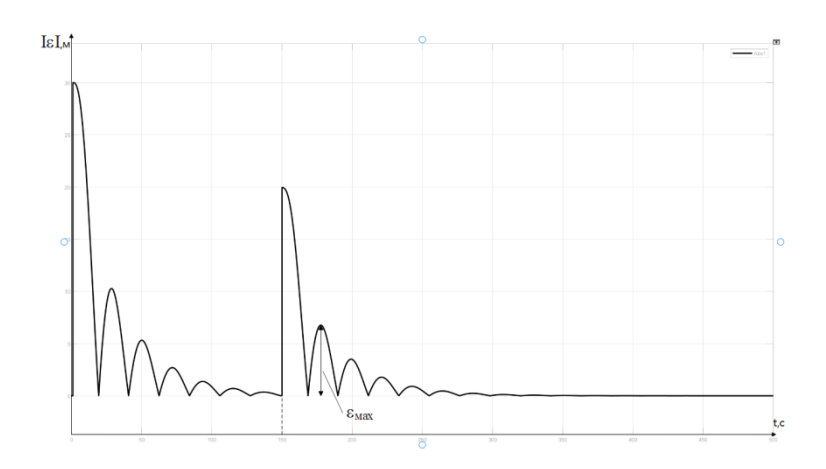

Рисунок 2.33-Кривые переходных процессов по высоте и ошибке На рисунках 2.34 и 2.35 представлены кривые переходных процессов без подстройки Та (Та=0) и с подстройкой. Результат подстройки: Та=4с.

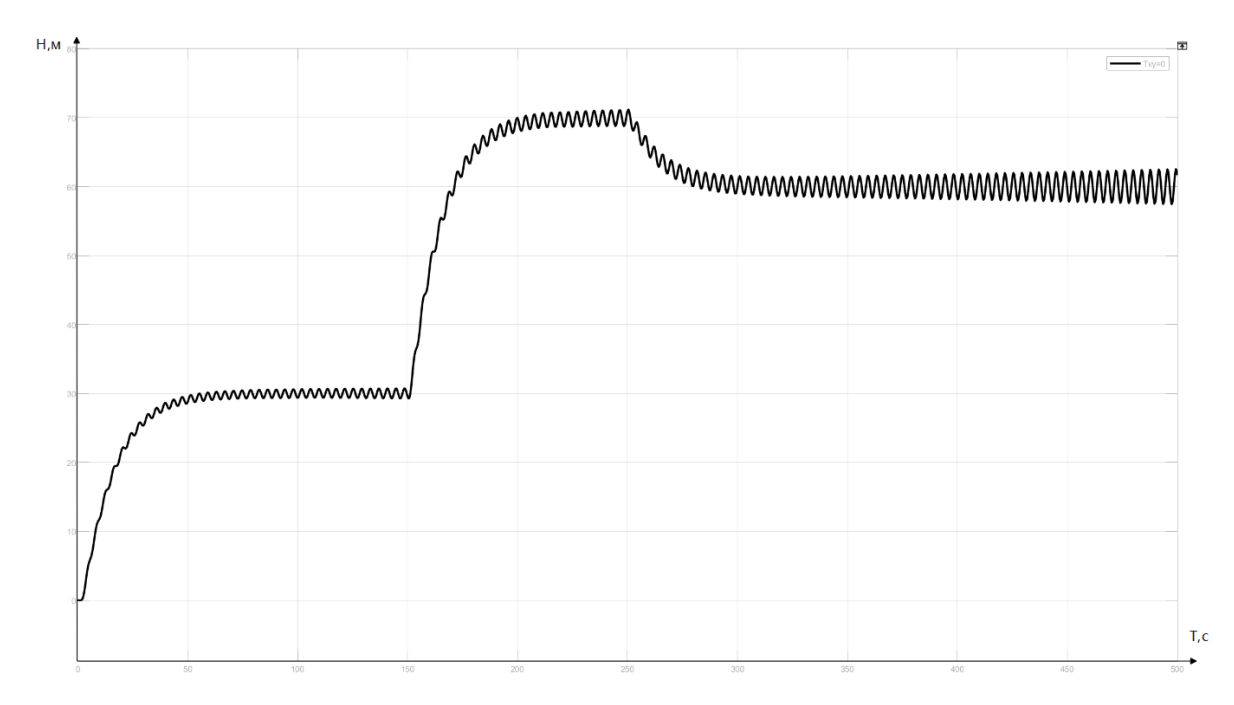

Рисунок 2.34-Кривая переходного процесса без подстройки корректирующего устройства

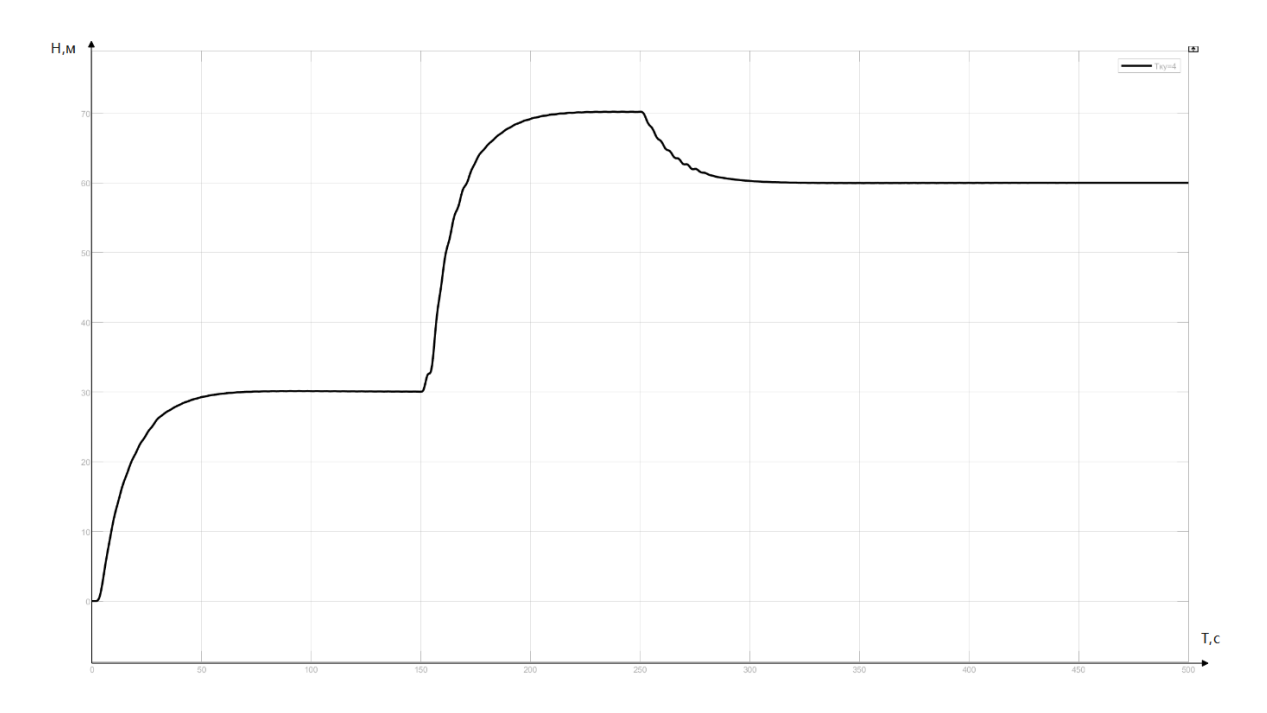

Рисунок 2.35-Кривая переходного процесса с подстройкой корректирующего

Кроме представленных выше исследований проведено исследование системы автоматического управления высотой полета с учетом ограничений на параметры БПЛА. На рисунке 2.36 представлена модель САУ с ограничениями на угол тангажа и угол поворота рулей высоты.

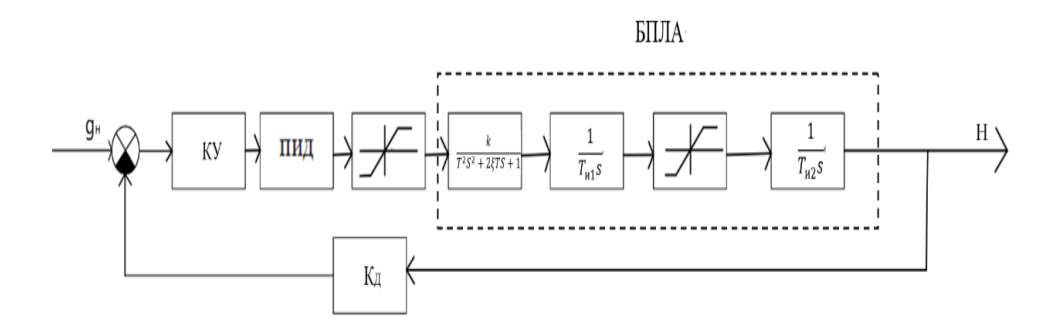

Рисунок 2.36- Модель САУ с ограничениями на параметры БПЛА

Угол тангажа ограничивался значением: -70―+70 градусов, угол поворота рулей высоты ограничивался значением: -90―+90 градусов. Результаты моделирования показали работоспособность и эффективность регулятора с динамической амплитудной коррекций и при заданных ограничениях.

# **3. Программная реализация регулятора с амплитудной динамической коррекцией**

## **3.1 Краткое описание программного пакета Isagraf**

Программный пакет Isagraf широко используется для программирования промышленных контроллеров как за рубежом, так и в России. Данный пакет по своим свойствам соответствует международному стандарту EEC 61131.

Программирование в Isagraf осуществляется на следующих языках.

SFC - графический язык последовательных функциональных схем. IL – язык инструкций.

FBD - графический язык функциональных блоковых диаграмм .

LD - графический язык диаграмм релейной логики.

ST - язык структурированного текста .

В настоящей работе программы, предназначенные для реализации регулятора с динамической амплитудной коррекцией осуществлено на языке FBD.

# **3.2 Программа регулятора с динамической амплитудной коррекцией**

Реализация САР с ПКУ сделана на контроллере КРОСС 500, с помощью ПП Isagraf. Программа регулятора с динамической амплитудной коррекцией представлена на рисунке 3.1.

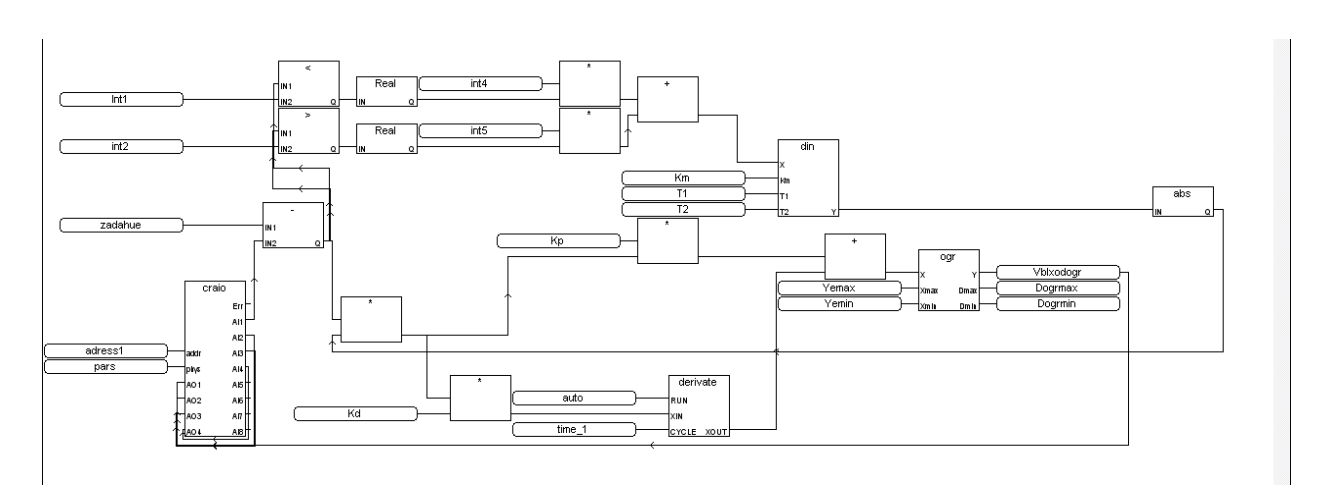

Рисунок 3.1-Программа регулятора с динамической амплитудной коррекцией

Описание основных функциональных блоков, используемых в программе, представлено в приложении А. Программа подстройки параметра корректирующего устройства представлена на рисунке 3.2.

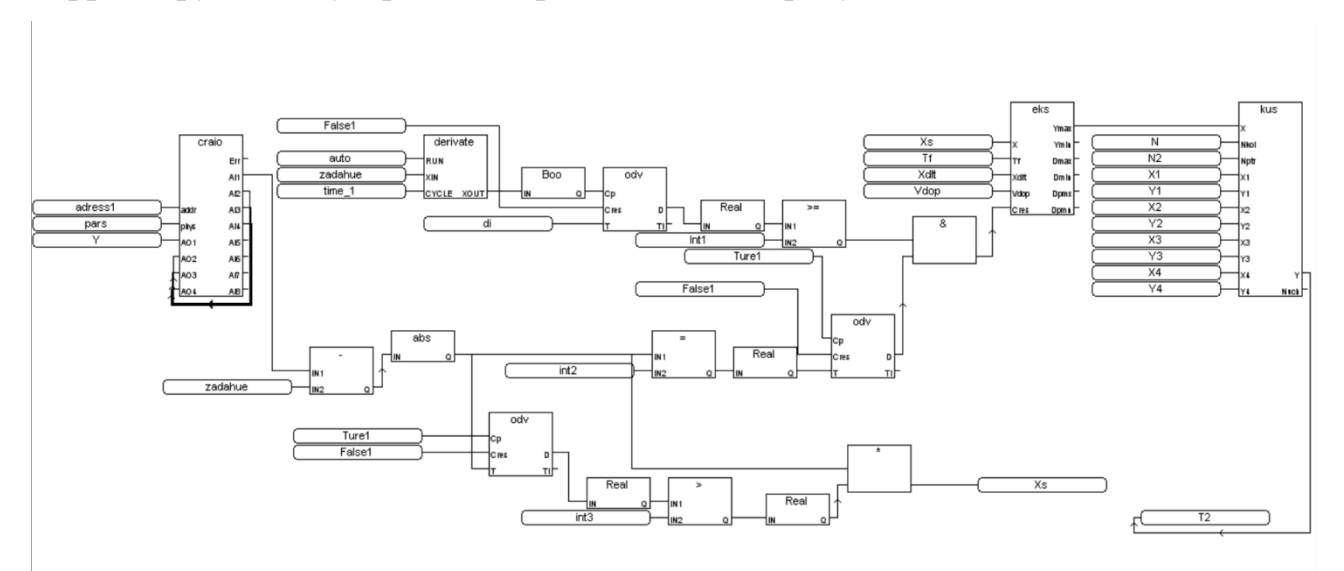

Рисунок 3.2 - Программа подстройки параметра корректирующего устройства

Программа составлена на языке FBD. Реализация генератора заданной длительности импульса осуществлена на функциональном блоке ODV(одновибратор), определение максимального значения реализовано на блоке EKS(экстремум). Описание других блоков представлено в приложении .

### **4**.**Финансовый менеджмент, ресурсоэффективность и ресурсосбережение**

**4.1. Оценка коммерческого потенциала и перспективности проведения научных исследований с позиции ресурсоэффективности и ресурсосбережения**

### **4.1.1 Потенциальные потребители результатов исследования**

Потенциальными потребителями регуляторов с динамической амплитудой могут быть как физические, так и юридические лица, а также коммерческие организации различных отраслей.

В Таблице 4.1 приведена сегментация рынка по типу регуляторов и распространенности применения в промышленности для автоматизации технологических процессов.

Таблица 4.1 – Карта сегментирования рынка услуг по разработке регуляторов

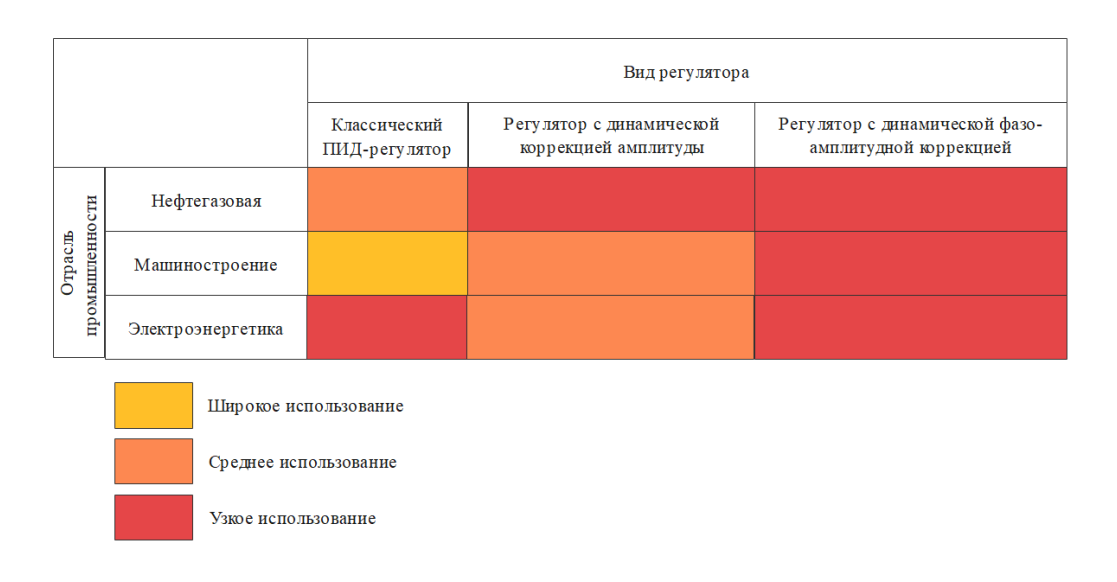

Как видно из карты сегментации динамических регуляторы амплитуды находят узкое применение в промышленности, в то время как большое распространение получили классические ПИД-регуляторы.

### **4.1.2. Анализ конкурентных технических решений**

Анализ конкурентных технических решений с позиции ресурсоэффективности и ресурсосбережения проведен с помощью оценочной карты, приведенной в таблице 4.2.

Первый конкурент – разработка, исследование и программная реализация классического ПИД-регулятора (Бк1). Второй конкурент – разработка, исследование и программная реализация контроллера с устройством линейной коррекции. (Бк2).

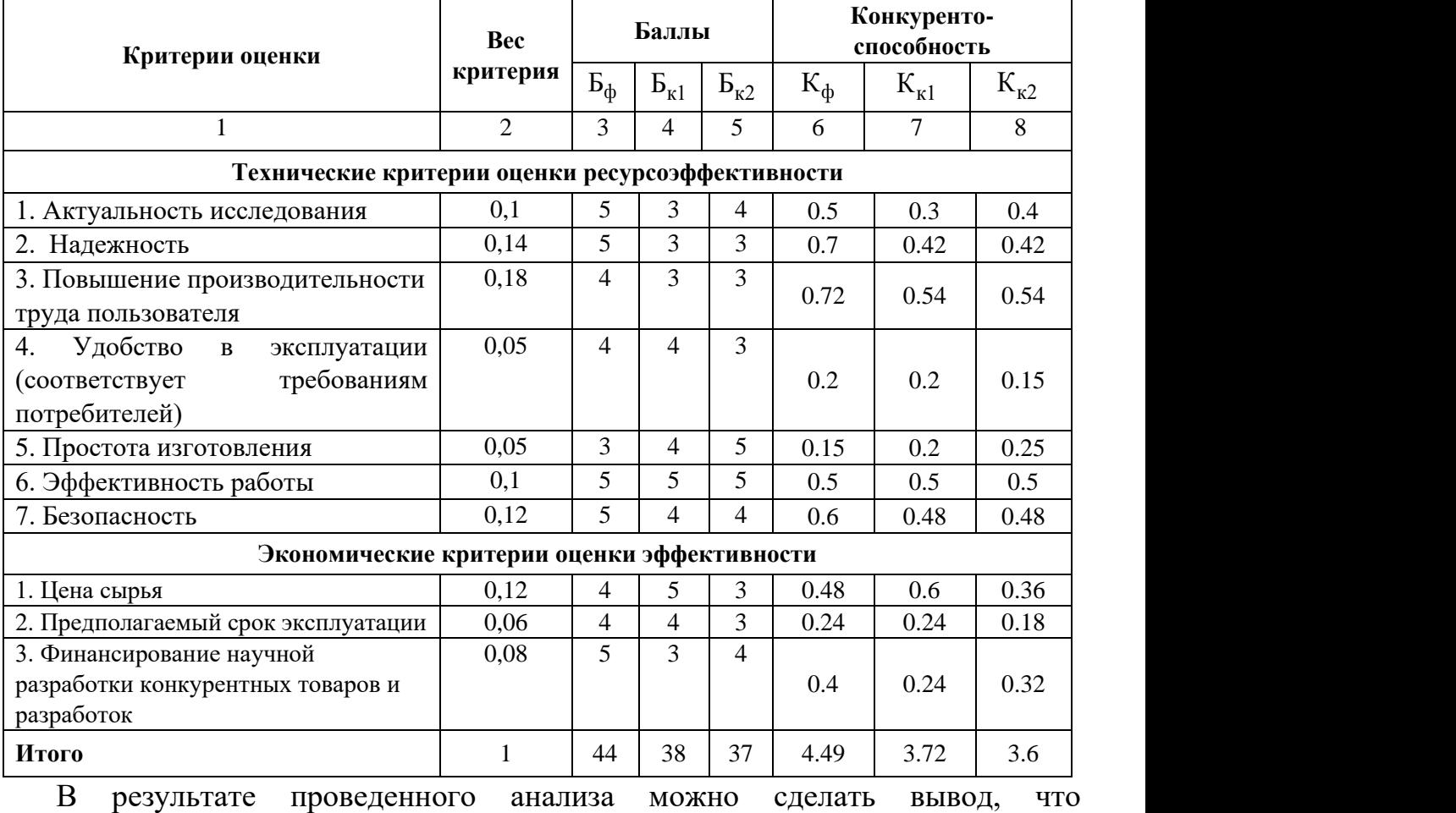

Таблица 4.2– Сравнение конкурентных технических решений (разработок)

предлагаемое в данной ВКР решение обладает конкурентоспособностью.

# **4.1.3.SWOT – анализ**

SWOT – анализ применяется для оценки сильных и слабых сторон научноисследовательских достижений, а также их возможности и угрозы. В Таблице 4.3 приведен анализ влияния сильных и слабых сторон на приведенные возможности и угрозы.

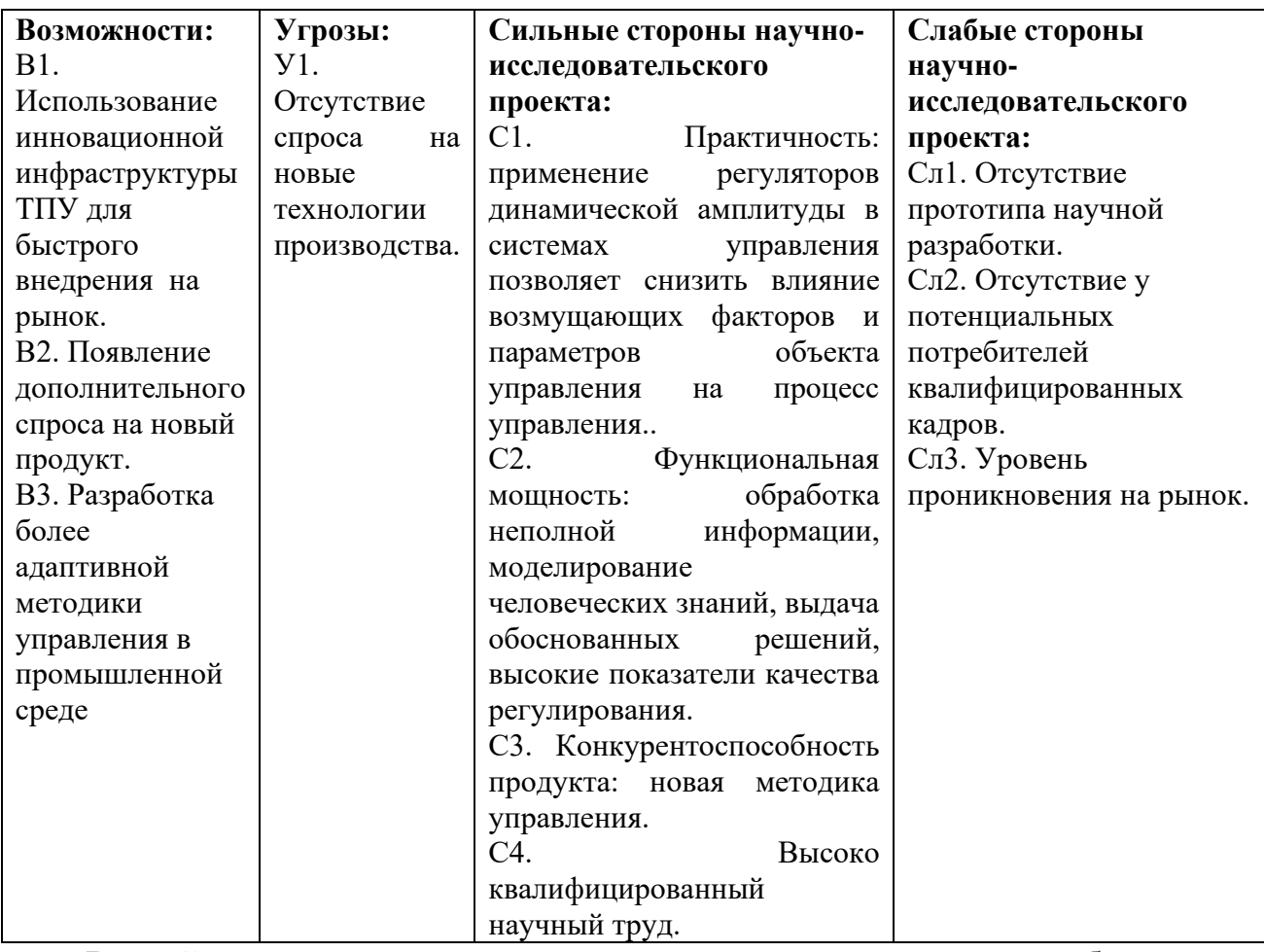

Таблица 4.3 – SWOT анализ

Второй этап состоит в выявлении соответствия сильных и слабых сторон научно-исследовательского проекта внешним условиям окружающей среды. Интерактивной матрицы проекта представлен в табл.4.4

Таблица 4.4 – Инерактивная матрица проекта

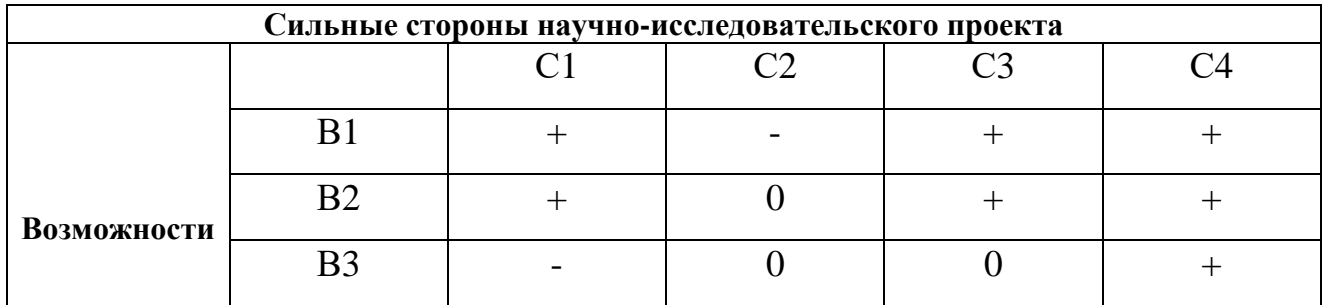

В рамках третьего этапа должна быть составлена итоговая матрица SWOTанализа, которая приводится в работе (табл. 4.5).

Таблица 4.5 – SWOT анализ

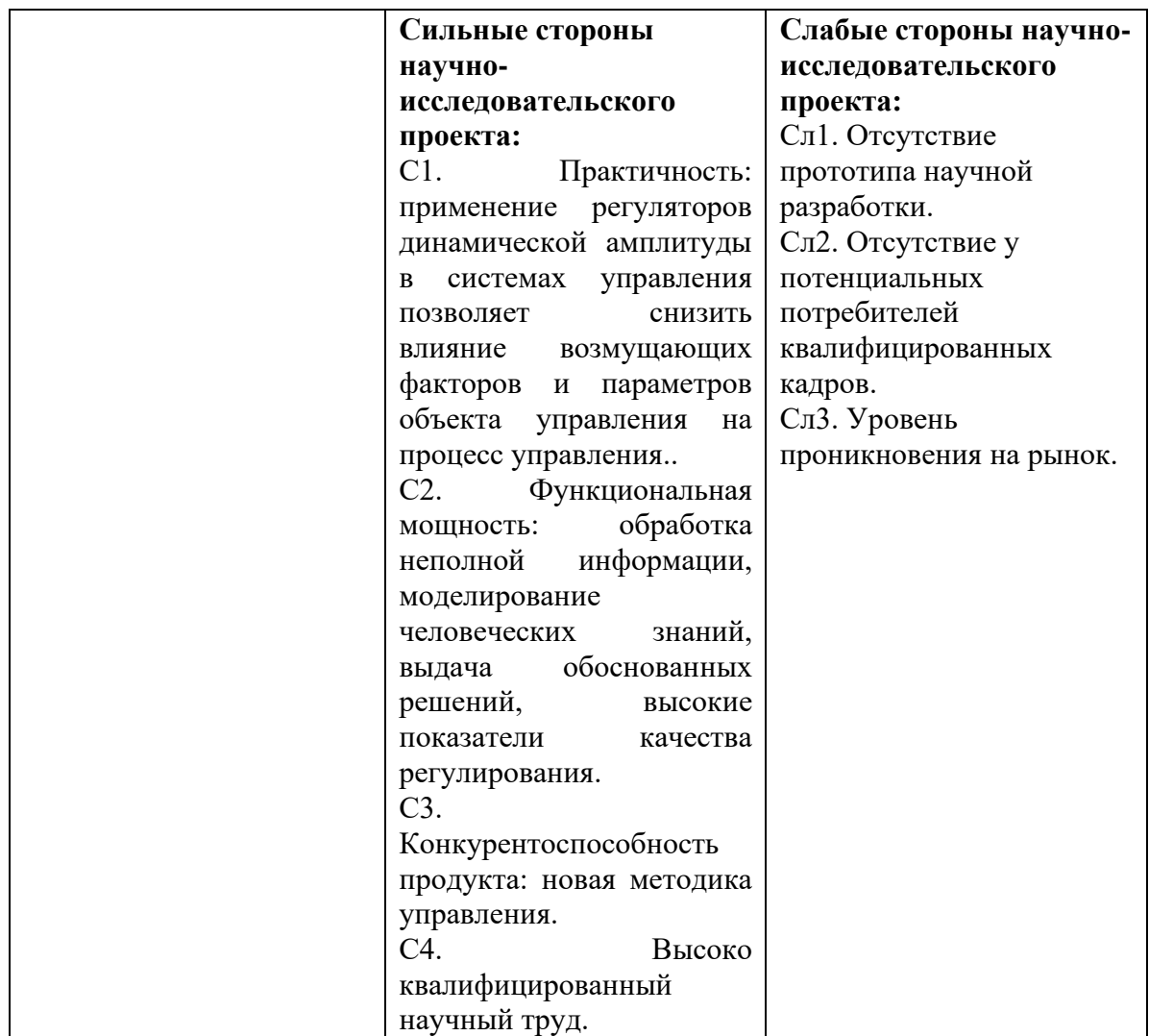

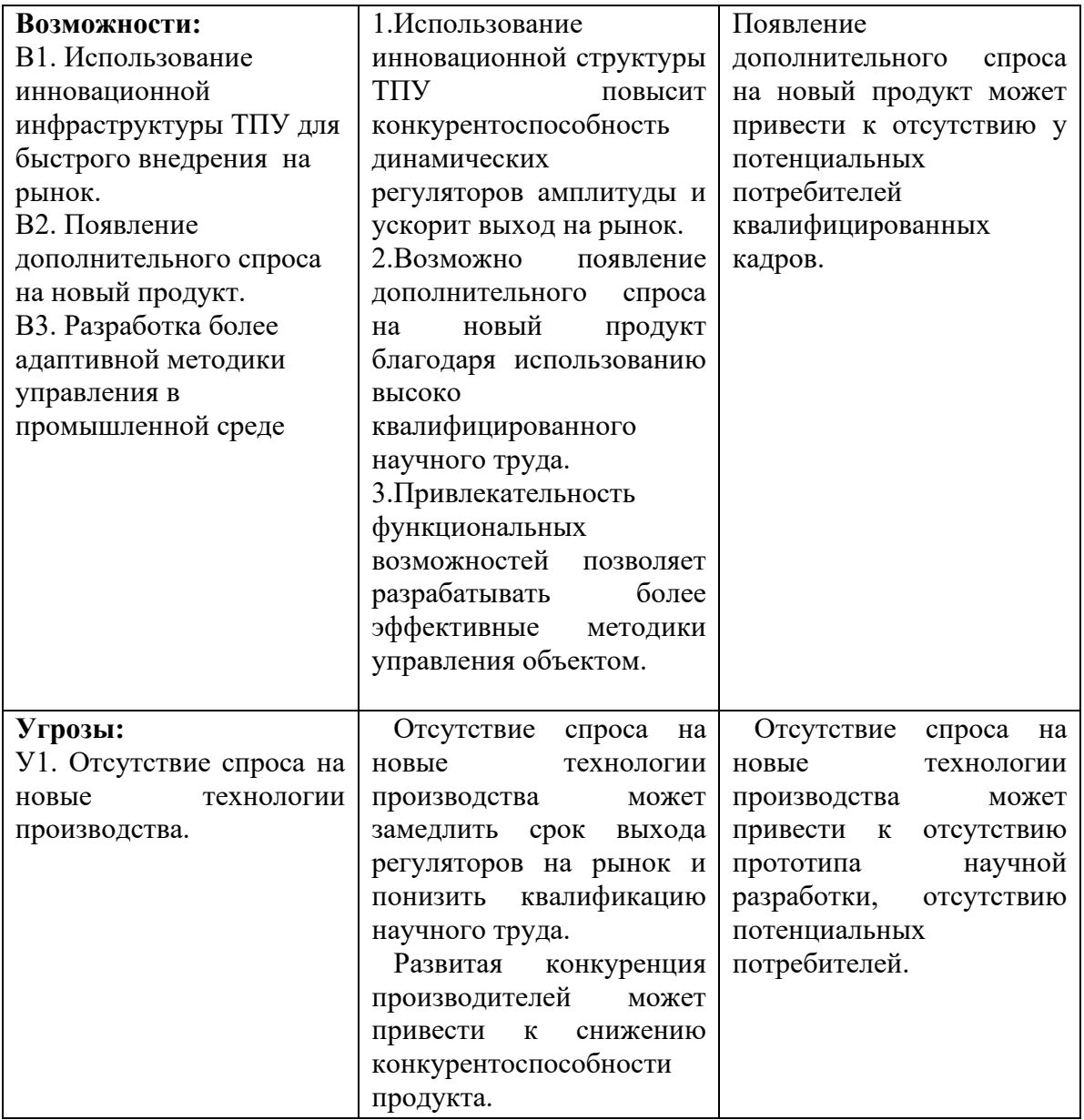

Результаты проведенного SWOT-анализа учтены в процессе дальнейшей разработки структуры работ, которые необходимо выполнить в научноисследовательском проекте.

### **4.2. Планирование научно-исследовательских работ**

## **4.2.1 Структура работ в рамках научного исследования**

Данная ВКР имеет неболышой штат исполнителей, состоящий из научного руководителя проекта (HP) и инженера (И), а так же не предполагает высоких затрат, то при составлении плана комплекса работ будет использоваться линейный метод.

Перечень работ разбит на следующие этапы:

- ⚫ подготовительный;
- ⚫ исследование и анализ предметной области;
- ⚫ разработка программного обеспечения;
- ⚫ оформление документации.

Порядок составления этапов и работ, распределение исполнителей по данным видам работ приведен в таблице 4.6.

Таблица 4.6 – Перечень этапов, работ и распределение исполнителей

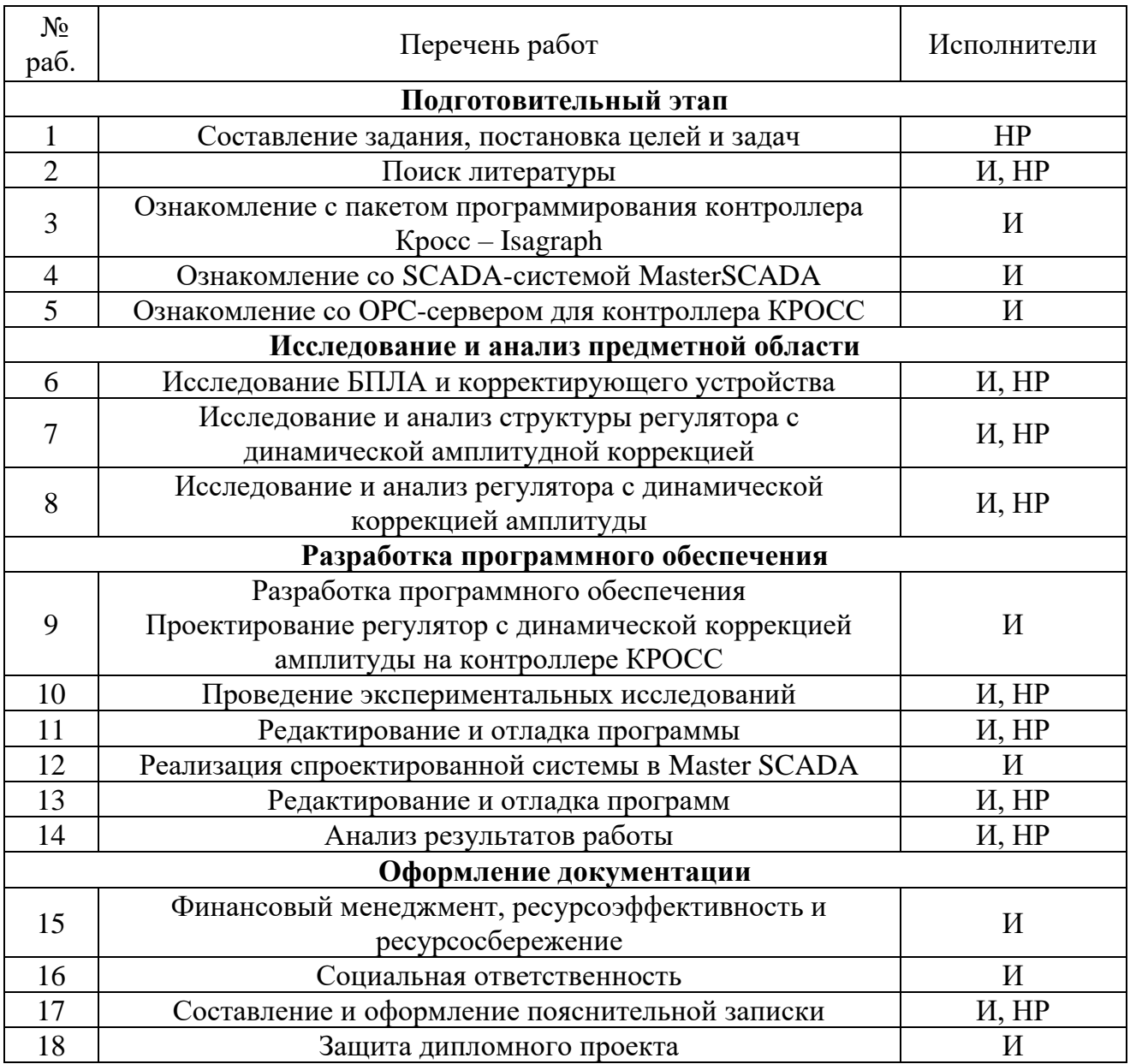

# **4.2.2. Определение трудоемкости выполнения работ**

Трудоемкость выполнения научного исследования оценивается экспертом в человеко-днях и носит вероятностный характер, поскольку зависит от многих факторов, которые трудно учесть. Для удобства построения графика и определения ожидаемого (среднего) значения трудоемкости *i t* ож , продолжительность каждого из этапов работ из рабочих дней необходимо перевести в календарные. Для этого необходимо воспользоваться следующей формулой:

$$
t_{\text{oxii}} = \frac{3t_{\text{min }i} + 2t_{\text{max }i}}{5}
$$

где  $t_{\rm \scriptscriptstyle 0.201}$  — ожидаемая трудоемкость выполнения *i*-ой работы чел.-дн.;

*i <sup>t</sup>*min – минимально возможная трудоемкость выполнения заданной *i*-ой работы, чел.-дн.;

,

*i <sup>t</sup>*max – максимально возможная трудоемкость выполнения заданной *i*-ой, чел.-дн.

Исходя из ожидаемой трудоемкости работ, определяется продолжительность каждой работы в рабочих днях *Т*р, учитывающая параллельность выполнения работ несколькими исполнителями.

$$
T_{\mathrm{p}_i} = \frac{t_{\mathrm{oxi}}}{\mathrm{q}_i} \cdot 1.2 \,,
$$

где  $T_{\mathrm{p}i}\,$  – продолжительность одной работы, раб. дн.,

 $t_{\rm osc}$  — ожидаемая трудоемкость выполнения одной работы, чел.-дн.,

Ч*<sup>i</sup>* – численность исполнителей, выполняющих одновременно одну и ту же работу на данном этапе, чел. В Таблице 4.7 приведены длительность этапов работ и число исполнителей, занятых на каждом этапе.

Таблица 4.7 – Временные показатели проведения научного исследования

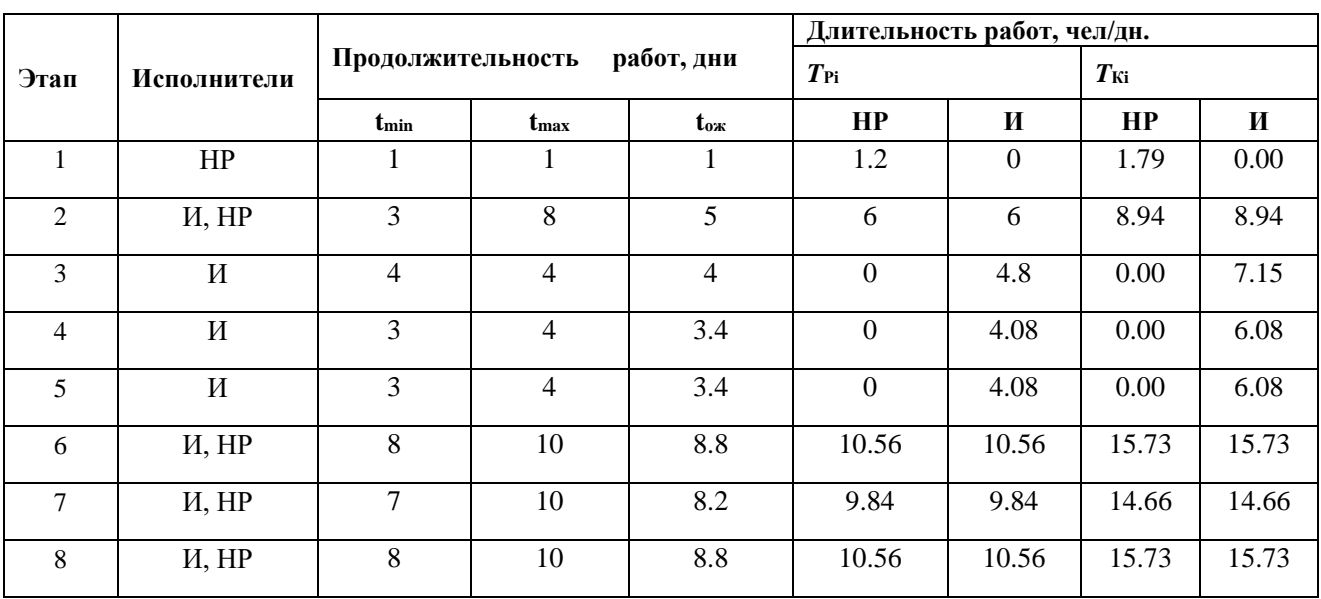

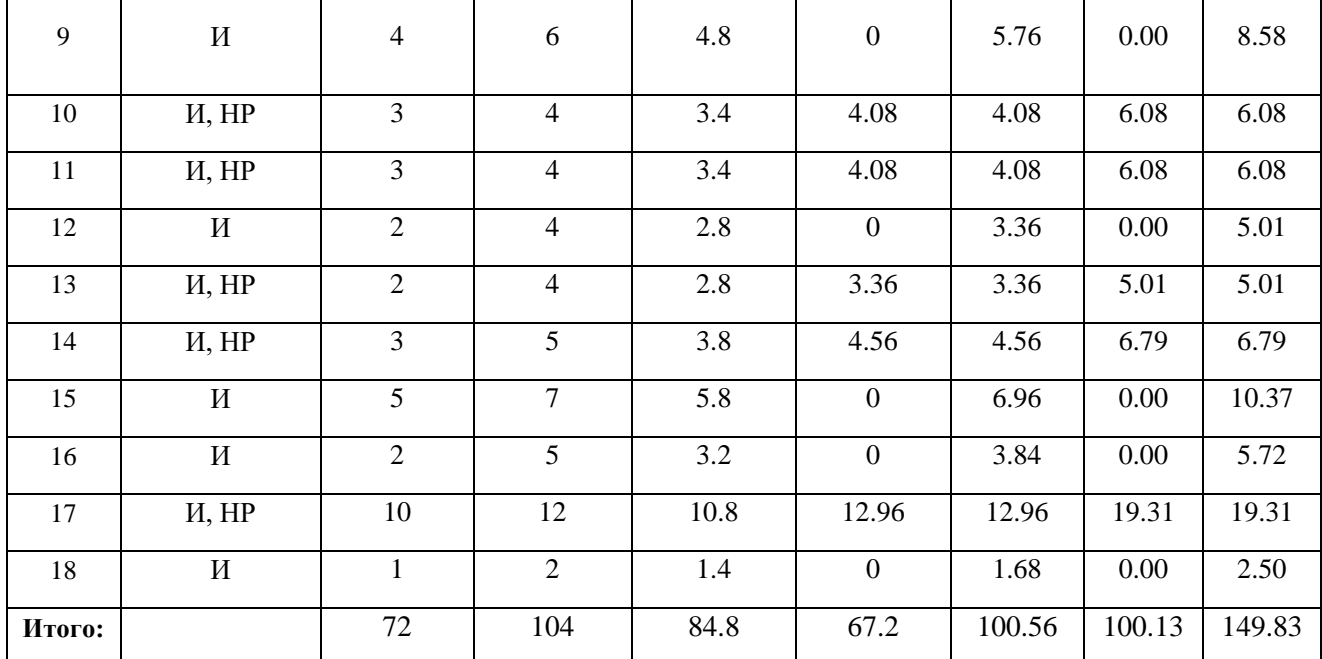

### **4.2.3. Разработка графика проведения научного исследования**

Для удобства построения графика, длительность каждого из этапов работ из рабочих дней переводится в календарные дни:

$$
T_{\rm ki} = T_{\rm pi} \cdot k_{\rm kaj}
$$

где *Т*к*i*– продолжительность выполнения *i*-й работы в календарных дняхж;

*Т*р*<sup>i</sup>* – продолжительность выполнения *i*-й работы в рабочих днях;

 $k_{\text{r,cat}}$  коэффициент календарности $(k_{\text{r,cat}} = 1.49)$ .

Коэффициент календарности определяется по следующей формуле:

$$
k_{\text{KaI}} = \frac{T_{\text{KaII}}}{T_{\text{KaII}} - T_{\text{bBIX}} - T_{\text{np}}},
$$

где  $T_{\text{kan}}$  – календарные дни  $(T_{\text{kan}} = 365)$ ;

 $T_{\text{BUX}} -$  выходные дни в году( $T_{\text{BUX}} - 85$ );

 $T_{\text{up}}$  – праздничные дни в году( $T_{\text{up}}=35$ ).

$$
\kappa_{\text{KaJ}} = \frac{365}{365 - 120} = 1,49.
$$

При выполнении дипломных работ студенты в основном становятся участниками относительно небольших научных тем. Поэтому наиболее удобным и наглядным является построение ленточного графика выполнения научной работы в виде диаграммы Ганта. Диаграмма Ганта - это горизонтальная ленточная диаграмма, в которой работа над темой представлена в виде длительных временных интервалов, характеризующихся датами начала и окончания работы.

На основе Таблицы 4.8 строится календарный план-график. График строится для максимального по длительности исполнения работ в рамках научно-исследовательского проекта (Таблица 4.8).

Таблица 4.8 – Календарный план график проведения НИР

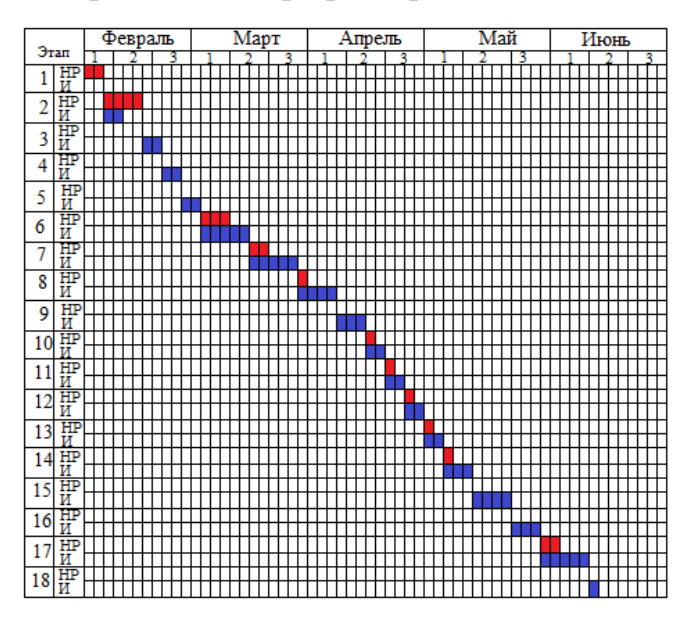

# **4.2.4. Бюджет научно-технического исследования (НТИ)**

Цена материальных ресурсов определяется по соответствующим ценам приведена в Таблице 4.9.

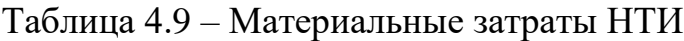

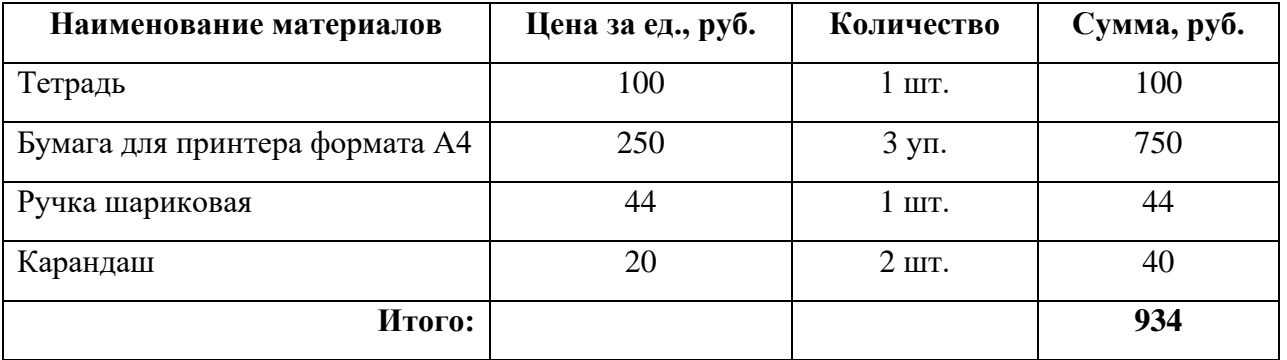

Расчет амортизации производится на находящееся в использовании оборудование. В итоговую стоимость проекта входят отчисления на амортизацию за время использования оборудования в статье накладных расходов.

Таблица 4.10 – Затраты на оборудование

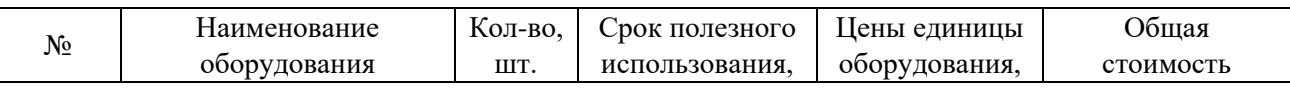

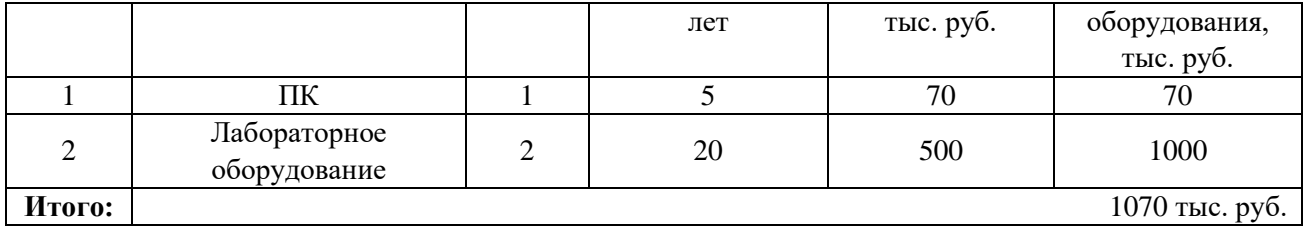

Расчет амортизации проводится следующим образом:

Норма амортизации:

$$
H_A=\frac{1}{n},
$$

где *n* – срок полезного использования в количестве лет.

Амортизация:

$$
A=\frac{H_A H}{12}\cdot m,
$$

где *И* – итоговая сумма, тыс. руб.; *m* – время использования, мес.

Рассчитайте амортизацию ПК, предполагая срок полезного использования 5 лет:

$$
H_A = \frac{1}{n} = \frac{1}{5} = 0.2
$$

Общую сумму амортизационных отчислений находим следующим образом:

ПК:

$$
A = \frac{H_A H}{12} \cdot 3 = \frac{0.2 \cdot 70000}{12} \cdot 3 = 3500 \, py6.
$$

Лабораторное оборудование:

$$
A = \frac{H_A H}{12} \cdot 3 = \frac{0.05 \cdot 1000000}{12} \cdot 3 = 12500 \cdot 5.
$$

Суммарные затраты амортизационных отчислений:

*А* <sup>=</sup> 3500+12500 <sup>=</sup>16000*руб*.

Расчет основной заработной платы выполняется на основе трудоемкости выполнения каждого этапа и величины месячного оклада исполнителя.

Среднедневная заработная плата рассчитывается по формуле:

$$
3_{\text{cp/genb}} = \frac{3_{\text{mecau}}}{F_{\text{HH}}}.
$$

Расчеты затрат на основную заработную плату приведены в Таблице 4.11. При расчете учитывалось, что в году 264 рабочих дня и, следовательно, в месяце 22 рабочих дня. Затраты времени на выполнение работы по каждому исполнителю брались из Таблицы 4.7. Также был принят во внимание районный коэффициент  $K_{\text{PK}} = 1.3$  и премиальный коэффициент для HP равный 0,3.

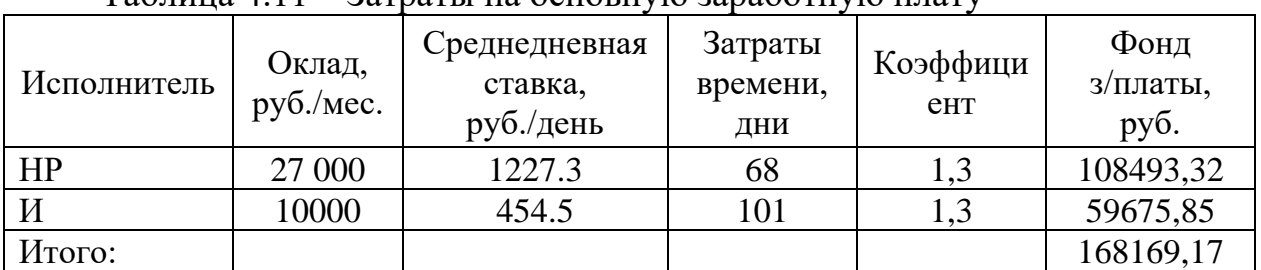

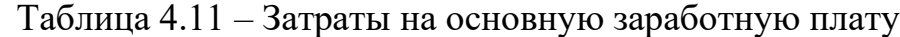

Таким образом, затраты на основную заработную плату составили  $3_{\text{ocu}} = 193107.8 \text{ рублей.}$ 

Дополнительная заработная плата определяется по формуле:

– для руководителя:

$$
3_{\text{don}} = k_{\text{don}} \cdot 3_{\text{och}} = 0.15 \cdot 108493.2 = 16273.98 \, \text{py6}.
$$

– для инженера:

$$
3_{\text{dom}} = k_{\text{dom}} \cdot 3_{\text{och}} = 0.15 \cdot 59675.85 = 8951.38 \, \text{py6}.
$$

где *доп k* – коэффициент дополнительной заработной платы (на стадии проектирования принимаем равным 0,15).

Величина отчислений во внебюджетные фонды определяется исходя из следующей формулы:

$$
3_{\text{bhe6}} = k_{\text{bhe6}} \cdot (3_{\text{och}} + 3_{\text{qon}}),
$$

где внеб *<sup>k</sup>* – коэффициент отчислений на уплату во внебюджетные фонды (пенсионный фонд, фонд обязательного медицинского страхования и пр.).

Отчисления во внебюджетные фонды определяется по формуле:

– для руководителя:

$$
3_{\text{ghe6}} = k_{\text{ghe6}} (3_{\text{och}} + 3_{\text{don}}) = 0.3 \cdot (108493.32 + 16273.98) = 37430.19 \text{ py6}.
$$

– для инженера:

$$
3_{\text{ghe6}} = k_{\text{ghe6}} \left( 3_{\text{OCH}} + 3_{\text{OOH}} \right) = 0.3 \cdot (59675.85 + 8951.38) = 20588.17 \, \text{py6}.
$$

Где *внеб k* – коэффициент отчислений на уплату во внебюджетные фонды (пенсионный фонд, фонд ОМС и социальное страхование). Общая ставка взносов составляет в 2022 году – 30% (ст. 425, 426 НК РФ).

Накладными расходами учитываются прочие затраты организации, такие как: печать и ксерокопирование проектировочных документов, оплата услуг связи.

Накладные расходы в целом:

$$
3_{HRA3}
$$
 = (*cymma.cmmame*÷6) ·  $\kappa_{up}$   
= (16000 + 934 + 193107.8 + 25225.36 + 58018.36) · 0.2  
= 58657.104py6.

Где *kнр* – коэффициент, учитывающий накладные расходы. Величина коэффициента принимается равной 0,2.

Величина накладных расходов определяется по формуле (4.16):

$$
\mathcal{G}_{\text{max}} = (\text{cymma crare\"{n1} \div 5) \cdot k_{np},\tag{4.16}
$$

где *нр k* – коэффициент, учитывающий накладные расходы. Величина коэффициента принимается равной 0,2.

На основании полученных данных по отдельным статьям затрат составляется калькуляция плановой себестоимости НИ «Разработка, исследование и программная реализация регулятора с динамической

амплитудной коррекцией» по форме, приведенной в таблице 4.12. В таблице также представлено определение бюджета затрат двух конкурирующих научноисследовательских проектов.

|                   | Наименование статьи                                                | Сумма, руб.              |            |            |               |
|-------------------|--------------------------------------------------------------------|--------------------------|------------|------------|---------------|
| $N_2$             |                                                                    | Исп.1(Текущий<br>Проект) | Mcn.2      | Mcn.3      | Примечание    |
| $\mathbf{1}$      | Материальные затраты<br>НИР                                        | 934                      | 1001       | 2792       | Пункт3.4.1    |
| $\overline{2}$    | Затраты на специальное<br>оборудование                             | 16000                    | 23000      | 27970      | Пункт3.4.2    |
| 3                 | Затраты по основной<br>заработной плате<br>исполнителей темы       | 193107.8                 | 193107.8   | 193107.8   | Пункт3.4.3    |
| $\overline{4}$    | Затраты по дополнительной<br>заработной плате<br>исполнителей темы | 25225.36                 | 25225.36   | 25225.36   | Пункт3.4.3    |
| 5                 | Отчисления во<br>внебюджетные фонды                                | 58018.36                 | 58018.36   | 58018.36   | Пункт3.4.4    |
| 6                 | Накладные расходы                                                  | 58657.104                | 58657.104  | 58657.104  | Пункт3.4.5    |
| Бюджет затрат НИР |                                                                    | 351942.624               | 359009.624 | 365770.624 | Сумма ст. 1-6 |

Таблица 4.12 – Группировка затрат по статьям по вариантам исполнения проекта

# **4.3. Определение ресурсной (ресурсосберегающей), финансовой, бюджетной, социальной и экономической эффективности исследования**

Все автоматические системы управления, используемые на производстве, состоят из различных участков - звеньев, каждое из которых выполняет свои необходимые функции. Результат такого развития характеризуется улучшением функционирования основного звена системы автоматического управления.

В частности, изменяется принцип работы регулятора системы. Вместо традиционных ПИ, ПИД - регуляторов предлагается использовать регулятор на основе нечеткой логики с применением псевдолинейного корректирующего устройства. Такое сочетание устройств позволяет значительно повысить

эффективность регулирования, т.е. уменьшаются колебания системы, сокращается время отклика системы, тем самым сокращается время цикла технологического процесса и повышается эффективность системы автоматического управления.

Результативность научно-исследовательской работы оценивается по уровням достижения экономического, научного, научно-технического и социального эффектов.

 Научный эффект характеризует получение новых научных знаний и отражает увеличение объема информации, предназначенной для внутринаучного потребления. Научно-технический эффект характеризует возможность использования полученных результатов в других проектах и предоставляет информацию, необходимую для создания новой технологии. Экономический эффект характеризуется экономией живого общественного труда, выраженной в стоимостном выражении. Социальный эффект проявляется в улучшении условий труда.

 Эффективность определяется на основе расчета интегрального показателя результативности научных исследований. Его нахождение связано с определением двух средневзвешенных показателей: финансовой эффективности и эффективности использования ресурсов.

Определение эффективности происходит на основе расчета интегрального показателя эффективности научного исследования. Его нахождение связано с определением двух средневзвешенных величин: финансовой эффективности и ресурсоэффективности.

Для определения эффективности исследования рассчитан интегральный показатель эффективности научного исследования путем определения интегральных показателей финансовой эффективности и ресурсоэффективности.

Интегральный показатель финансовой эффективности научного исследования получен в процессе оценки бюджета затрат трех вариантов исполнения научного исследования. Для этого наибольший интегральный

63

показатель реализации технической задачи принят за базу расчета (как знаменатель), с которым соотносится финансовые значения по всем вариантам исполнения.

В качестве аналогов данной НИР рассмотрены:

1) Разработка, исследование и программная реализация классического ПИД-регулятора;

2) Разработка, исследование и программная реализация контроллера с устройством линейной коррекции.

Интегральный финансовый показатель разработки рассчитывается как:

Интегральный финансовый показатель разработки определяется как:

$$
I_{\phi^{\text{HHP}}}^{ucn.i} = \frac{\Phi_{\text{pi}}}{\Phi_{\text{max}}}
$$

,

где исп.i финр *I* – интегральный финансовый показатель разработки;

 $\Phi_{\rm pi}$  – стоимость i-го варианта исполнения;

 $\Phi_{\text{max}}$  – максимальная стоимость исполнения научно-исследовательского проекта (в т.ч. аналоги).

$$
I_{\phi \text{HHD HCI}} = \frac{351941.624}{365770.624} = 0.96.
$$
  

$$
I_{\phi \text{HHD HCI}} = \frac{359009.624}{365770.624} = 0.98.
$$
  

$$
I_{\phi \text{HHD HCI}} = \frac{365770.624}{365770.624} = 1.
$$

В результате расчета консолидированных финансовых показателей по трем вариантам разработки вариант 1 (текущий проект) с меньшем перевесом признан считается более приемлемым с точки зрения финансовой эффективности.

Интегральный показатель ресурсоэффективности вариантов исполнения объекта исследования можно определить следующим образом:

$$
I_{\rm pi} = \sum a_i \cdot b_i \,,
$$

где *рi I* – интегральный показатель ресурсоэффективности для i-го варианта исполнения разработки;

 $a_i$  <sub>–</sub> весовой коэффициент i-го варианта исполнения разработки;

*a i b* , *р i b* – бальная оценка i-го варианта исполнения разработки, устанавливается экспертным путем по выбранной шкале оценивания;

n – число параметров сравнения.

Таблица 4.13 – Сравнительная оценка характеристик вариантов исполнения проекта

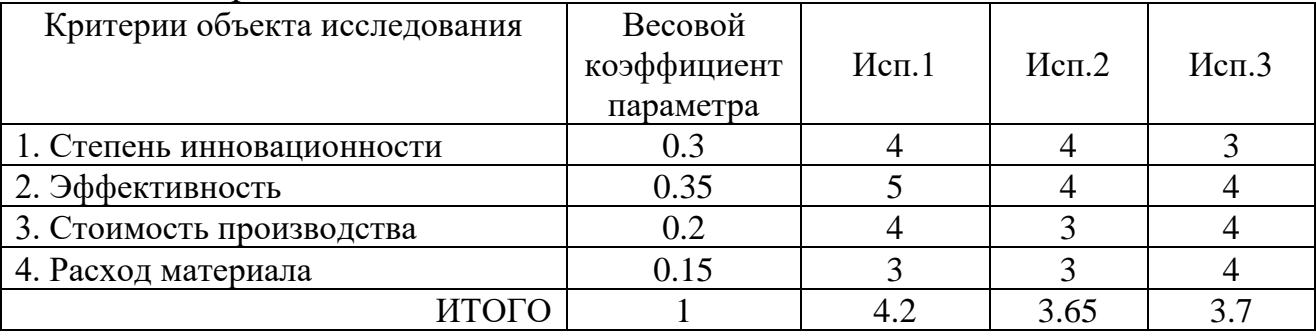

*I*<sub>p−ucn1</sub> =4\*0.3+5\*0.35+4\*0.2+3\*0.15=4.2;

$$
I_{p-\text{ucn2}} = 4*0.3+4*0.35+3*0.2+3*0.15=3.65;
$$

*I*<sub>p−исп3</sub> =3\*0.3+4\*0.35+4\*0.2+4\*0.15=3.7.

Интегральный показатель эффективности вариантов исполнения разработки определяется на основании интегрального показателя ресурсоэффективности и интегрального финансового показателя по формуле:

$$
I_{ucn.1} = \frac{I_{p-ucn1}}{I_{\phi u n p}^{ucn.1}}
$$

$$
I_{ucn.1} = \frac{4.2}{0.96} = 4.375; I_{ucn.2} = \frac{3.65}{0.98} = 3.724; I_{ucn.3} = \frac{3.7}{1} = 3.7.
$$

Сравнительная эффективность проекта (Э<sub>ср</sub>):

$$
\mathcal{F}_{cp} = \frac{I_{ucn.1}}{I_{ucn.2}}
$$

.

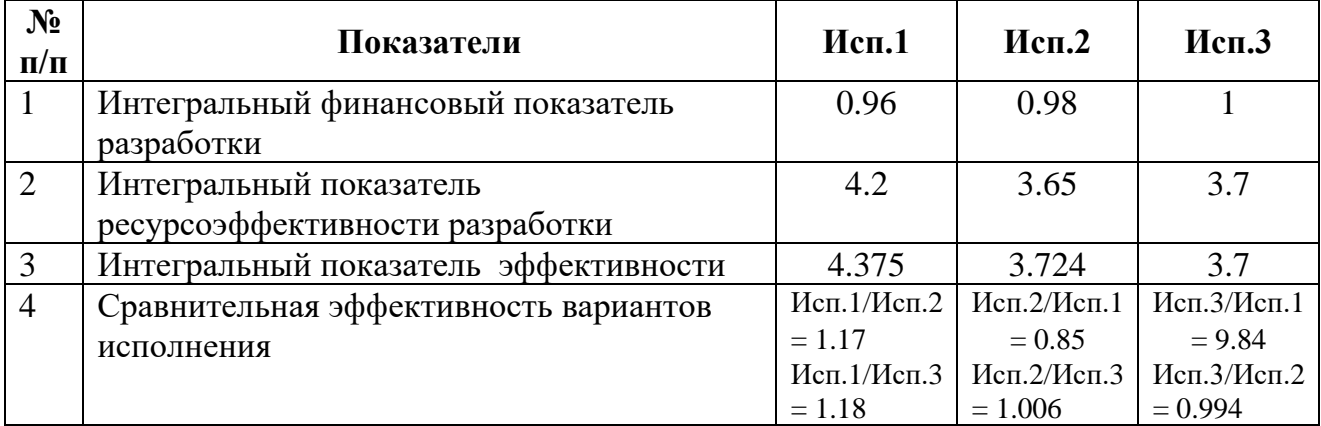

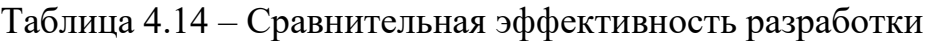

#### **Выводы по разделу**

Таким образом, исполнение № 1 является наиболее функциональным и ресурсоэффективным по сравнению с исполнениями № 2 и № 3. Все 3 исполнения с финансовой точки зрения одинаково эффективны.

Итак, в результате выполнения целей раздела можно сделать следующие выводы:

1. Результатом анализа конкурентных технических решений является выбор одного из вариантов реализации НИР как наиболее подходящего и оптимального по сравнению с другими.

2. В ходе планирования для руководителя и инженера был разработан график реализации этапа работ, который позволяет оценивать и планировать рабочее время исполнителей. Общее количество дней, в течение которых работал инженер, составляет 150 дней; общее количество дней, в течение которых работал руководитель, составляет 101 дней.

3. Для оценки затрат на реализацию проекта разработан проектный бюджет, который составляет 351941.624 руб.

4. Результат оценки эффективности ИР показывает следующие выводы:

1) значение интегрального финансового показателя ИР составляет 0.96, что является показателем того, что ИР является финансово выгодной по сравнению с аналогами;

2) значение интегрального показателя ресурсоэффективности ИР составляет 4.2, по сравнению с 3.65 и 3.7;

3) значение интегрального показателя эффективности ИР составляет 4.375, по сравнению с 3.724 и 3.7, и является наиболее высоким, что означает, что техническое решение, рассматриваемое в ИР, является наиболее эффективным вариантом исполнения.

66

#### **5.Социальная ответственность**

Целью выпускной квалификационной работы является разработка, исследование и программная реализация на контроллере «КРОCC-500» нечеткого псевдолинейного корректирующего устройства. Разработка, исследование и реализация корректирующего устройства выполняются с использованием персонального компьютера и промышленного микроконтроллера «КРОСC-500», в замкнутом помещении в условиях искусственного освещения.

В данном разделе ВКР приводится характеристика рабочего места и рабочей зоны, а также результаты анализа вредных и опасных факторов труда, негативно воздействующих на деятельность работников и окружающую среду. Даны рекомендации по улучшению рабочего места и снижения действия вредных факторов.

#### **5.1. Правовые и организационные вопросы обеспечения безопасности**

### **5.1.1. Конституция РФ и Специальные (характерные для проектируемой рабочей зоны) правовые нормы трудового законодательства**

Рабочее место должно отвечать требованиям техники безопасности.

Рабочее место – это часть пространства, в котором инженер осуществляет свою трудовую деятельность и проводит большую часть своего рабочего времени.

Согласно ГОСT 12.2.032-78, конструкция рабочего места и взаимное расположение всех его элементов должно соответствовать антропометрическим, физическим и психологическим требованиям. Большое значение имеет также характер работы. В частности, при организации рабочего места должны быть соблюдены следующие основные условия: оптимальное размещение оборудования, входящего в состав рабочего места; достаточное рабочее пространство, позволяющее осуществлять все необходимые движения и перемещения; необходимо естественное и искусственное освещение для выполнения поставленных задач; уровень акустического шума не должен превышать допустимого значения.

Рабочее место, хорошо приспособленное к трудовой деятельности работника, правильно и целесообразно организованное по пространству, форме и размерам, обеспечивает работнику удобное рабочее положение и высокую производительность труда при наименьшем физическом и умственном напряжении.

Работа в вычислительном центре относится ко 2 классу - допустимые условия труда, при которых уровень факторов внешней среды и трудовых процессов не превышает уровней, установленных гигиеническими нормами рабочего места, и изменения конечного функционального состояния организма восстанавливаются во время планового отдыха. или в начале следующей смены. Федеральная инспекция труда, государственная экспертиза условий труда Федеральная служба по труду и занятости (Минтруд России) Федеральная служба по экологическому, технологическому и атомному надзору (Госгортехнадзор, Госэнергонадзор, Госатомнадзор России) Федеральная служба по надзору в сфере защиты прав потребителей и благополучия человека существо (Госсанэпид).

Основополагающими можно считать следующие положения ТК РФ, касающиеся организации труда:

1. Организация рабочих мест.

2. Регулировка трудовых отношений.

3. Рабочее время и свободное время сотрудников.

4. Оплата и нормирование труда.

5. Ответственность за нарушение законодательства о труде и иных актов, содержащих нормы трудового права.

#### **5.1.2. Организация рабочего места в вычислительном центре**

Основными элементами рабочего места программиста или оператора являются стол и стул. Основное рабочее положение сидя.

При организации рабочего места в вычислительном центре следует учитывать условия, представленные на рис. 1.1. Условия показаны на рис. 1.1.

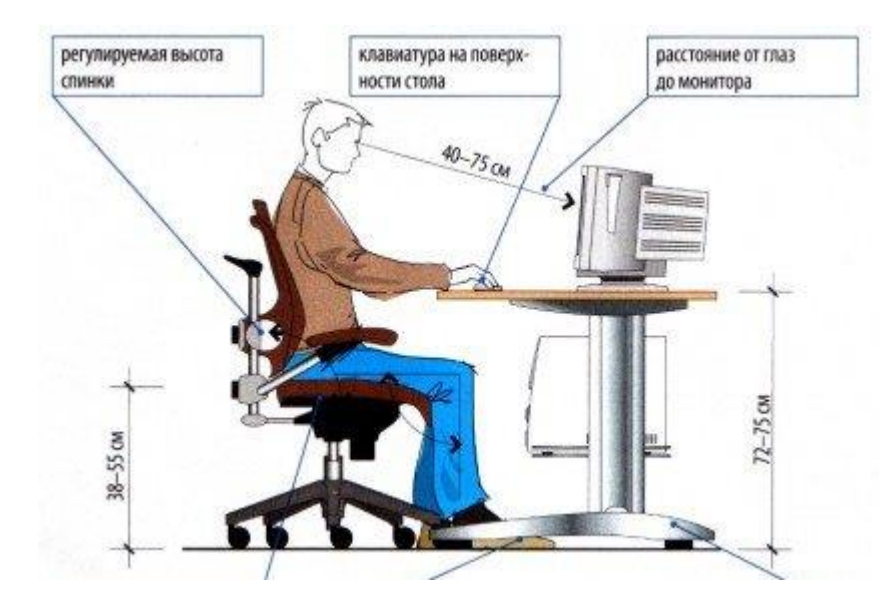

Рисунок 5.1 – Организация рабочего места в вычислительном центре

В лаборатории соблюдены все вышеперечисленные организационные требования, кроме возможности регулировки спинки кресла.

Удачной компоновкой рабочей зоны является размещение информационных панелей вдоль одной из стен помещения с размещением оператора на вершине угла (не более 90º), образованного линиями, начинающимися с концов панели. В самом деле, при взгляде на показания прибора сбоку разрешенный угол обзора составляет 45º по отношению к нормали к панели; большие углы приводят к значительным искажениям.

Человек, работающий за ПК, должен сидеть прямо, опираясь на спинку в области нижнего края лопаток, не сутулясь, с небольшим наклоном головы вперед (до 5-7º). Предплечья должны опираться на поверхность стола, что способствует снятию статического напряжения с плечевого пояса и рук.

Рабочее место должно быть оборудовано подножкой шириной не менее 300 мм, глубиной не менее 400 мм, регулировкой по высоте до 150 мм и углом наклона поверхности подножки до 20°. Поверхность подставки для ног должна быть рифленой и иметь выступ на переднем крае высотой 10 мм.

### **5.2. Производственная безопасность**

**5.2.1 Анализ вредных и опасных факторов, которые может создать объект исследования при эксплуатации и внедрении** 

Работы по исследованию и реализации корректирующего устройства относятся к категории работ, связанных опасными и вредными производственными факторами.

Анализ выявленных опасных и вредных факторов при разработке и эксплуатации проектируемого объекта приведен в таблице 5.1.

Таблица 5.1. Вредные и опасные факторы в регуляторах с динамической коррекцией амплитуды

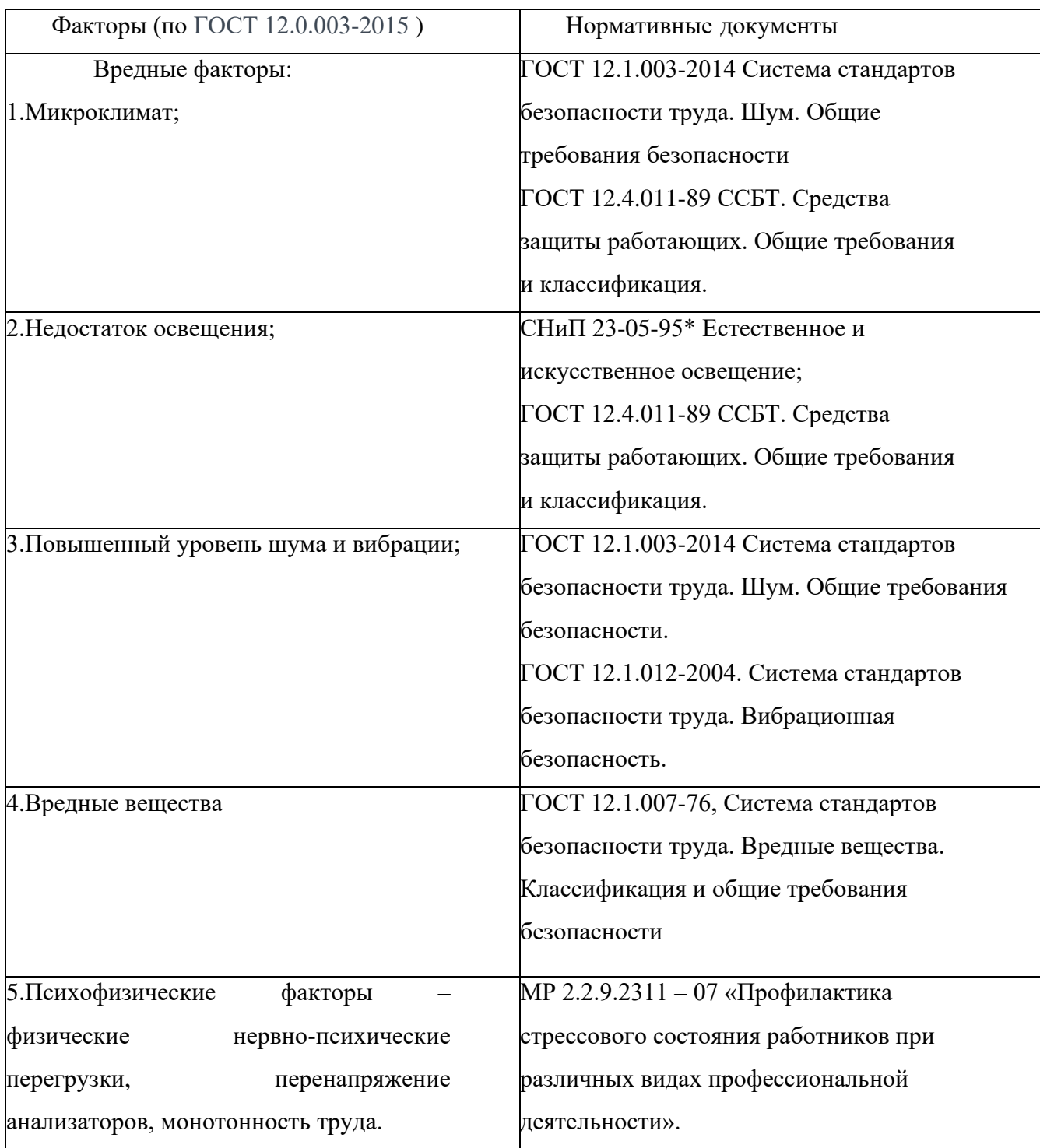

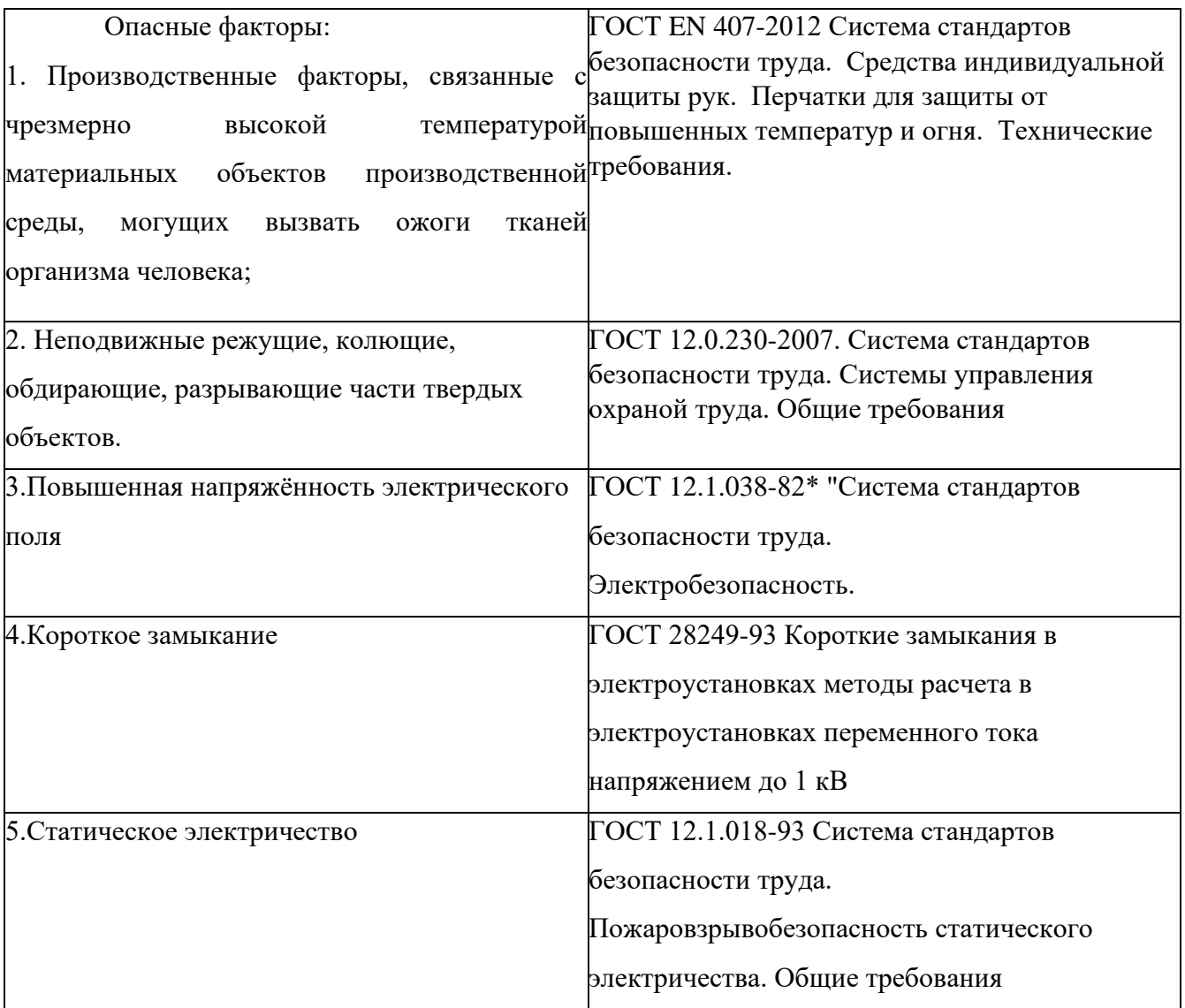

Выявленные факторы могут влиять на состояние здоровья, привести к травмо-опасной или аварийной ситуации, поэтому следует установить эффективный контроль за соблюдением норм и требований, предъявленных к их параметрам.

# **5.2.2. Обоснование мероприятий по защите персонала от действия опасных и вредных факторов**

### **5.2.2.1. Микроклимат**

Требования к параметрам микроклимата определяются согласно СанПин 2.2.548-96 «Гигиенические требования к микроклимату производственных помещений».

Эти нормы устанавливаются в зависимости от времени года, характера трудового процесса и характера производственного помещения (значительные

или незначительные тепловыделения). Допустимые параметры микроклимата, приведены в таблице 5.2.

| Период года | Температура | Температура                    | Скорость                    | Относительная           |
|-------------|-------------|--------------------------------|-----------------------------|-------------------------|
|             | воздуха, °С | окружающих<br>поверхностей, °С | движения<br>воздуха,<br>M/c | влажность<br>воздуха, % |
| Холодный    | $23 - 25$   | $21 - 25$                      | 0.1                         | $40 - 60$               |
| Теплый      | $20 - 22$   | $22 - 26$                      | 0.1                         | $40 - 60$               |

Таблица 5.2. Микроклимат производственных помещений

Для обеспечения установленных норм микроклиматических параметров и чистоты воздуха на рабочих местах и в помещениях применяют ентиляцию. Общеобменная вентиляция используется для беспечения в помещениях соответствующего микроклимата. Периодически должен вестись контроль влажностью воздуха. В летнее время при высокой уличной температуре должны использоваться системы кондиционирования

### **5.2.2.2. Недостаточность освещения**

При длительной работе в условиях недостаточной освещенности или нарушении параметров световой среды, происходит негативное воздействие на организм человека, такое как: развитие близорукости, головная боль, ухудшение зрения и пр.

Согласно СНиП 23-05-95\* Естественное и искусственное освещение и ГОСТ 12.4.011-89 ССБТ. Средства защиты работающих. Общие требования и классификация.:

- $\bullet$  Минимальное естественное освещение должно быть  $E = 1,2$  К.Е.О.
- Минимальная освещенность при работе ПЭВМ составляет Ет=300 лк.
- ⚫ Освещенность рабочего стола должна быть не менее 300 лк, что ожет достигаться установкой местного освещения.
- ⚫ Местное освещение не должно создавать бликов на экране. Следует ограничивать отраженную блесткость на рабочих поверхностях (экран, стол, клавиатура) за счет правильного выбора и расположения светильников, яркость бликов на экране не должна превышать 40 кд/м<sup>2</sup>.
- ⚫ Светильники местного освещения должны иметь не просвечивающий отражатель.

#### **5.2.2.3. Повышенный уровень шума и вибрации**

Машинный шум, превышающий нормальные пределы, влияет на центральную нервную систему человека, вегетативную нервную систему и органы слуха. Он ослабляет внимание, ухудшает память, снижает реакцию и увеличивает количество операционных ошибок. На рабочем месте шум создается следующими источниками: системой охлаждения ПК и печатающим механизмом принтера.

Согласно ГОСТ 12.1.003-2014 Система стандартов безопасности труда и ГОСТ 12.1.003-2014 Система стандартов безопасности труда. Шум. Общие требования безопасности.

В таблице 5.3. приведены максимальные уровни шума в зависимости от категории тяжести и интенсивности труда, безопасные для здоровья и работоспособности.

Таблица 5.3. Допустимые уровни звукового давления и уровня звука на рабочих местах

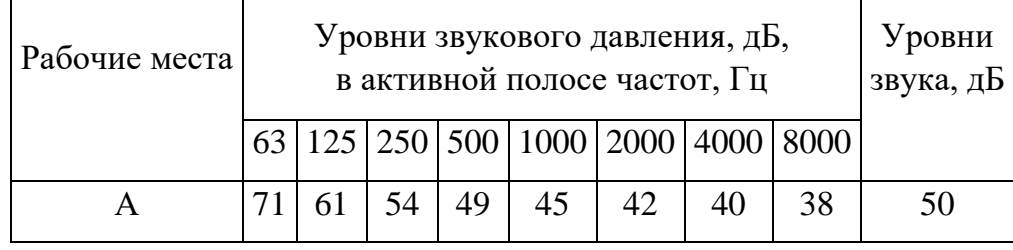

Уровень шума на рабочем месте не должен превышать 50дБА. Для снижения уровня шума стены и потолок помещений, где установлены ПЭВМ, могут быть облицованы звукопоглощающими материалами.

Согласно GOST 12.1.012-2004. Система стандартов безопасности труда. Вибрационная безопасность.

Залачей обеспечения вибрационной безопасности является предотвращение условий, при которых воздействие вибрации могло бы привести к ухудшению состояния здоровья работников, в том числе к профессиональным заболеваниям, а также к значительному снижению комфортности условий труда (особенно для лиц профессий, требующих при выполнении производственного задания исключительного внимания **BO** избежание возникновения опасных ситуаций, например волителей транспортных средств).

Вибрация, создаваемая машинами, механизированным инструментом  $\overline{M}$ оборудованием (далее - машины), способна привести как к нарушениям в работе и выходу из строя самих машин, так и служить причиной повреждения других технических и строительных объектов. Это может повлечь за собой возникновение аварийных ситуаций и, в конечном счете, неблагоприятных воздействий на человека, получение им травм.

Мы можем решить эту проблему, например, следующим образом, применить энергоэффективные комплектующие, провести настройку и снизить напряжения, избавиться от классических HDD и большинства вентиляторов. Например, установить процессор со сниженным тепловыделением и систему жидкостного охлаждения с огромным радиатором и низкооборотистыми вертушками. В контур жидкостного охлаждения можно добавить и видеокарту, а шумные винчестеры заменить на современные твердотельные накопители.

5.2.2.4. Вредные вещества

Вредные свойства отходов компьютерной техники и электроники. В составе электронной техники есть множество компонентов, которые могут нанести вред экологии и человеку. Например, тяжелые металлы, в особенности: ртуть, свинец, кадмий и хром, мышьяк и другие опасные соединения. В отслужившем компьютере содержится порядка 700 видов химических веществ, половина из которых может нанести непоправимый вред здоровью.

Кроме того , при работе в компьютерной лаборатории такое оборудование, как пластик и другие материалы, может сгореть или испортиться из-за перегрузки оборудования. Поэтому могут образовываться вредные вещества и вредные газы. Нам необходимо безопасно работать в соответствии с требованиями лаборатории и проверять возможные скрытые опасности цепей и оборудования до и после работы. И поддерживайте циркуляцию воздуха в помещении, чтобы избежать образования вредного газа, это вызовет физический дискомфорт.

## **5.2.2.5. Психофизические факторы – физические нервно-психические перегрузки, перенапряжение анализаторов, монотонность труда**

При умственной нагрузке необходима длительность сосредоточенного внимания, выраженная ответственность, плотность сигналов и сообщений в единицу времени по МР 2.2.9.2311 – 07 «Профилактика стрессового состояния работников при различных видах профессиональной деятельности». Оказывает угнетающее влияние на психическую деятельность ухудшаются функции внимания (объем, концентрация, переключение), памяти (кратковременной и долговременной), восприятия (появляется большое число ошибок).

При зрительной нагрузке необходима высокая координация сенсорных и моторных элементов зрительной системы. Вызывает головную боль, ухудшение зрения, астенопию – патологического состояния, связанного с быстрым переутомлением глаз.

Для устранения накопленной усталости и нагрузки на организм человека необходимо выполнять комплекс физических упражнений на координацию движений, концентрацию внимания, комплекс упражнений на глаз, использовать методику психической саморегуляции.

**5.2.2.6.Производственные факторы, связанные с чрезмерно высокой температурой материальных объектов производственной среды, могущих вызвать ожоги тканей организма человека**

Из-за перегруженной работы лабораторного оборудования, устаревшего оборудования, неправильной эксплуатации, электроснабжения и других причин легко вызвать слишком высокую температуру оборудования и вызвать ожог тканей человека. Согласно ГОСТ EN 407-2012 Система стандартов безопасности труда. Средства индивидуальной защиты рук. Перчатки для защиты от повышенных температур и огня. Технические требования. Работайте в соответствии с лабораторными требованиями и носите соответствующее защитное снаряжение. Не прикасайтесь к частям оборудования, подверженным воздействию высокой температуры.

# **5.2.2.7. Неподвижные режущие, колющие, обдирающие, разрывающие части твердых объектов**

Промышленный микроконтроллер КРОСС-500 используется в лаборатории, а устройство имеет открытые части, такие как ПЛК, которые могут легко поцарапать человеческую ткань. Согласно ГОСТ 12.0.230-2007. Система стандартов безопасности труда. Системы управления охраной труда. Общие требования и ГОСТ 12.4.011-89 ССБТ. Средства защиты работающих. Общие требования и классификация .Для выполнения работ необходимо использовать соответствующее защитное оборудование.

#### **5.2.2.8.Повышенная напряжённость электрического поля**

Согласно ГОСТ 12.1.002-84 Система стандартов безопасности труда . Электрические поля промышленной частоты. Допустимые уровни напряженности и требования к проведению контроля на рабочих местах

Стандарт устанавливает предельно допустимые уровни напряженности электрического поля (ЭП) частотой 50 Гц для персонала, обслуживающего электроустановки и находящегося в зоне влияния создаваемого ими ЭП, в зависимости от времени пребывания в ЭП, а также требования к проведению контроля уровней напряженности ЭП на рабочих местах.

1. Предельно допустимый уровень напряженности воздействующего ЭП устанавливается равным 25 кВ/м.

- 2. Пребывание в ЭП напряженностью более 25 кВ/м без применения средств защиты не допускается.
- 3. Пребывание в ЭП напряженностью до 5 кВ/м включительно допускается в течение рабочего дня.
- 4. При напряженности ЭП свыше 20 до 25 кВ/м время пребывания персонала в ЭП не должно превышать 10 мин.
- 5. Допустимое время пребывания в ЭП напряженностью свыше 5 до 20 кВ/м включительно вычисляют по формуле

$$
T=\frac{50}{E}-2
$$

где  $T$  - допустимое время пребывания в ЭП при соответствующем уровне напряженности, ч;

 $E$  - напряженность воздействующего ЭП в контролируемой зоне, кВ/м.

Электрические установки представляют для человека большую потенциальную опасность, которая усугубляется тем, что органы чувств человека не могут на расстоянии обнаружить наличие электрического напряжения на оборудовании.

В зависимости от условий в помещении опасность поражения человека электрическим током увеличивается или уменьшается. Не следует работать с компьютером и контроллером «КРОСС-500» в условиях повышенной влажности

(относительная влажность воздуха длительно превышает 75%), высокой температуры (более 35°С), наличии токопроводящей пыли, токопроводящих полов и возможности одновременного соприкосновения к имеющим соединение

с землёй металлическим элементам и металлическим корпусом электрооборудования.

В помещении используются приборы, потребляющие напряжение 220В переменного тока с частотой 50Гц. Разработка связана с использованием следующих электроприборов: компьютером (дисплей, системный блок, манипулятор «мышь» и клавиатура), контроллером «КРОСС-500» и принтером.

В данном случае обязательны следующие меры предосторожности: перед началом работы нужно убедиться, что выключатели и розетка закреплены и не имеют оголённых токоведущих частей;

- ⚫ при обнаружении неисправности оборудования и приборов, необходимо не делая никаких самостоятельных исправлений сообщить ответственному за оборудование;
- ⚫ запрещается загромождать рабочее место лишними предметами.
- ⚫ при возникновении несчастного случая следует немедленно освободить пострадавшего от действия электрического тока и, вызвав врача, оказать ему необходимую помощь.

### **5.2.2.9. Короткое замыкание**

Причиной возникновения коротких замыканий является резкий рост в показателях силы тока, которые постепенно увеличиваются параллельно понижению сопротивления в электрических проводах. Высокий электрический ток является основой для создания критических температурных значений. В результате все легковоспламеняемые материалы разгораются, приводя к пожарам. Кроме того, повреждается и изоляция токопроводящих жил в кабелях и проводах.

Основные причины возникновения короткого замыкания в сети:

- 1. устаревшая электросеть (изношенный изоляционный материал, разрывы в области перегибов, оголенные контакты);
- 2. повышенная влажность помещения (пример: затопление соседями и т.п.), которая разрушает изоляцию скруток и соединений проводов;
- 3. механическое вмешательство в целостность изоляционного материала ТПЖ (пример – ввинченный в место нахождения провода шуруп или вбитый гвоздь). Следовательно, перед любыми строительными работами необходимо проверить стены и обнаружить траекторию пролегания кабеля;
- 4. нарушение целостности кабеля грызунами;
- 5. перегрузка электрической сети в течение долгого промежутка времени;
- 6. нарушение функционирования какого-либо электрического оборудования, что негативно влияет на работу цепи.

Согласно ГОСТ 28249-93 Короткие замыкания в электроустановках методы расчета в электроустановках переменного тока напряжением до 1 кВ.

Простейшим устройством защиты от короткого замыкания или перегрузки является плавкий предохранитель, который устанавливается в несгораемый корпус, называемый электрической пробкой. Он работает следующим образом: при увеличении значения электрического тока в цепи выше номинального тонкая проволока предохранителя расплавляется и разрывает электрическую цепь, защищая проводку от перегрева и возгорания.

#### **5.2.2.10.** Статическое электричество

Точное определение этому явлению дает ГОСТ 12.1.018-93, в котором статическое электричество рассматривается как совокупность явлений, связанных с появлением на поверхности (или в объеме) определенных материалом свободного электрического заряда.

Заряд может оставаться на поверхности в течение длительного времени после того, как контакт прекратится. Для сохранения нужно, чтобы время разрушения контакта было меньше, чем время, за которое происходит уменьшение напряжения и возвращение материалов в состояние равновесия.

Основные причины образования статического электричества (статики) сводятся к следующему:

- ⚫ наличие контакта между поверхностями, изготовленными из разных материалов;
- ⚫ ультрафиолетовое излучение и радиация;
- ⚫ разделение физических тел;

⚫ быстрый перепад температуры.

Опасные факторы статического электричества

Статика опасна по многим причинам. Прежде всего, на производстве она мешает нормальному технологическому процессу:

⚫ в электронной промышленности притягивается пыль к чувствительным узлам и деталям;

- ⚫ статика может вывести из строя детали оборудования;
- ⚫ разряд может привести к искре и возгоранию, что особенно опасно для предприятий, использующих в качестве сырья легковоспламеняющиеся материалы.
- ⚫ опасность статического электричества это еще и негативное влияние на здоровье человека. Это не так опасно, как разряд тока, но при длительном воздействии может привести к неприятностям с нервной и сердечнососудистой системой.

Правила защиты от статики прописаны в некоторых нормативных документах. Главным образом это ГОСТ 12.4.124-83, полностью посвященный стандартам безопасности труда, в том числе и соответствующим защитным мерам. Также есть «Правила защиты от статики», разработанные для предприятий химической и нефтеперерабатывающей промышленности.

Защита от статики предполагает решение следующих задач:

- ⚫ Предотвращение накопления статики на узлах оборудования, проводящих ток – это достигается путем заземления соответствующих устройств (не только самого оборудования и станков, но и коммуникаций – например, трубопроводов).
- ⚫ Уменьшение интенсивности заряда статики. Для этого необходимо подобрать такую скорость движения веществ, при которой исключается их разбрызгивание и дробление, а также распыление.
- ⚫ Очистка жидкостей и газов от примесей это также делается для снижения интенсивности заряда.
- ⚫ Отвод заряда статики, который скапливается, на людей.

#### **5.3. Экологическая безопасность**

**Воздействие на селитебную зону**: При выполнении работ возникают шум, вибрация и другие вредные вещества. С учетом мероприятий по снижению вредного воздействия на окружающую среду и здоровье человека можно установить размеры ориентировочных санитарно-защитных зон: предприятия V класса — 50м;

**Воздействие на литосферу**: неразлагаемые твердые металлические или пластмассовые отходы, утилизация люминесцентных ламп, макулатуры и микросхем отработавшего оборудования;

Хранение и удаление отходов (в данном случае - люминесцентных ламп) осуществляются в соответствии с требованиями экологической безопасности. Наполненную тару с отходами закрывают герметически стальной крышкой, при необходимости заваривают и передают по договору специализированным предприятиям, имеющим лицензию на их утилизацию.Программируемые логические контроллеры, могут утилизироваться, так как не содержат токсических материалов. Для безопасной с точки зрения охраны окружающей среды утилизации и удаления старых устройств необходимо обратится к компаниифирмы производителя, имеющейсертификат на утилизацию и удаления лома электронного оборудования.

По истечении срока службы ПК их можно отнести к отходам электронной промышленности. Пластиковые детали ПК проходят термообработку при высоких температурах без контакта с воздухом. Компьютерные компоненты и печатные платы, содержащие тяжелые металлы и антипирены, при горении могут выделять вредные диоксиды углерода. Поэтому для опасных отходов существуют специальные печи, способные утилизировать теплоту сгорания. Однако стоимость этого метода очистки высока, поэтому нельзя исключать возможность токсичных выбросов.Отходы, не подлежащие переработке и вторичному использованию, подлежат захоронению на полигонах.

**Воздействие на гидросферу**: хладагент лабораторного оборудования сбрасывается в реки или озера, продукты жизнедеятельности персонала;

Происходит загрязнение воды от загрязнение и воздействие на водные ресурсы в результате образования отходов на производстве.

Нормативные требования должны соблюдаться отношения в области охраны водных ресурсов.

Для обеспечения безопасного использования водных объектов применяются следующие меры

1) Оснащение отдельных бытовых и коммерческих систем.

2) Раздельные системы санитарной и ливневой канализации.

При выполнении работы влияние на атмосферу не происходит.

#### **5.4. Безопасность в чрезвычайных ситуациях**

### **5.4.1 Анализ вероятных ЧС, которые может инициировать объект исследований**

Исследования объекта управления проводятся на основе ПК и ПЛК, поэтому основной чрезвычайной ситуацией на рабочем месте оператора могут быть – возгорание (пожар).

Возгорание может произойти как по причине короткого замыкания в проводках компьютера или контроллера, а также нарушения правил эксплуатации.

Основной причиной возникновения коротких замыканий является нарушения изоляции электрооборудования. Нарушения изоляции вызываются: перенапряжениями (особенно в сетях с изолированными нейтралями), прямыми ударами молнии, старением изоляции, механическими повреждениями изоляции, проездом под линиями негабаритных механизмов, неудовлетворительным уходом за оборудованием.

Часто причиной повреждений в электрической части электроустановок являются неквалифицированные действия обслуживающего персонала.

### **5.4.2 Анализ вероятных ЧС, которые могут возникнуть на производстве при внедрении объекта исследований**

Пожары на предприятиях и в быту приносят значительный материальный ущерб, поэтому пожарной безопасности уделяют особое внимание. В соответствии с нормами пожарной безопасности, помещения с ЭВМ относятся к категории В (пожароопасные).

Основные причины возникновения возгораний:

• нарушение правил эксплуатации электрического оборудования, эксплуатация его в неисправном состоянии;

• перегрузка электрических сетей;

• применение неисправных осветительных приборов, электропроводки и устройств, дающих искрение, замыкание и т. п.;

• курение в неустановленных местах.

## **5.4.3 Обоснование мероприятий по предотвращению ЧС и разработка порядка действия в случае возникновения ЧС**

Для предупреждения возгораний в помещении необходимо соблюдать следующие мероприятия:

- ⚫ соблюдать установленный режим эксплуатации электрических сетей, компьютеров и других устройств;
- ⚫ соблюдать противопожарные нормы и правила при установке оборудования;
- ⚫ проводить технические осмотры и планово-предупредительные ремонты оборудования и технических средств противопожарной защиты и ожаротушения (огнетушители) согласно утвержденного графика.

Рабочее место оператора поста управления, должно соответствовать требованиям ФЗ Технический регламент по ПБ и норм пожарной безопасности (НПБ 105-03) и удовлетворять требованиям по предотвращению и тушению пожара по ГОСТ 12.1.004-91 и СНиП 21-01-97.

В помещении должен быть установлен углекислотный огнетушитель типа ОУ-5 для тушения пожаров.

При возникновении пожара здание необходимо покидать в соответствии с планом эвакуации, которые размещены на каждом этаже (рисунок 1.4.3).

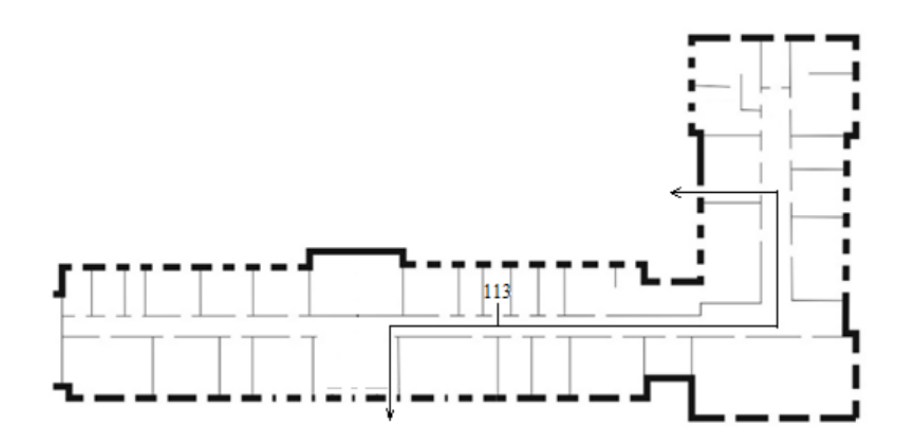

Рисунок 5.2.-План эвакуации при пожаре и других ЧС из помещения учебного корпуса №10, пр. Ленина, 2 - 1 этаж, 113 аудитория

Для защиты жизни и здоровья персонала следует применять следующие основные мероприятия, являющиеся составной частью мероприятий ЧС :

- ⚫ эвакуацию из зон ЧС;
- ⚫ использование средств индивидуальной защиты органов дыхания и кожных покровов;
- ⚫ проведение мероприятий медицинской защиты;
- ⚫ проведение аварийно-спасательных и других неотложных работ в зонах ЧС;
- ⚫ выполнение эколого-защитных, отраслевых или ведомственных требований и правил;
- ⚫ проведение комплекса организационных, экономических, экологозащитных, санитарно-гигиенических, санитарно-эпидемиологических и специальных мероприятий.

#### **Выводы по разделу**

В результате исследования, проведенного в рамках раздела «Социальная ответственность», были изучены правовые нормы трудового законодательства при разработке, исследовании и программной реализации регулятора с динамической амплитудной коррекцией.

Также анализируются основные вредные и опасные факторы, которые могут возникнуть при разработке и эксплуатации проекта при проведении лабораторных исследований, такие как: показатели микроклимата, уровень шума, освещение в рабочей зоне и др. Описаны меры по снижению уровня воздействия этих факторов.

Рассмотрен характер воздействия проектного решения на окружающую среду. В ходе исследований было установлено, что при работе с компьютерами и промышленными микроконтроллерами влияние на атмосферу отсутствует. Во избежание загрязнения окружающей среды отходы утилизируются в строгом соответствии с соответствующими документами.

Анализ возможных чрезвычайных ситуаций природного и технического характера в лабораторных условиях. Для предотвращения чрезвычайных ситуаций предусмотрены превентивные меры и процедуры ликвидации чрезвычайных ситуаций. Поэтому при проведении лабораторных исследований могут быть применены как требования и меры, указанные в работе, так и применены аварийные процедуры на производстве.

#### **Заключение**

Предложен и исследован регулятор с динамической амплитудной коррекцией. Результаты исследования показали, что применение предложенного регулятора позволяет улучшить качество САР и обеспечить устойчивость САР при изменении свойств и параметров объекта управления.

Разработаны практические рекомендации по применению регулятора с динамической амплитудной коррекцией:

а) применение регулятора с динамической амплитудной коррекцией рекомендуется для систем управления, параметры которых в процессе работы меняются;

б) при использовании регулятора необходимо учитывать, что увеличение постоянной времени амплитудного канала приводит к увеличению времени переходного процесса;

в) При больших постоянных времени возникает перерегулирование, для устранения перерегулирования рекомендуется включать фильтр низких частот в канал п которому поступает задающее воздействие.

Разработана программа на языке FBD в среде IsaGraf для контроллера КРОСС, реализующая регулятор с динамической амплитудной коррекцией.

### **CONCLUSION**

A controller with dynamic amplitude correction is proposed and investigated. The results of the study showed that the use of the proposed controller allows improving the quality of the ACS and ensuring the stability of the ACS when the properties and parameters of the control object change.

Practical recommendations for the use of a controller with dynamic amplitude correction have been developed:

a) the use of a controller with dynamic amplitude correction is recommended for control systems whose parameters change during operation;

b) when using a controller, it must be taken into account that an increase in the time constant of the amplitude channel leads to an increase in the transient process time;

c) At large time constants, overshoot occurs; to eliminate overshoot, it is recommended to include a low-pass filter in the channel in which the master action is received.

A program was developed in the FBD language in the Isagraf environment for the KROSS controller, which implements a controller with dynamic amplitude correction.

### **Список использованных источников**

- 1. Хлыпало Е.И. Нелинейные системы автоматического регулирования (расчет и проектирование). - Л.: Энергия, 1967. – 450 с.
- 2. Хлыпало Е.И. Расчет и проектирование нелинейных корректирующих устройств в автоматических системах. - Л.: Энергоиздат, 1982. – 271 с.

- 3. В.А. Малкин, И.В. Рожков, А.А. Санько. Влияние ветровых возмущений и нелинейностей сервопривода на контур стабилизации высоты полета беспилотного летательного аппарата. // Системный анализ и прикладная информатика. – 2019. – № 2. – С. 23-30.
- 4. Сборник докладов и статей по материалам II научнопрактической конференции «Перспективы развития и применения комплексов с беспилотными летательными аппаратами» / Коломна: 924 ГЦ БпА МО РФ, 2017. – 337 c.
- 5. Лобатый, А.А.  Идентификация упрощенной математической модели беспилотного летательного аппарата / А.А. Лобатый, Ю.Ф.Яцына, С.С. Прохорович, Е.А. Хвитько // Системный анализ и прикладная информатика, 2020. № 2. С. 26–31
- 6. Малкин А.В. Синтез робастного контура угловой стабилизации беспилотного летательного аппарата. // Электроника, радиофизика, информатика. Системный анализ и прикладная информатика, 2012. № 2. С. 5–10.
- 7. Ю.В. Гриднев, А.Г. Иванов. Робастный автопилот канала тангажа беспилотного летательного аппарата. // Доклады БГУИР. – 2017. – № 3. – С. 40-44.
- 8. Куликов В.Е.  Аналитический синтез контура траекторного управления самолетом методом формирования желаемых корней динамический звеньев в характеристическом полиноме замкнутой системы / В.Е. Куликов, В.В. Куликов // Системный анализ и прикладная информатика, 2015. № 11. С. 2–20.
- 9. Мануйленко В. Г., Удин Е.Г., Теоретические основы крылатых управляемых ракет – СПб: Университет ИТМО, 2020. – 201 с.
- 10. Поляк Б. Т., Щербаков П. С. Робастная устойчивость и управление. М.: Наука, 2002. 303 с. 2. Баландин Д. В., Коган М. М. Алгоритмы синтеза робастного управления динамическими системами. Нижний Новгород: ННГУ, 2007. 88 с.
- 11.Мелешко В.В., Нестеренко О.И. Бесплатформенные инерциальные навигационные системы. Учебное пособие. – Кировоград: ПОЛИМЕД - Сервис,  $2011. - 164c.$
- 12. Распопов, Б. Я. Автопилот мини-беспилотного летательного аппарата / Б. Я. Распопов [и др.] // Мехатроника, автоматизация, управление. – 2008. – № 10. – С. 19.
- 13. Гриднев, Ю. В. Робастный автопилот канала тангажа беспилотного летательного аппарата / Ю. В. Гриднев, А. Г. Иванов // Доклады БГУИР. - 2017.  $-S_2$  3 (150). - C. 40-44.
- 14. Санько, А. А. Основы построения и алгоритмы работы навигационных систем воздушных судов: пособие по изучению дисциплины. Часть 1 / сост.: А. А. Санько, В. М. Дедков. - Минск: БГАА, 2016. - 96 с.
- 15. Михалев, И. А. Системы автоматического управления полетом самолета. Методы анализа и расчета / И. А. Михалев. - Москва: Машиностроение, 1971. - 464 с.
- 16. Ким Д.П. Теория автоматического управления: учеб. пособие. Т. 1: Линейные системы. / Д. П. Ким. Ml: Физматлит, 2007. – 312
- 17. Исследование качества переходных процессов замкнутых систем управления [Электронный ресурс] – Режим доступа: [http://itmu.vsuet.ru/Posobija/OTU/htm/LR5.htm.](http://itmu.vsuet.ru/Posobija/OTU/htm/LR5.htm)
- 18. СанПиН 2.2.4.548 96. Гигиенические требования к микроклимату производственных помещений. М.: Минздрав России, 1997.
- 19. СП 52.13330.2011 Свод правил. Естественное и искусственное освещение.
- 20. СН 2.2.4/2.1.8.562 96. Шум на рабочих местах, в помещениях жилых, общественных зданий и на территории застройки.
- 21.СанПиН 2.2.2/2.4.1340 03. Санитарно-эпидемиологические правила и нормативы «Гигиенические требования к персональным электронновычислительным машинам и организации работы».
- 22.Белов С.В. Безопасность жизнедеятельности и защита окружающей среды: учебник для вузов. – М.: Изд-во Юрайт, 2013. – 671с.

## Приложение

(Справочное)

Описание функциональных блоков

### **DIN** - Динамическое преобразование

Алгоритм применяется для динамической коррекции систем управления в тех случаях, когда требуется интегрально-дифференцирующее преобразование сигнала.

Описание алгоритма

Алгоритм реализует передаточную функцию:

 $W(p)=Y(p)/X(p)=K_M*(T2*p+1)/(T1*p+1);$ 

где Км коэффициент усиления;

Т1 и Т2 постоянные времени.

Входы-выходы алгоритма DIN приведены в таблице П.1, функциональная схема - на рисунке П.1.

Таблица П1. - Входы-выходы алгоритма DIN

| Номер | Тип         | Обозначен<br>ие | Вх-Вых | <b>Назначение</b>              |
|-------|-------------|-----------------|--------|--------------------------------|
| 01    | <b>REAL</b> | X               |        | Основной вход                  |
| 02    | <b>REAL</b> | Km              | Вход   | Коэффициент усиления           |
| 03    | <b>REAL</b> | T1              |        | Постоянная времени знаменателя |
| 04    | <b>REAL</b> | T2              |        | Постоянная времени числителя   |
| 01    | <b>REAL</b> |                 | Выход  | Основной выход                 |

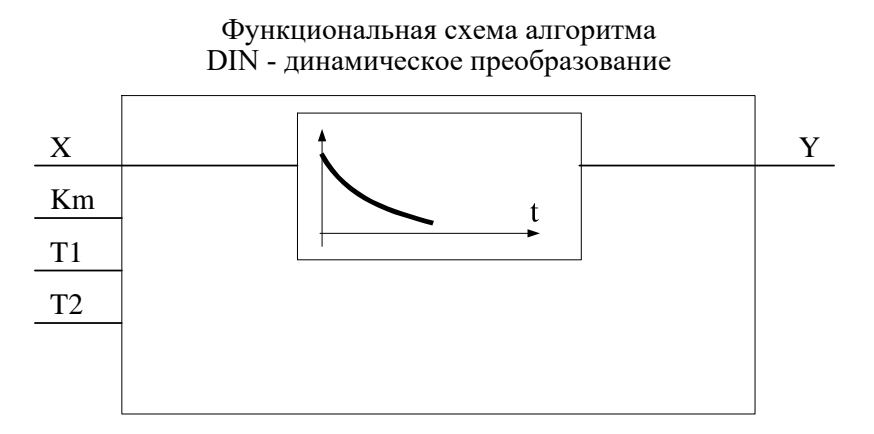

Рисунок П1-Функциональная схема

#### CrAio - Алгоритм аналогового ввода-вывода

Алгоритм СтАіо предназначен для чтения значений на аналоговых входах и установки значений на аналоговых выходах модуля АЮ1-8/4.

Входы-выходы алгоритма CrAio приведены в таблице П2.

| Home      |             |             | $Bx-$ |                                  |
|-----------|-------------|-------------|-------|----------------------------------|
| p         | Тип         | Обозначение | Bыx   | <b>Назначение</b>                |
| 01        | <b>INT</b>  | Addr        |       | Адрес модуля                     |
| 02        | <b>INT</b>  | Cell        | Вход  | Равен 0                          |
| 03        | <b>MSG</b>  | Pars        |       | Строка параметров                |
| $04 - 07$ | <b>REAL</b> | $X1 - X4$   |       | Значения выходных каналов модуля |
| 01        | <b>INT</b>  | Err         |       | Код ошибки                       |
| $02 -$    | <b>REAL</b> | $Y1 - Y8$   | Выход | Значения входных каналов модуля  |
| 09        |             |             |       |                                  |

Таблица П2 -Входы-выходы алгоритмов ввода-вывода CrAio

#### **RAN - Регулирование аналоговое**

Алгоритм используется при построении ПИД регулятора, имеющего аналоговый выход. Алгоритм как правило сочетается с пропорциональным исполнительным механизмом (позиционером), либо используется в качестве ведущего в схеме каскадного регулирования.

Помимо формирования ПИД закона в алгоритме вычисляется сигнал рассогласования, этот сигнал фильтруется, вводится зона нечувствительности. Выходной сигнал алгоритма ограничивается по максимуму и минимуму.

Функциональная схема алгоритма содержит несколько звеньев. Звено, выделяющее сигнал рассогласования, вычисляет разницу двух входных сигналов.

Сигнал рассогласования є на выходе этого звена равен:

 $\varepsilon$ =Xzdn - Xin.

Зона нечувствительности не пропускает на свой выход сигналы, значения которых находятся внутри установленного значения зоны. Сигнал  $\varepsilon$ 2 на выходе этого звена равен:

$$
\varepsilon 2 = 0 \qquad \qquad \text{IPW} \mid \varepsilon \mid \leq X \text{dlt};
$$

 $\varepsilon$ 2=(| $\varepsilon$ | - Xdlt)\*sign  $\varepsilon$  при  $|\varepsilon|$  >Xdlt,

где Xdlt - зона нечувствительности.

ПИД-звено выполняет пропорционально-интегрально-дифференциальное преобразование сигнала и имеет передаточную функцию:

 $W(p)=Kp[1+1/(Ti*p)+Kd*Ti*p/(1+0.125*Kd*Ti*p)^2],$ 

где Кр, Ті, Кd - соответственно коэффициент пропорциональности, постоянная времени интегрирования  $\mathbf{M}$ коэффициент времени дифференцирования, равный Kd=Td/Ti.

Алгоритм RAN может использоваться в качестве П, ПИ или ПДрегулятора.

Для получения П-регулятора следует установить Ті=∞ и Кd=0.

Для получения ПИ-регулятора следует установить Kd = 0.

Для получения ПД-регулятора следует установить Ті= ∞ (значение  $Ti > 819$  воспринимается как  $Ti = \infty$ ). В этом случае интегральная ячейка аннулируется и алгоритм формирует передаточную функцию:

 $W(p)=Kp[1+819*Kd*p/(1+0.125*819*Kd*p)^2],$ 

при этом, если Kd ≤1, то постоянная времени дифференцирования  $Td=819*Kd$  (с); если Kd > 1, то Td=∞.

Ограничитель ограничивает выходной сигнал алгоритма по максимуму и минимуму. Уровни ограничения устанавливаются коэффициентами Хтах, Xmin.

Помимо двух сигнальных входов Xzdn и Xin, алгоритм  $MMEET$  8 настроечных входов, которые задают параметры настройки алгоритма, и два управляющих входа для запрета изменения сигнала в большую или меньшую сторону. Диапазоны параметров настройки - стандартные для алгоритмов. Значение Xdlt<0 воспринимается алгоритмом соответственно как Xdlt=0.

Алгоритм также содержит узлы статической  $\boldsymbol{\mathrm{M}}$ динамической балансировок.

Алгоритм имеет 5 выходов. Выход Ү - основной выход алгоритма. На выходе Yeps формируется отфильтрованный сигнал рассогласования. Выход Yzdn отображает текущее задание. Два дискретных выхода Dmax и Dmin фиксируют момент наступления ограничения выходного сигнала Ү. Логика формирования выходных дискретных сигналов определяется таблицей ПЗ (здесь Y1 - сигнал на входе звена ограничения):

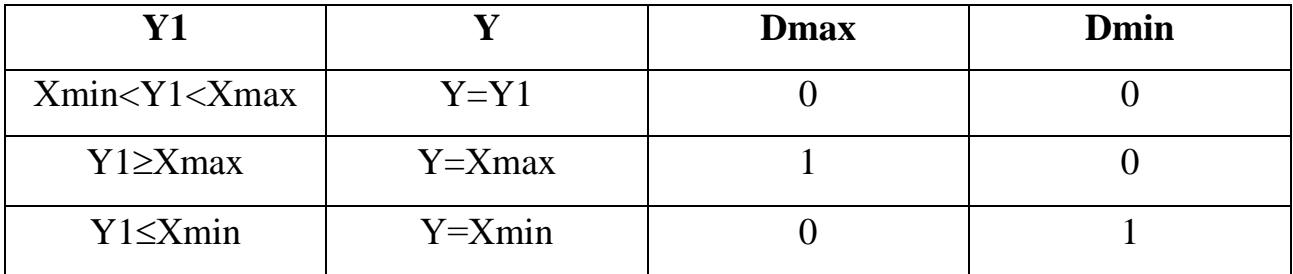

Алгоритм будет правильно работать, только если Xmax > Xmin.

Рассмотрим режимы работы. Команда перехода в ручной режим поступает на вход Cruch алгоритма. Значение начальных условий Yo - это значение на выходе Y непосредственно перед переключением в ручной режим. В ручном режиме работа алгоритма изменяется следующим образом:

Интегральная ячейка ПИД звена «заряжается» до значения  $Yi = Yo$  -Kp\*2.

Д - составляющая обнуляется.

На выход Y записывается значение со входа Xruch, оно же транслируется в интегральную ячейку (как правило, на вход Xruch подается значение с выхода алгоритма RUC или UPR).

При включенной статической  $(Csb = 1)$  или динамической  $(Cdb = 1)$ балансировке алгоритм работает следующим образом: в ручном режиме узел соответствующей балансировки вырабатывает сигнал компенсации, равный Xin Xzdn, который затем при переключении в автоматический режим прибавляется к внешнему сигналу задания. Компенсированное значение задания подается на выход Yzdn.

Таким образом, в первый момент после переключения выходной сигнал Y сохраняется неизменным. Затем, если включена динамическая балансировка, сигнал компенсации уменьшается (по модулю) до нуля с постоянной скоростью, задаваемой входом Vdb, при этом выходной сигнал Y плавно (безударно) переходит к текущему (вычисленному) значению. Приоритетом обладает статическая балансировка.

В режим запрета алгоритм переходит в двух случаях:

по собственной инициативе, когда выходной сигнал ПИД-звена вышел за установленные пороги ограничения;

если команда запрета поступает извне на входы Сzb или Сzm.

В любом случае в режиме запрета блокируется изменение выхода алгоритма в запрещенном направлении.

В остальном работа алгоритма в режиме запрета не изменяется.

При работе в ручном режиме сигнал Xruch, «навязанный» алгоритму извне, может выйти за пороги ограничения. Ограничитель не препятствует этому, но после перехода в автоматический режим изменение выходного сигнала возможно лишь в направлении, приближающем выходной к установленным порогам ограничения.

После того, как выходной сигнал выйдет из области ограничения и вернется на линейный участок, выходной сигнал вновь может изменяться в обоих направлениях.

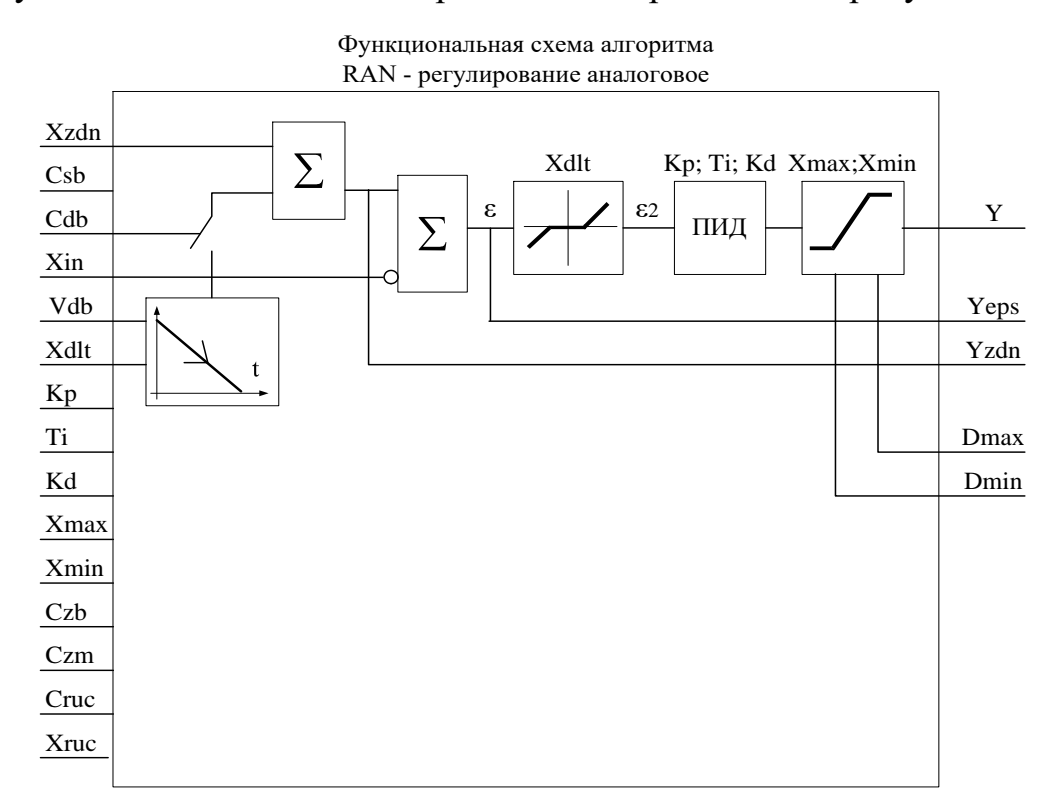

Функциональная схема алгоритма RAN приведена на рисунке П2.

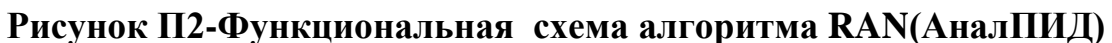

Входы-выходы алгоритма RAN приведены в таблице П3.

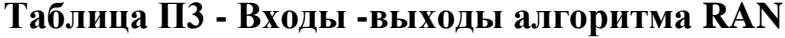

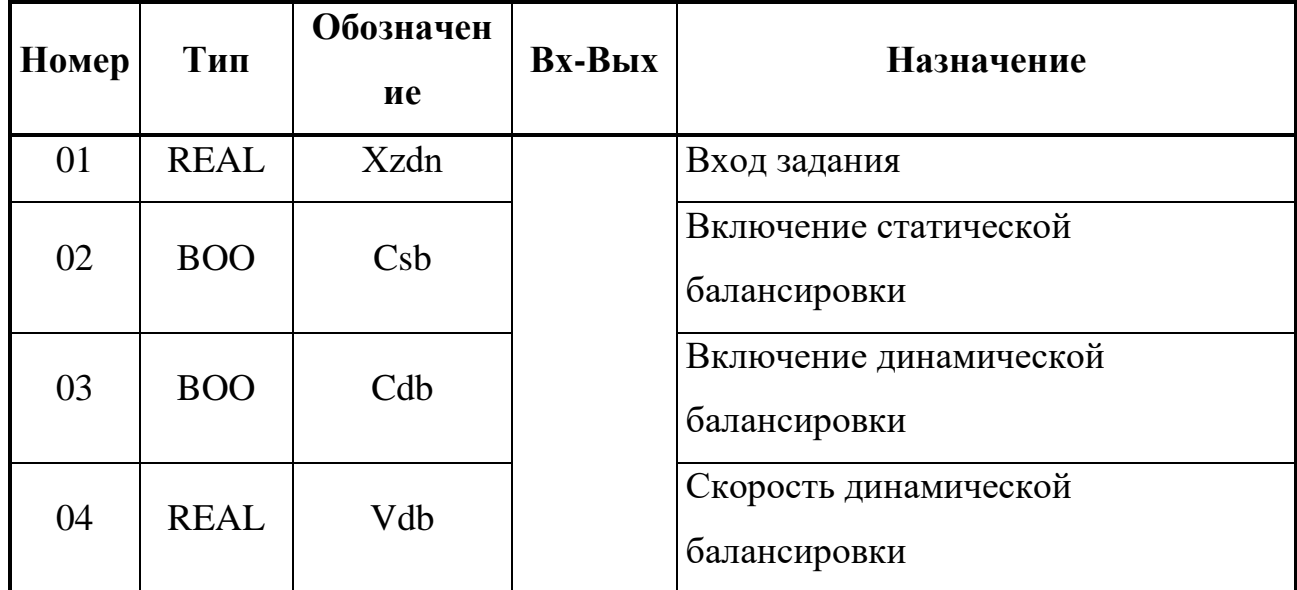

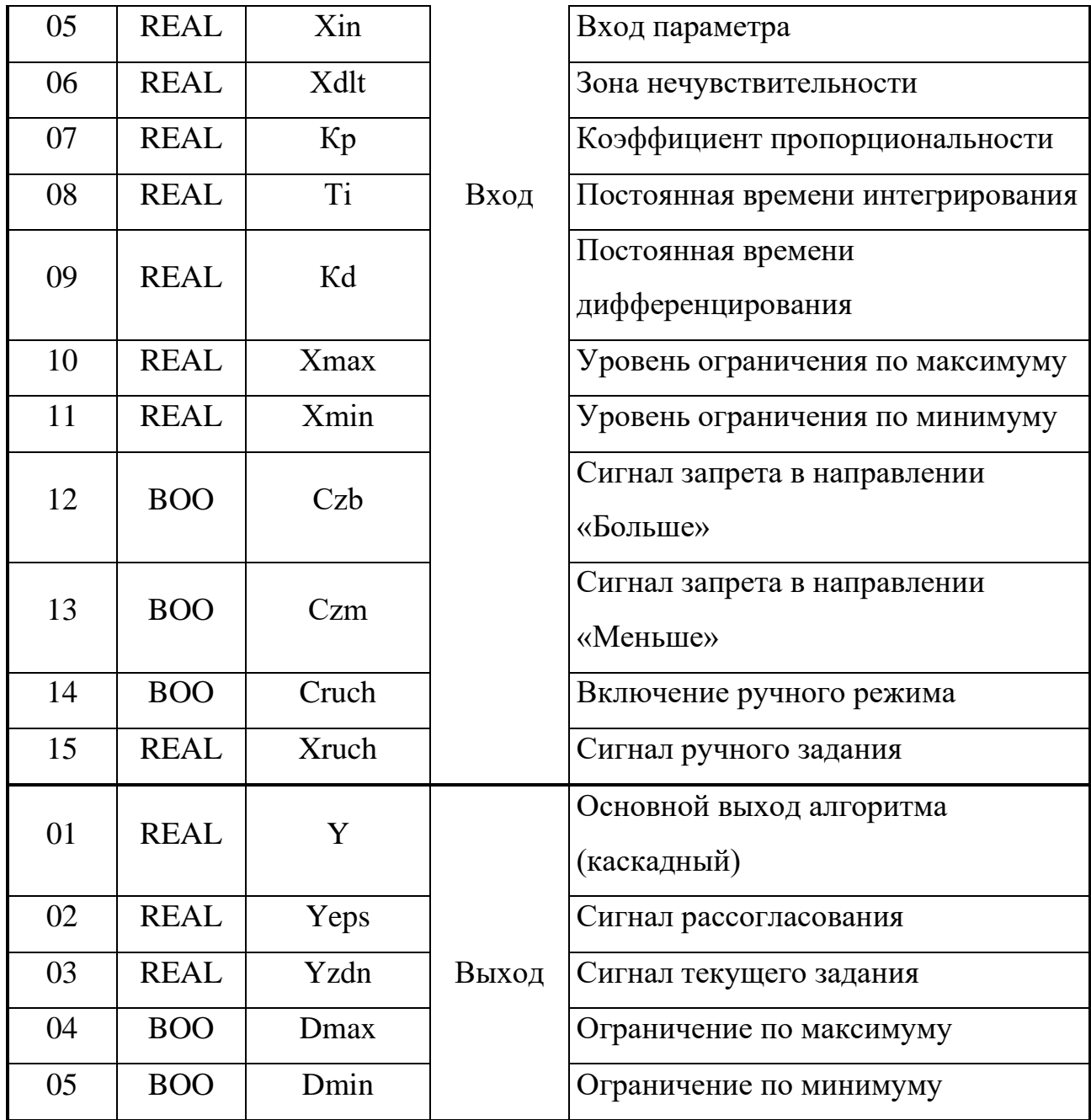

## **UMD - Умножение-деление**

## **Описание алгоритма**

Алгоритм предназначен для выполнения математических операций умножения и (или) деления.

Алгоритм перемножает два числа и делит полученное произведение на третье число.

Выходной сигнал алгоритма равен:

$$
Y=X1*X2/X3, \t(7.2)
$$

Если необходимо выполнить операцию умножения, на вход ХЗ задается константа, значение которой выполняет роль масштабного множителя. Если требуется выполнить операцию деления, константа задается на вход Х2.

**UMD** таблице  $\Pi$ <sup>4</sup>. Входы-выходы алгоритма приведены  $\mathbf{B}$ функциональная схема - на рисунке П.2.

| Номер | Тип         | Обозначен<br>ие | Вх-Вых | <b>Назначение</b>  |
|-------|-------------|-----------------|--------|--------------------|
| 01    | <b>REAL</b> | X <sub>1</sub>  |        | Первый сомножитель |
| 02    | <b>REAL</b> | X2              | Вход   | Второй сомножитель |
| 03    | <b>REAL</b> | X3              |        | Делитель           |
| 01    | <b>REAL</b> |                 | Выход  | Выход              |

Таблица П.4 - Входы-выходы алгоритма UMD

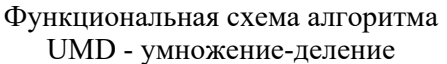

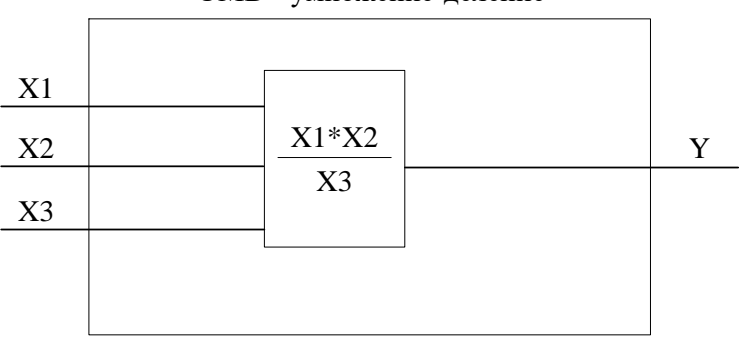

Рисунок П.2-Функциональная схема алгоритма

### OGR - Ограничение

#### Назначение

Алгоритм используется для ограничения верхней и (или) нижней границы диапазона изменения сигнала.

### Описание алгоритма

Алгоритм содержит ограничитель верхнего и нижнего значения сигнала. На двух дискретных выходах Dmax и Dmin фиксируется достижение сигналом верхней и нижней границы ограничения. Работа алгоритма определяется таблицей П.5.

|                        |      | <b>D</b> max | <b>Dmin</b> |
|------------------------|------|--------------|-------------|
| Xmax > X > Xmin        |      |              |             |
| $X \geq X$ max         | Xmax |              |             |
| Xmin<br>$X \leq X$ min |      |              |             |

**Таблица П.5**

Алгоритм будет правильно работать, только если Хmax>Хmin.

Уровни ограничений задаются настроечными входами Хmax, Хmin.

Входы-выходы алгоритма OGR приведены в таблице П.6.

**Таблица П.6 - Входы-выходы алгоритма OGR**

| Номер | Тип         | Обозначен<br>ие | <b>Вх-Вых</b> | Назначение                  |
|-------|-------------|-----------------|---------------|-----------------------------|
| 01    | <b>REAL</b> | X               |               | Основной вход алгоритма     |
| 02    | <b>REAL</b> | Xmax            | Вход          | Верхняя граница ограничения |
| 03    | <b>REAL</b> | Xmin            |               | Нижняя граница ограничения  |
| 01    | <b>REAL</b> | Y               |               | Основной выход алгоритма    |
| 02    | <b>BOO</b>  | Dmax            | Выход         | Достижение верхней границы  |
| 03    | <b>BOO</b>  | Dmin            |               | Достижение нижней границы   |

## **KUS - Кусочно-линейная функция.**

## **Назначение.**

 Алгоритм применяется для линеаризации нелинейной зависимости (например, датчика или регулирующего органа). Алгоритм применяется также для искусственного введения нелинейности (например, зона нечувствительности релейной характеристики и т.п.).

### **Описание алгоритма.**

 Выходной сигнал Y связан со значением сигнала на входе Х зависимостью, показанной на рисунке. Алгоритм имеет 8 входов, задающих координаты первых четырех отрезков X1, Y1, … , X4, Y4. Для определения отрезков с номерами >4 вход Nptr алгоритма KUS соединяется с выходом Nout алгоритма db4\_kus. В этом случае значения на входах X1, Y1, … , X4, Y4 алгоритма db4\_kus определяют координаты отрезков с номерами 5…8 алгоритма KUS. Аналогично, если вход Nstr алгоритма db4\_kus соединить с выходом Nout следующего алгоритма db4\_kus, то значения на его входах определят координаты отрезков 9…12, и т.д.

| 1 avjihua 117 |             |             |                  |                                        |  |
|---------------|-------------|-------------|------------------|----------------------------------------|--|
| Номер         | Тип         | Обозначение | Вх-Вых           | Назначение                             |  |
| 01            | <b>REAL</b> | X           | Вход             | Основной вход алгоритма                |  |
| 02            | <b>INT</b>  | <b>Nkol</b> | 66               | Число участков                         |  |
| 03            | <b>INT</b>  | <b>Nptr</b> | $\,$ 6 $\,$      | Указатель на модуль расширения db4_kus |  |
| 04            | <b>REAL</b> | X1          | 66               | Абсцисса 1-го участка                  |  |
| 0.5           | <b>REAL</b> | Y1          | $\,$ 6 $\,$      | Ордината 1-го участка                  |  |
| 06            | <b>REAL</b> | X2          | $\zeta \, \zeta$ | Абсцисса 2-го участка                  |  |
| 07            | <b>REAL</b> | Y2          | $\zeta \, \zeta$ | Ордината 2-го участка                  |  |
| 08            | <b>REAL</b> | X3          | 66               | Абсцисса 3-го участка                  |  |
| 09            | <b>REAL</b> | Y3          | $\zeta \, \zeta$ | Ордината 3-го участка                  |  |
| 10            | REAL        | X4          | $\zeta \, \zeta$ | Абсцисса 4-го участка                  |  |
| 11            | <b>REAL</b> | Y4          | $66$             | Ордината 4-го участка                  |  |
| 01            | <b>REAL</b> | Y           | Выход            | Основной выход алгоритма               |  |
| 02            | <b>INT</b>  | Nuch        | 66               | Номер текущего участка                 |  |

**Входы-выходы алгоритма KUS**

## **EKS – Экстремум**

**Таблица П7**

### **Назначение.**

Алгоритм применяется для поиска и фиксации максимального и /или) минимального значения меняющегося во времени сигнала. В частности, алгоритм используется в задачах оптимизации.

### **Описание алгоритма.**

 Алгоритм содержит фильтр нижних частот и узел выделения кстремума ВЭК.

 Входной сигнал подается на сигнальный вход алгоритма Х и, пройдя через фильтр нижних частот, поступает на вход узла выделения экстремума ВЭК.

На выходах алгоритма Ymax, Ymin фиксируется последнее соответственно максимальное и минимальное значение сигнала Хо, поступающее на вход ВЭК.

Алгоритм работает следующим образом (см.рис.) До тех пор, пока имеется команда сброса (Сres =1), поиск экстремума не ведется и выходные

сигналы Ymax=Ymin=Хо. Когда сигнал сброса снимается (Сres =0), выходные сигналы Ymax и Ymin замораживаются и начинается поиск экстремума.

Как только найден максимум, выходной сигнал Ymax становится равным максимальному значению Хо. Когда алгоритм фиксирует минимум, выходной сигнал Ymin принимает значение, равное минимальному значению Хо. Выходы Ymax и Ymin остаются неизменными

плоть до обнаружения очередного экстремума - соответственно максимума или минимума.

 В момент обнаружения максимума или минимума на время, равное времени цикла работы контроллера, на дискретных выходах соответственно Dmax или Dmin формируются дискретные сигналы Dmax=1 или Dmin =1.

#### **ODV – Одновибратор**

#### **Назначение.**

Алгоритм применяется в тех случаях, когда необходимо сформировать одиночный импульс заданной длительности.

### **Описание алгоритма.**

Одновибратор запускается по переднему фронту сигнала на входе Сp (пуск), т.е. когда на входе Сp дискретный сигнал переходит из состояния лог.0 в состояние лог.1. Перед пуском выходной дискретный сигнал D отсутствует. После пуска появляется сигнал на выходе D, причем этот сигнал находится в состоянии лог.1 в течение времени t=T, где Т - параметр настройки. По истечении времени Т сигнал на выходе вновь переходит в нулевое состояние, после чего одновибратор можно вновь пустить.

На выходе Тi формируется текущее время, отсчитываемое от момента пуска. После отработки импульса Тi=0.

Если одновибратор должен запускаться по заднему фронту, сигнал на входе Сp инвертируется.

Сигнал на входе Сres (сброс) в любой момент времени обнуляет оба выхода ячейки и обнуляет счетчик времени. При наличии команды "сброс" алгоритм ячейки не может быть запущен. Алгоритм также не может быть повторно запущен командой "пуск" до тех пор, пока не закончится формирование выходного импульса.

Если в момент снятия команды "сброс" на выходе Сp сигнал равен лог.1, такая ситуация рассматривается как команда "пуск".

При Т≤0 выходной импульс не формируется.

Входы-выходы алгоритма ODV и функциональная схема ячейки приведены ниже.